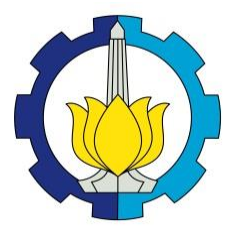

**TUGAS AKHIR – KS184822**

# **PREDIKSI INDEKS BATUBARA DI PT XYZ MENGGUNAKAN** *RIDGE REGRESSION* **DAN**  *SUPPORT VECTOR REGRESSION* **(SVR)**

**RIZKY AMALIA PUTRI NRP 062116 4000 0040**

**Dosen Pembimbing Dra. Wiwiek Setya Winahju, M.S. Dr. Muhammad Mashuri, M.T.**

**PROGRAM STUDI SARJANA DEPARTEMEN STATISTIKA FAKULTAS SAINS DAN ANALITIKA DATA INSTITUT TEKNOLOGI SEPULUH NOPEMBER SURABAYA 2020**

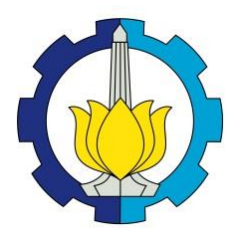

**TUGAS AKHIR – KS184822**

## **PREDIKSI INDEKS BATUBARA DI PT XYZ MENGGUNAKAN RIDGE REGRESSION DAN SUPPORT VECTOR REGRESSION (SVR)**

**RIZKY AMALIA PUTRI NRP 062116 4000 0040**

**Dosen Pembimbing Dra. Wiwiek Setya Winahju, M.S. Dr. Muhammad Mashuri, M.T.**

**PROGRAM STUDI SARJANA DEPARTEMEN STATISTIKA FAKULTAS SAINS DAN ANALITIKA DATA INSTITUT TEKNOLOGI SEPULUH NOPEMBER SURABAYA 2020**

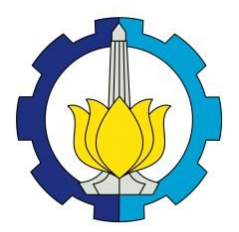

**FINAL PROJECT – KS184822**

# **COAL INDEX PREDICTION IN PT XYZ USING RIDGE REGRESSION AND SUPPORT VECTOR REGRESSION (SVR)**

**RIZKY AMALIA PUTRI NRP 062116 4000 0040**

**Supervisors Dra. Wiwiek Setya Winahju, M.S. Dr. Muhammad Mashuri, M.T.**

**UNDERGRADUATE PROGRAMME DEPARTMENT OF STATISTICS FACULTY OF SCIENCE AND DATA ANALYTICS INSTITUT TEKNOLOGI SEPULUH NOPEMBER SURABAYA 2020**

### **LEMBAR PENGESAHAN**

## <span id="page-7-0"></span>**PREDIKSI INDEKS BATUBARA DI PT XYZ MENGGUNAKAN RIDGE REGRESSION DAN SUPPORT VECTOR REGRESSION (SVR)**

### $TUGAS AKHIR$

**MENGGUNAKAN** *RIDGE REGRESSION* **DAN** 

Fakultas Sains dan Analitika Data

Diajukan untuk Memenuhi Salah Satu Syarat Memperoleh Gelar Sarjana Statistika pada Program Studi Sarjana Departemen Statistika Fakultas Sains dan Analitika Data extitut Teknologi Sepuluh Nopember

> $O$ leh $\cdot$  $T_{1000}$ **Rizky Amalia Putri**

Dra. Wiwiek Setya Winahju, M.S. Dra. Wiwiek Setya Winahju, M.S.<br>
NIP. 19560424 198303 2 001<br> **Muhammad Mashuri, M.T.** ( Quantum) ammad Mashuri, M.T. **Muhammad Mashuri, M.T. (19620408, 198704, 1980)** 

AIANOLOGISEPULLER

**DEPARTEMEN** 

Kepala Departemen Statistika  $\mathcal{L}$ 

**Simma** Shina Fitheri, M.S. 1994 . Kartika Fithriasari, M.S NIP. 19691212 199303 2 002

SURABAYA, JANUARI 2020

*(Halaman ini sengaja dikosongkan)*

### **PREDIKSI INDEKS BATUBARA DI PT XYZ MENGGUNAKAN RIDGE REGRESSION DAN** *SUPPORT VECTOR REGRESSION* **(SVR)**

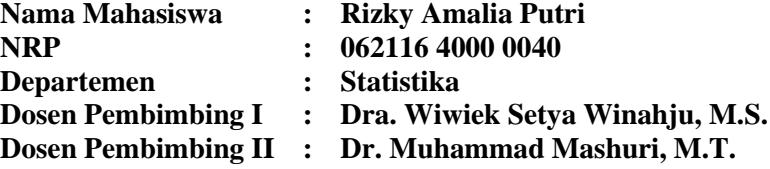

#### **Abstrak**

<span id="page-9-0"></span>*Semen merupakan salah satu bahan baku yang amat penting dalam pembangunan infrastruktur. Salah satu perusahaan yang bergerak di bidang produksi semen adalah PT XYZ. Tahapan terpenting dalam proses pembuatan semen adalah pada tahap pembakaran batu kapur dan tanah liat (clinker). Dalam proses pembakaran clinker membutuhkan bahan bakar utama yaitu batubara. Semakin banyak jumlah produksi clinker yang dihasilkan dan semakin sedikit batubara yang digunakan dalam proses pembakaran, maka semakin efektif dan efisien proses produksi tersebut. Dalam penelitian ini dilakukan analisis untuk memprediksi indeks batubara dengan beberapa variabel yang diduga mempengaruhi yaitu kualitas batubara, bahan baku, dan operasional yang kemudian dilakukan estimasi terhadap indeks batubara. Metode yang digunakan untuk mengestimasi indeks batubara adalah metode Regresi Ridge dan metode Support Vector Regression (SVR). Sebelum dilakukan SVR, perlu dilakukan pemilihan variabel atau Feature Selection dengan metode Recursive Feature Elimination berbasis Random Forest. Model yang terbentuk dengan metode SVR dibandingkan dengan metode regresi ridge, kemudian dipilih model terbaiknya diantara kedua model yang terbentuk menggunakan nilai RMSE. Hasil analisis didapatkan metode terbaik dengan nilai RMSE terkecil yaitu Support Vector Regression (SVR) dengan complete feature dan menggunakan kernel-polynomial yang menghasilkan parameter sigma bernilai 0,100 dan nilai c sebesar 1 dengan nilai RMSE sebesar 0,619.*

#### *Kata kunci: Batubara, Clinker, Indeks, Ridge, Support Vector Regression.*

(*Halaman ini sengaja dikosongkan*)

### **COAL INDEX PREDICTION IN PT XYZ USING RIDGE REGRESSION AND SUPPORT VECTOR REGRESSION (SVR)**

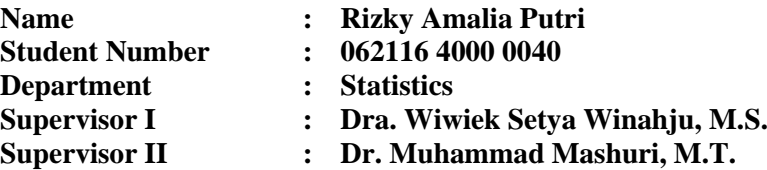

#### **Abstract**

<span id="page-11-0"></span>*Cement is one of the most important raw materials in infrastructure development. One of the companies engaged in cement production is PT XYZ. The most important stage in the process of making cement is at the stage of burning limestone and clay (clinker). In the process of burning clinker requires the main fuel, namely coal. The more clinker production is produced and the less coal used in the combustion process, the more effective and efficient the production process. In this study analysis will be conducted to predict the coal indeks with several variables that are thought to affect the quality of coal, raw materials, and operations which will then be estimated on the coal indeks. The method used to estimate the coal indeks is Ridge Regression method and Support Vector Regression (SVR) method. Prior to the SVR, a variable or Feature Selection will be conducted using the Random Forest-based Recursive Feature Elimination method. The model formed by the SVR method will be compared with the ridge regression method which will then be chosen the best model between the two models formed using the RMSE value. The analysis results obtained the best method with the smallest RMSE value, is Support Vector Regression (SVR) with complete features and using kernel-polynomial that produces a sigma parameter of 0.100 and a c value of 1 with an RMSE value of 0.619.*

*Kata kunci: Batubara, Clinker, Indeks, Ridge, Support Vector Regression.*

(*Halaman ini sengaja dikosongkan*)

### **KATA PENGANTAR**

<span id="page-13-0"></span>Puji syukur penulis panjatkan atas rahmat dan hidayah yang diberikan Allah SWT sehingga penulis dapat menyelesaikan laporan Tugas Akhir yang berjudul "Prediksi Indeks Batubara di PT XYZ Menggunakan *Ridge Regression* dan *Support Vector Regression* (SVR)" dengan lancar.

Penulis menyadari bahwa Tugas Akhir ini dapat terselesaikan tidak terlepas dari bantuan dan dukungan berbagai pihak. Oleh karena itu, penulis menyampaikan terima kasih kepada:

- 1. Institut Teknologi Sepuluh Nopember, khususnya Departemen Statistika ITS atas segala ilmu pengetahuan dan pengalaman selama saya kuliah.
- 2. Ibu Dra. Kartika Fithriarsari, M.Si. selaku Ketua Departemen Statistika, Ibu Dr. Santi Wulan Purnami, S.Si., M.Si. selaku Sekretaris Departemen Statistika Bidang Akademik, dan Ibu Dr. Vita Ratnasari, S.Si., M.Si. selaku Sekretaris Departemen Statistika Bidang Keuangan yang telah memberikan fasilitas, sarana, dan prasarana.
- 3. Ibu Dra. Wiwiek Setya Winahju, M.S. dan Bapak Dr. Muhammad Mashuri, M.T. selaku dosen pembimbing yang telah meluangkan waktu dan dengan sangat sabar memberikan bimbingan, ilmu, saran, dukungan serta motivasi selama penyusunan Tugas Akhir saya.
- 4. Bapak Prof. Drs. Nur Iriawan, MIKom., Ph.D. dan Ibu Dr. Vita Ratnasari, S.Si., M.Si. selaku dosen penguji yang telah memberikan koreksi dan masukan dengan sangat sabar sehingga Tugas Akhir ini dapat lebih baik.
- 5. Bapak Dr. Sutikno, S.Si., M.Si. selaku dosen wali selama masa studi yang telah banyak memberikan saran, arahan dan semangat dalam menjalani perkuliahan.
- 6. Seluruh dosen Departemen Statistika ITS yang telah memberikan ilmu dan pengetahuan yang tak ternilai harganya, serta segenap karyawan Departemen Statistika ITS khususnya Pak Umam dan Pak Pendi yang selalu siap siaga dalam memenuhi keperluan administrasi selama kuliah.
- 7. PT XYZ selaku instansi sumber data Tugas Akhir saya dan Bapak Imron Gozali S.T. selaku pembimbing saya selama magang di PT XYZ yang telah banyak memberikan ilmu, pengalaman, dan saran untuk Tugas Akhir saya.
- 8. Bapak M. Chasan Z. dan Ibu Yayik Mahmudah tercinta yang sudah mendoakan tiada henti dan mendukung baik secara moril maupun materiil. Serta adik Arshy Ahsanal Khafidoh tersayang yang selalu memberikan semangat hingga saat ini.
- 9. Teman-teman Statistika ITS angkatan 2016 khususnya Erika Chance, Arin Berliana, Zevira Fitri, Cahya Idznii, Fransiska, Kinanthi, Inan, dan Thalia yang selalu memberikan dukungan dan saran selama hampir 4 tahun ini.
- 10.Marita Qori'atunnadyah, teman berjuang dalam menyelesaikan Tugas Akhir dan mencari dosen pembimbing. Sebagai tempat berbagi semangat, keluhan, dan saran.
- 11. Al'awwa Prima Nadia Putri, selaku partner Kerja Praktik saya di BMKG Malang, partner survey, dan teman dalam hal apapun.
- 12. Finola Trisnisa yang selalu memberikan dukungan kepada penulis selama ini, sekaligus teman jalan dan bercerita.
- 13.Teman-teman SMA Expelliarmus, khususnya Hirani Nur Nuzuli yang menjadi tempat berbagi semangat, cerita, saran, pengalaman, dan kajian-kajian akhir zaman. Semoga dilancar-kan skripsinya.
- 14.Teman-teman dan sahabat yang sudah memberikan semangat dan doa hingga saat ini.

Besar harapan penulis untuk mendapatkan kritik dan saran yang membangun sehingga Tugas Akhir ini dapat memberikan manfaat bagi semua pihak yang terkait.

Surabaya, Januari 2020

Penulis

### **DAFTAR ISI**

<span id="page-15-0"></span>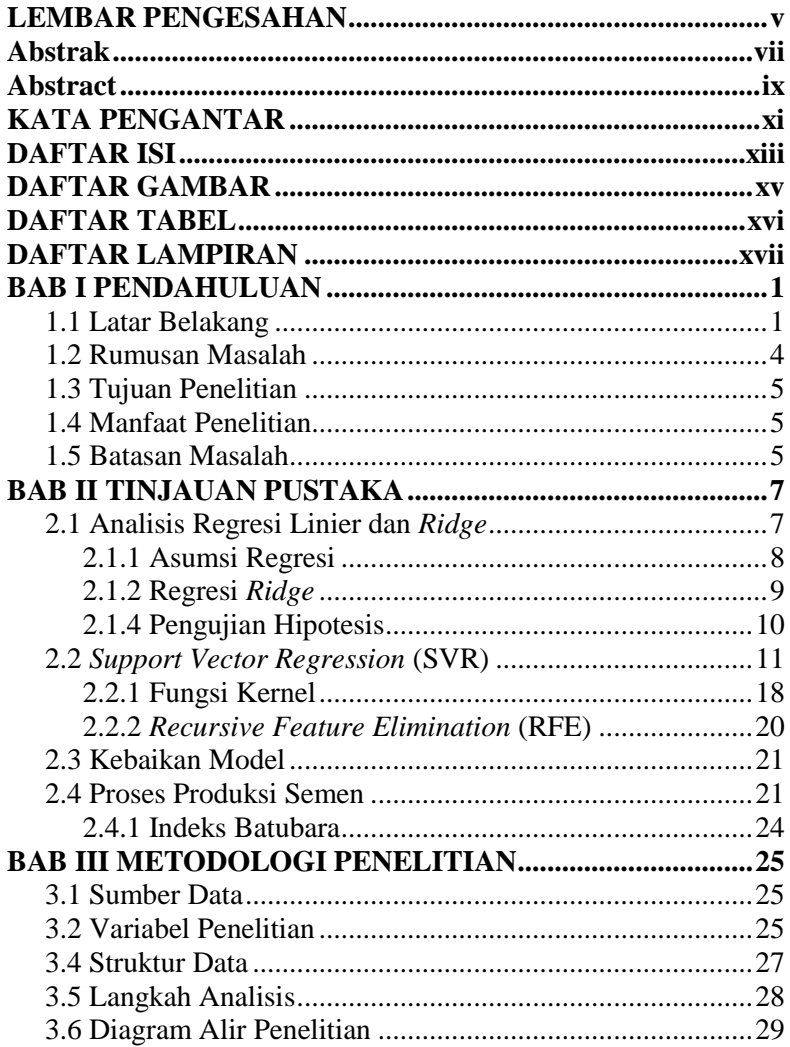

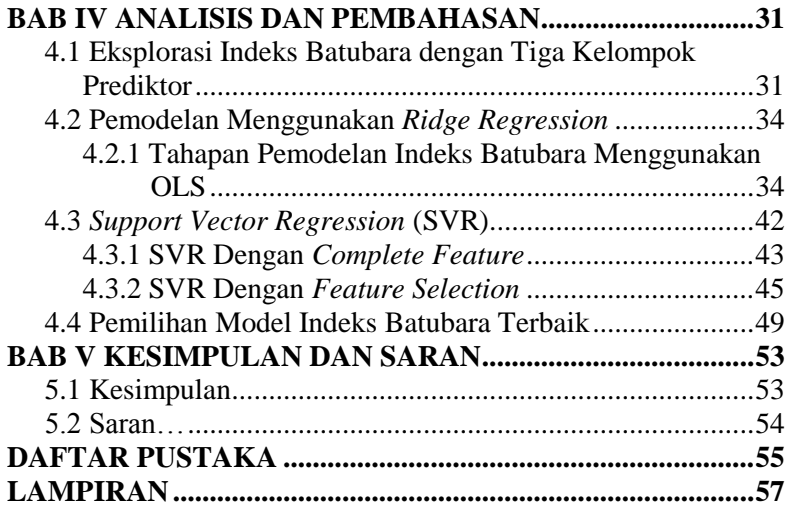

### **DAFTAR GAMBAR**

### Halaman

<span id="page-17-0"></span>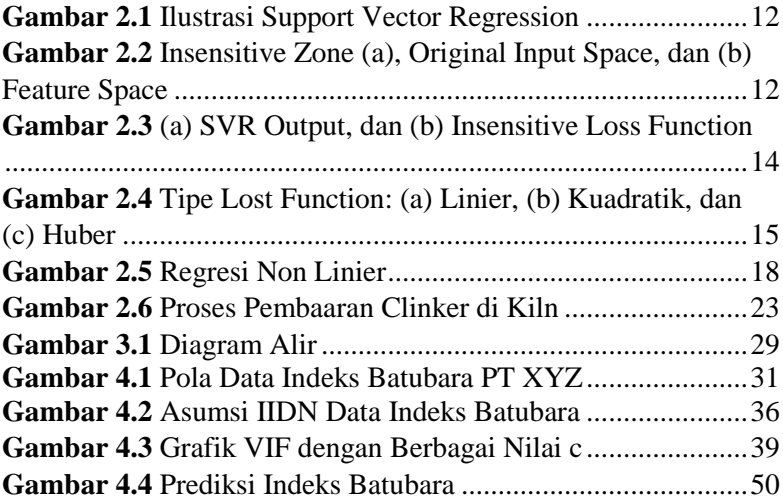

### <span id="page-18-0"></span>**DAFTAR TABEL**

### Halaman

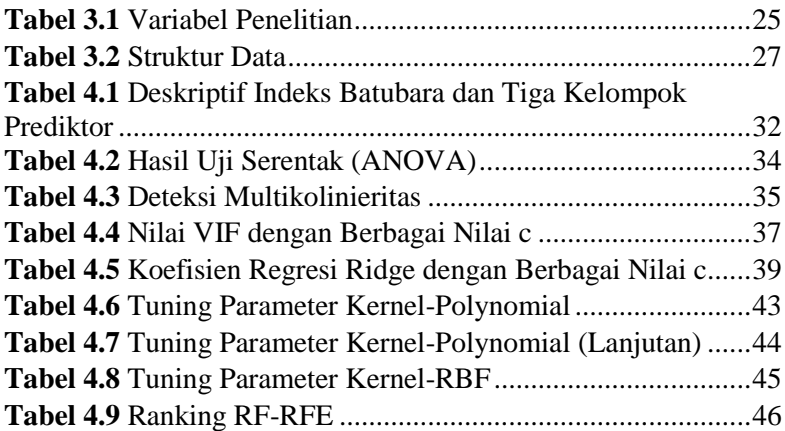

### <span id="page-19-0"></span>**DAFTAR LAMPIRAN**

### Halaman

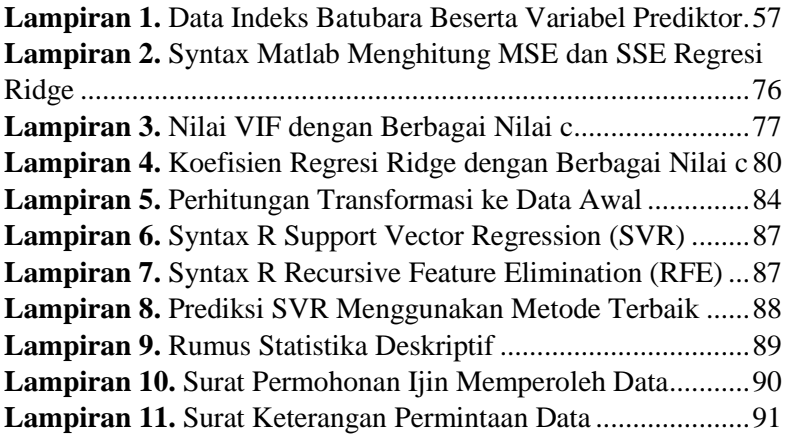

(*Halaman ini sengaja dikosongkan*)

### <span id="page-21-0"></span>**BAB I PENDAHULUAN**

#### <span id="page-21-1"></span>**1.1 Latar Belakang**

Suatu ciri negara berkembang adalah pembangunan infrastruktur yang dilakukan terus menerus di seluruh wilayah negeri dengan tujuan sebagai bentuk acuan pertumbuhan ekonomi dan mengurangi kesenjangan pembangunan antar wilayah. Perkembangan bidang pembangunan juga selalu berkembang sejalan dengan semakin banyaknya penduduk yang berada di Indonesia. Kebutuhan pembangunan infrastruktur yang paling besar adalah semen. Semen merupakan salah satu bahan baku komoditas strategis yang amat penting dalam kehidupan pembangunan manusia modern. Pembangunan manusia modern identik dengan pembangunan infrastruktur seperti pelabuhan, jalan, jembatan, bendungan, rumah, sekolah, dan lainnya (Hidayat, 2009).

Salah satu perusahaan yang bergerak di bidang produksi semen adalah PT XYZ. PT XYZ merupakan Badan Usaha Milik Negara (BUMN) *Multinasional Company* di Indonesia. Perusahaan ini telah terdaftar di Bursa Efek Indonesia (BEI) hingga sekarang dan membawahi dari beberapa perusahaan yang merupakan jenis perusahaan manufaktur dimana perusahaan tersebut bergerak dibidang produksi semen, karena semen merupakan suatu produk yang sangat dibutuhkan dalam pembangunan infrastruktur, oleh karena itu dibutuhkan semen yang berkualitas baik dengan proses produksi yang efektif dan efisien

Proses pembuatan semen di PT XYZ terdiri dari lima tahapan, yaitu penyediaan bahan mentah, penggilingan bahan mentah (batu kapur dan tanah liat), pembakaran *clinker* (campuran dari batu kapur dan tanah liat yang telah digiling), penggilingan akhir, lalu yang terakhir adalah pengantongan sak semen/pengemasan. Tahap pembakaran batu kapur dan tanah liat (*clinker*) merupakan salah satu tahapan penting dalam proses produksi semen. Proses pembakaran *clinker* membutuhkan bahan bakar utama yaitu batubara. Batubara adalah salah satu bahan bakar fosil yang berasal dari batuan sedimen yang dapat terbakar dan terbentuk dari endapan organik, utamanya adalah sisa-sisa tumbuhan dan terbentuk melalui proses pembatubaraan. Batubara merupakan salah satu sumber energi di Indonesia. Kementerian Energi dan Sumber Daya Mineral (ESDM) merilis data cadangan batubara Indonesia, yang kini mencapai 39,89 miliar ton. Angka ini naik dibanding sebelumnya yang sebesar 37 miliar ton pada awal 2018. Meski begitu, jumlah cadangan ini masih tergolong kecil di tingkat dunia karena masih di kisaran rata-rata 3%-4% cadangan dunia (CNBC Indonesia, 2019). Indeks batubara pada PT XYZ didapatkan dari jumlah produksi *clinker* dibagi dengan jumlah batubara dengan satuan ton, dimana semakin tinggi indeks batubara maka semakin efektif dan efisien proses pembakaran *clinker* atau dengan arti lain semakin banyak jumlah produksi *clinker* yang dihasilkan dan semakin sedikit batubara yang digunakan dalam proses pembakaran maka semakin efektif dan efisien penggunaan batubara pada proses produksi tersebut, sehingga dapat digunakan indeks batubara untuk mengukur keefektifan dan efisiensi proses produksi.

Dalam penelitian ini dilakukan analisis untuk memprediksi indeks batubara dengan variabel yang digunakan adalah variabel indeks batubara dan beberapa variabel yang diduga mempengaruhi yang kemudian dilakukan estimasi terhadap indeks batubara. Metode yang digunakan untuk mengestimasi indeks batubara adalah metode *Ridge Regression* dikarenakan adanya kasus multikolinieritas dan *Support Vector Regression* (SVR) yang merupakan pengembangan dari metode *Support Vector Machine* (SVM). *Support Vector Regression* (SVR) memiliki tujuan memetakan vektor input ke dalam dimensi yang lebih tinggi, karena seringkali teknik *machine learning* yang dikembangkan dengan asumsi kelinieran, sehingga algoritma yang dihasilkan terbatas untuk kasus yang nonlinier. *Support Vector Regression* (SVR) juga digunakan karena beberapa proses produksi pada semen memiliki indikasi yang berhubungan pada variabel prediktor yang satu dengan yang lain, sedangkan pada regresi linier sederhana tidak diperbolehkan adanya hubungan antara variabel prediktor, namun pada metode SVR tidak mempermasalahkan hal tersebut. Metode *Support Vector Regression* (SVR) juga dapat mengatasi *overfitting* dan kemampuan generalisasi yang sangat baik dengan akurasi prediksi yang tinggi. Variabel yang menunjang untuk mengestimasi ini adalah faktor operasional (*speed kiln*, ILC *exit temperature*, SLC *exit temperature*, *temperature stage* 4 ILC, *temperature stage* 4 SLC, ILC *coal*, SLC *coal*, *kiln coal*), bahan baku (LSF, SIM, ALM), dan kualitas batubara (AC, VM, FC, TS, TM, GHV). Sebelum dilakukan *Support Vector Regression* (SVR), dilakukan pemilihan variabel atau *Feature Selection* dengan metode *Recursive Feature Elimination* (RFE) berbasis *Random Forest*, hal ini digunakan karena terdapat banyak variabel prediktor yang diduga terdapat hubungan antara variabel prediktor satu dengan yang lainnya. Kemudian, model yang terbentuk dengan metode SVR dibandingkan dengan metode regresi *ridge* yang kemudian dipilih model terbaiknya diantara kedua model yang terbentuk.

Penelitian sebelumnya adalah Abdul (2018) yang mengangkat judul sistem pendukung keputusan pemberian bonus tetap memanfaatkan SVR bahwa pemilihan metode antara SVR dengan neural network didasari dengan nilai MSE, didapatkan bahwa nilai MSE pada SVR lebih rendah dibandingkan *neural network*. Penelitian Ita Fitriati & Muhammad Ghazali (2017) yang berjudul Pemodelan Pengaruh Rata-rata Lama Sekolah Terhadap Indeks Kedalaman Kemiskinan di Indonesia Menggunakan *Support Vector Regression*. Metode *Support Vector Regression* (SVR) digunakan untuk menaksir Indeks Kedalaman Kemiskinan (Y) dengan menggunakan variabel prediktor Rata-rata lama sekolah (X). Model *Support Vector Regression* (SVR) pada penelitian ini menggunakan beberapa kernel berbeda yaitu kernel linier, polynomial dan RBF. Kriteria model terbaik adalah model yang menghasilkan  $MSE$  yang terkecil dan  $R^2$  terbesar. Model terbaik yang dihasilkan adalah model dengan menggunakan kernel RBF. Penelitian ini penting untuk menganalisa dengan lebih akurat terhadap faktor kemiskinan di Indonesia. Penelitian sebelumnya dengan menggunakan metode *Support Vector Regression* (SVR) pernah dilakukan 4

oleh Abuella dan Chowdhury (2016) mengenai peramalan tenaga surya secara bergilir selama 24 jam ke depan selama satu tahun penuh. Variabel prediktor yang digunakan berupa dua belas variabel cuaca dan variabel baru diekstraksi. Hasil peramalan dengan menggunakan (SVR) untuk selanjutnya dibandingkan dengan jaringan saraf tiruan, dan model regresi linier berganda. Berdasarkan nilai RMSE didapatkan bahwa dengan menggunakan jaringan saraf tiruan didapatkan hasil peramalan yang paling akurat, diikuti dengan SVR dan regresi linier berganda. Namun SVR memiliki keuntungan yang tidak dapat ditampilkan secara ilustratif bahwa SVR lebih kuat dibandingkan jaringan saraf tiruan karena SVR tidak mengalami masalah minimal lokal, selain itu juga SVR memiliki kelebihan dalam mengatasi masalah *overfitting*. Berdasarkan perbandingan hasil peramalan dari ketiga metode tersebut didapatkan bahwa model SVR lebih akurat dibandingkan dengan model regresi linier sederhana dan pada saat yang sama lebih kuat jika dibandingkan dengan jaringan saraf tiruan. Hendra (2014) yang menggunakan metode *feature selection* RFE menyimpulkan bahwa dengan RFE memiliki hasil RMSE yang lebih kecil dan *R-squared* lebih besar dibandingankan *complete feature*.

#### <span id="page-24-0"></span>**1.2 Rumusan Masalah**

Indeks batubara adalah suatu ukuran untuk mengukur kinerja proses produksi (*clinker*) yang dihasilkan dari tahap pembakaran. Semakin banyak produksi *clinker* yang dihasilkan dan semakin sedikit batubara yang digunakan dalam proses pembakaran maka semakin efektif dan efisien proses produksi tersebut. Sebelumnya, belum pernah dilakukan penelitian terkait prediksi indeks batubara berdasarkan faktor-faktor yang diduga berpengaruh dalam proses produksi semen, maka dari itu pada penelitian ini dilakukan prediksi terhadap indeks batubara menggunakan *Ridge Regression* dan *Support Vector Regression* (SVR) karena setiap akhir bulan PT XYZ melakukan laporan bulanan untuk evaluasi proses produksi semen terutama pada indeks batubara.

#### <span id="page-25-0"></span>**1.3 Tujuan Penelitian**

Beberapa tujuan yang ingin dicapai pada penelitian ini adalah sebagai berikut.

- 1. Menganalisis karakteristik indeks batubara di Pabrik Semen PT XYZ pada Januari 2019 - Juli 2019.
- 2. Memodelkan indeks batubara dengan tiga kelompok prediktor, yaitu faktor operasional, bahan baku, dan kualitas batubara.

#### <span id="page-25-1"></span>**1.4 Manfaat Penelitian**

Terdapat dua manfaat pada penelitian ini, yaitu manfaat bagi PT XYZ dan manfaat bagi peneliti. Manfaat yang ingin diberikan bagi PT XYZ melalui penelitian ini adalah hasil prediksi dapat menjadi tambahan referensi bagi PT XYZ untuk meningkatkan dan mengevaluasi efisiensi dari proses produksi dengan melihat prediksi indeks batubara pada satu bulan kedepan.

Adapun manfaat yang diperoleh bagi peneliti adalah dapat mengaplikasikan pemodelan *Ridge Regression* dan *Support Vector Regression* (SVR). Selain itu, dapat memberikan penyelesaian secara statistik terutama dalam hal pemodelan prediksi menggunakan *Ridge Regression* dan *Support Vector Regression* (SVR).

#### <span id="page-25-2"></span>**1.5 Batasan Masalah**

Batasan masalah yang digunakan dalam penelitian ini yaitu data ysang digunakan dalam penelitian ini adalah data indeks batubara yang diperoleh dari PT XYZ pada tanggal Januari 2019 hingga Juli 2019, dengan variabel dependen adalah indeks batubara serta 17 variabel prediktor yang terbagi menjadi variabel operasional, bahan baku, dan kualitas batubara. Metode konvensional yang digunakan dalam prediksi indeks batubara ini adalah regresi *Ridge* untuk menanggulangi indikasi multikolinieritas. *Machine Learning* yang digunakan adalah *Support Vector Regression* (SVR) dengan penggunaan tiga kernel yaitu Linier, Polynomial dan RBF. *Feature selection* yang digunakan adalah *Recursive Feature Elimination* (RFE) dengan berbasis *Random Forest* (RF).

(*Halaman ini sengaja dikosongkan*)

### **BAB II TINJAUAN PUSTAKA**

#### <span id="page-27-1"></span><span id="page-27-0"></span>**2.1 Analisis Regresi Linier dan** *Ridge*

Regresi berganda adalah model regresi atau prediksi yang melibatkan lebih dari satu variabel bebas atau prediktor. Analisis ini diawali dengan *pre-processing* data yang bertujuan untuk mengidentifikasi adanya *missing value* dan data *outlier* yang akan menyebabkan asumsi residual berdistribusi normal tidak terpenuhi. Sehingga, *pre-processing* data merupakan langkah penting sebelum masuk ke tahap pengolahan dan analisis data, karena keputusan-keputusan yang berkualitas harus didasarkan pada data yang berkualitas (Kumar & Chadha, 2012). Regresi linier adalah sebuah pendekatan untuk memodelkan hubungan antara variabel terikat *y* dan satu atau lebih variable bebas yang disebut *x*. Istilah regresi berganda dapat disebut juga dengan istilah *multiple regression*. Kata *multiple* berarti jamak atau lebih dari satu variabel. Model dari regresi linier berganda adalah:

$$
y_i = \alpha + \beta_1 x_{i1} + \beta_2 x_{i2} + \dots + \beta_p x_{ip} + \varepsilon_i, i = 1, 2, \dots, n
$$

dengan

*y<sup>i</sup>* = nilai variabel dependen pada observasi ke-*i.* (2.1)

 $x_i$  = nilai varibael independen pada observasi ke-*i*.

- $p =$ banyaknya variabel independen *x* yang berpengaruh variabel dependen *y*.
- *εi* = komponen galat yang diasumsikan berdistribusi normal dengan *mean* 0 dan memiliki *variansi σ 2* .

 $\alpha, \beta_1, ..., \beta_p$  = koefisien regresi.

Nilai koefisien regresi *α* merupakan *intercept* yang diartikan sebagai nilai rata-rata *y* jika *x1, x2,…, x<sup>p</sup>* masing-masing sama dengan nol. Nilai koefisien *β<sup>1</sup>* merupakan *slope* pada variabel *y* terhadap *x<sup>2</sup>* dan menganggap *x2,…, x<sup>p</sup>* adalah konstan. Nilai koefisien *β<sup>2</sup>* merupakan *slope* pada variabel *y* terhadap *x<sup>2</sup>* dan menganggap *x3,…, x<sup>p</sup>* dan *x<sup>1</sup>* adalah konstan, dan seterusnya.

#### <span id="page-28-0"></span>**2.1.1 Asumsi Regresi**

Analisis varians (ANOVA) terdapat sejumlah asumsi yang harus dipenuhi agar pengujian ANOVA tersebut dapat dilakukan, yaitu asumsi residual yang bersifat IIDN (Identik, Independen, Distribusi Normal). Bila asumsi tersebut tidak terpenuhi, maka kesimpulan dari ANOVA tidak bisa digunakan (Montgomery, 2012). Selain asumsi IIDN (Identik, Independen, Distribusi Normal) pada regresi linier berganda perlu dilakukan adanya pemeriksaan asumsi multikolinieritas.

Analisis regresi linier mengasumsikan bahwa residual *e<sup>i</sup>* berdistribusi normal. Pada regresi linier diasumsikan bahwa setiap didistribusikan secara random dengan  $e_i \sim N(0,\sigma^2)$  (Gujarati, 2003). Kedua, yaitu asumsi variansi residu (*ei*) pada setiap variabel adalah homoskedastisitas (Gujarati, 2003). Tujuan dari pengujian ini adalah untuk mengetahui apakah variansi pada tiap residu *e<sup>i</sup>* konstan. Jika variansi pada tiap residu *e<sup>i</sup>* berbeda disebut heteroskedastisitas. Ketiga, yaitu asumsi tidak adanya autokorelasi antara serangkaian pengamatan yang diurutkan menurut waktu. Pendeteksian autokorelasi dapat dideteksi secara grafis yaitu dengan melihat *scatterplot* residu terhadap urutan waktu. Jika sebaran residu terhadap urutan waktu tidak membentuk pola tertentu atau bersifat acak maka dapat disimpulkan tidak ada autokorelasi antar residu. Kemudian, pemeriksaan asumsi multikolinieritas yang merupakan terjadinya hubungan linier antara variabel bebas dalam satu model regresi linier berganda. Adapun dampak terjadinya multikolinieritas dalam model regresi linier berganda adalah penaksir OLS masih bersifat BLUE, tetapi mempunyai variansi dan kovariansi yang besar sehingga sulit mendapatkan taksiran (estimasi) yang tepat. Akibat penaksir OLS mempunyai variansi dan kovariansi yang yang besar, menyebabkan interval estimasi akan cenderung lebih lebar dan nilai hitung statistik uji t akan kecil, sehingga membuat variabel bebas secara statistik tidak signifikan mempengaruhi variabel tidak bebas. Walaupun secara individu variabel bebas tidak berpengaruh terhadap variabel tidak bebas melalui uji t, tetapi nilai koefisien determinasi (R<sup>2</sup>) masih bisa relatif tinggi (Gujarati, 2003). Untuk megatasi adanya kasus multikolinieritas, perlu dilakukan pemodelan menggunakan regresi *ridge* untuk menstabilkan nilai koefisien regresi akibat adanya multikolinieritas.

### <span id="page-29-0"></span>**2.1.2 Regresi** *Ridge*

Suatu teknik yang dikembangkan untuk menstabilkan nilai koefisien regresi karena adanya multikolinieritas. Metode *Ridge* pertama kali dikemukakan oleh A.E Hoerl pada tahun 1962. Metode ini bertujuan untuk mengatasi kondisi yang tidak diinginkan yang disebabkan oleh korelasi atau hubungan yang tinggi antara beberapa variabel singular atau tunggal sehingga menghasilkan nilai dugaan parameter model regresi yang tidak stabil (Draper & Smith, 1981).

Persamaan regresi *ridge* dinyatakan dalam bentuk sebagai berikut:

$$
\hat{\boldsymbol{\beta}}_R = W \mathbf{X}^{\mathsf{T}} \mathbf{Y}
$$
 (2.2)

$$
W = (\mathbf{X}^{\mathsf{t}} \mathbf{X} + c\mathbf{I})^{-1} \tag{2.3}
$$

$$
\hat{\boldsymbol{\beta}}_R = (\mathbf{X}^t \mathbf{X} + c\mathbf{I})^{-1} \mathbf{X}^t \mathbf{Y}
$$
\n
$$
= (\mathbf{X}^t \mathbf{X} + c\mathbf{I})^{-1} (\mathbf{X}^t \mathbf{X}) (\mathbf{X}^t \mathbf{X})^{-1} \mathbf{X}^t \mathbf{X}
$$
\n
$$
= (\mathbf{X}^t \mathbf{X} + c\mathbf{I})^{-1} (\mathbf{X}^t \mathbf{X}) \hat{\boldsymbol{\beta}}
$$
\n(2.4)

Salah satu metode untuk mendeteksi multikolinieritas dengan menggunakan *ridge trace* (*jarak ridge*). Salah satu kesulitan dalam menggunakan *ridge trace* adalah membentuk nilai *c* yang tepat (Hoerl & Kennard, 1970). Suatu acuan yang sering digunakan untuk melihat besarnya *c* adalah dengan melihat VIF dan melihat kecenderungan plot estimator *ridge trace*. Bila kenaikan VIF yang mendekati nilai satu menunjukkan bahwa variabel bebas tidak saling berkorelasi dengan variabel bebas lainnya. Setelah mendapatkan nilai *c* yang optimum yaitu ketika VIF seluruh variabel tidak sama dengan nol, selanjutnya dilakukan transformasi koefisien parameter dari setiap variabel. Transformasi koefisien parameter dari setiap variabel didapatkan dengan rumus sebagai berikut :

$$
\tilde{\beta}_k = \left(\frac{S_y}{S_k}\right) \tilde{\beta}_k^* \tag{2.5}
$$

 $\tilde{\beta}_k$  = Koefisien Parameter

 $\tilde{\beta}_k^*$  = Koefisien Parameter Sebelum di Transformasi

*<sup>y</sup> <sup>S</sup>* = Simpangan Baku Indeks Batubara

 $S_k$  = Simpangan Baku Variabel Prediktor ke- $k$ 

 $k = 1, 2, 3, \ldots, 17$ 

#### <span id="page-30-0"></span>**2.1.4 Pengujian Hipotesis**

Untuk mengetahui adanya hubungan linier antara variabel bebas dengan variabel terikat atau tidak, dilakukan pengujian signifikansi parameter menggunakan hipotesis :

 $H_0: \beta_1 = \beta_2 = \beta_3 = ... = \beta_k = 0$  (tidak ada hubungan linier antara variabel bebas dengan variabel terikat)

 $H_1: \exists_j, \beta_j \neq 0, \ \ j = 1, 2, ..., k$  (ada hubungan linier antara variabel bebas dengan variabel terikat)

dengan tingkat signifikasi  $\alpha$ ) tertentu pada uji statistik

$$
\text{dengan } F_{\text{hitung}} = \frac{JKR/k}{JKR/(n-k-1)},\tag{2.6}
$$

maka keputusan hipotesis dapat dilakukan penolakan *H0* jika  $F_{\text{hitung}} > F_{\text{table}}$  atau gagal tolak  $H_0$  jika  $F_{\text{hitung}} \leq F_{\text{table}}$ 

Untuk mengetahui koefisien yang diperoleh berarti atau tidak, dilakukan pengujian signifikansi parameter menggunakan hipotesis :

 $H_0: \beta_i = 0$  (koefisien regresi tidak signifikan)  $H_1: \exists_i, \beta_i \neq 0, \ i = 1, 2, ..., k$  (koefisien regresi signifikan) dengan tingkat signifikasi  $\alpha$ ) tertentu pada uji statistik

$$
t_{hitung} = \frac{b_i}{s b_i}, \qquad (2.7)
$$

dimana

 $b_i$  = Koefisien regresi variabel –*i*,

*i sb* = Standar *error* variabel –*i*,

maka keputusan hipotesis dapat dilakukan penolakan *H0* jika

$$
\left|t_{\text{hitung}}\right| > t_{(\frac{\alpha}{2}, n-k-1)},
$$

atau gagal tolak $H_{\scriptscriptstyle 0}$  jika

$$
\left| t_{hitung} \right| \leq t_{\left( \frac{\alpha}{2}, n-k-1 \right)}.
$$

#### <span id="page-31-0"></span>**2.2** *Support Vector Regression* **(SVR)**

*Support Vector Regression* (SVR) merupakan pengembangan *Support Vector Machine* (SVM) untuk kasus regresi. Tujuan dari *Support Vector Regression* (SVR) adalah untuk menemukan sebuah fungsi *f(x)* sebagai suatu *hyperplane* (garis pemisah) berupa fungsi regresi yang mana sesuai dengan semua input data dengan sebuah *error*  $\varepsilon$  dan membuat  $\varepsilon$  setipis mungkin (Scholkopf  $\&$ Smola, 2002). Sebelum melakukan pemodelan dengan SVR perlu dilakukan *pre-processing* data terlebih dahulu untuk mengidentifikasi adanya ketidaklengkapan data yang terjadi karena adanya atribut data yang tidak tersedia atau hilangnya nilai untuk beberapa data (atribut), hal itu bisa disebabkan karena pada saat pengumpulan data terdapat instrumen yang rusak karena kesalahan manusia (*human error*) ataupun kesalahan komputer (Han, Kamber, & Pei, 2012).

Perumusan masalah SVR seringkali berasal dari perspektif geometris, yaitu menggunakan Linier SVR satu dimensi pada Gambar 2.1.

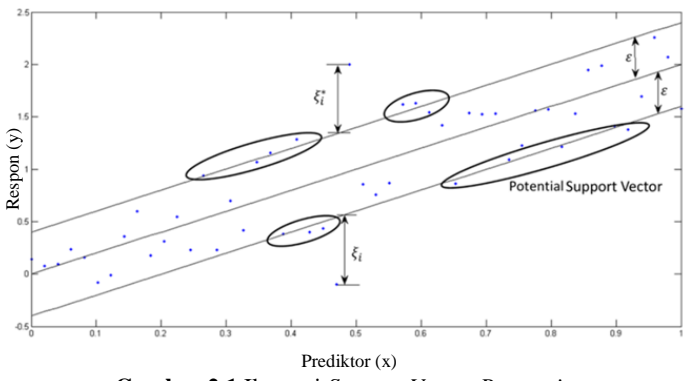

**Gambar 2.1** Ilustrasi *Support Vector Regression*

<span id="page-32-0"></span>Ilustrasi Gambar 2.1 menjelaskan bahwa ε merupakan margin (jarak terjauh antara *hyperplane* dengan *support vector*), titik observasi diluar hyperplane akan dikenai pinalti berupa variabel *slack* ξ dan ξ \* . Untuk data multidimensi, perlu menambah *x* satu per satu dan memasukkan *b* ke dalam vektor *w* untuk notasi secara matematis.

$$
y = f(x) = \langle w, x \rangle + b = \sum_{j=1}^{M} w_j x_j + b, y, b \in \mathbb{R}, x, w \in \mathbb{R}^M \quad (2.8)
$$

$$
f(x) = \begin{bmatrix} w \\ b \end{bmatrix}^T \begin{bmatrix} x \\ 1 \end{bmatrix} = \mathbf{w}^T \mathbf{x} + b \quad x, w \in \mathbb{R}^{M+1} \tag{2.9}
$$

Pada regresi terdapat residual misalkan residual (*r*) didefinisikan dengan mengurangkan *output* skalar *y* terhadap estimasi *f(x)* yaitu  $r = y - f(x)$  dengan:

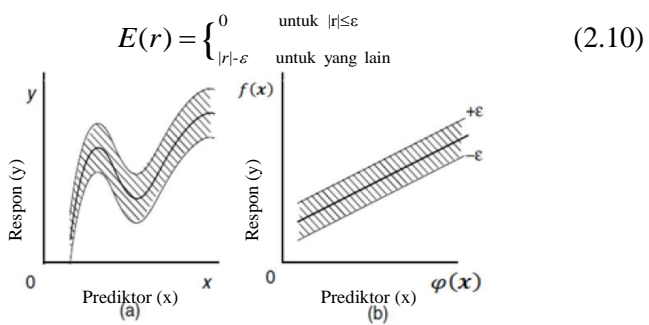

<span id="page-32-1"></span>**Gambar 2.2** *Insensitive Zone* (a), *Original Input Space*, dan (b) *Feature Space*

D(x,y)=±ε adalah jarak terjauh *support vector* dari *hyperplane* yang disebut margin. Memaksimalkan margin akan meningkatkan probabilitas data ke dalam radius *±ε*. Jarak dari *hyperplane*  $D(x,y)=0$  ke data  $(x,y)$  adalah =  $|D(x,y)|/||w||$ , dimana :

$$
\mathbf{w} = (1 - \mathbf{w}^T)^T \tag{2.11}
$$

Diasumsikan bahwa jarak maksimum data terhadap *hyperplane* adalah δ, maka estimasi yang ideal akan terpenuhi dengan :

$$
\frac{|D(x, y)|}{\|\mathbf{w}\|} \le \delta
$$
  
\n
$$
|D(x, y)| \le \delta \|\mathbf{w}\|
$$
  
\n
$$
\delta \|\mathbf{w}\| = \varepsilon
$$
 (2.12)

Oleh karena itu untuk memaksimalkan *margin* δ, diperlukan *w* yang minimum. Optimasi penyelesaian masalah dengan bentuk *Quadratic Programming* :

$$
\min \frac{1}{2} \|\mathbf{w}\|^2 \tag{2.13}
$$

dengan syarat :

at :  
\n
$$
y_i - \mathbf{w}^T \varphi(x_i) - b \le \varepsilon
$$
 untuk i = 1, 2, ...,n  
\n $\mathbf{w}^T \varphi(x_i) - y_i + b \le \varepsilon$  untuk i = 1, 2, ...,n

Faktor  $\left\| \mathbf{w} \right\|^2$  dinamakan regulasi. Meminimalkan  $\left\| \mathbf{w} \right\|^2$  akan membuat suatu fungsi setipis *(flat)* mungkin, sehingga bisa mengontrol kapasitas fungsi *(function capacity)*. Diasumsikan bahwa semua titik ada dalam rentang *f(x)±ε* (*feasible*), dalam hal ketidaklayakan *(infiesibility)* ada beberapa titik yang mungkin keluar dari rentang *f(x)±ε* maka ditambahkan variabel *slack* ξ dan ξ \* untuk mengatasi masalah pembatasan yang tidak layak *(infeasible contraints)* dalam problem optimasi (Santosa, 2007). Posisi titik terhadap *hyperplane* ditampilkan pada gambar berikut :

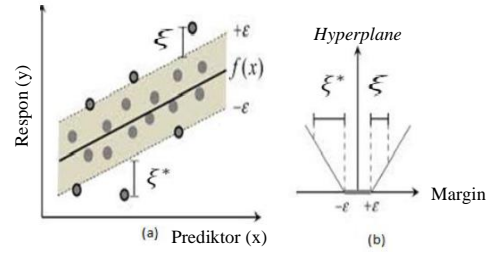

**Gambar 2.3** (a) SVR *Output*, dan (b) *Insensitive Loss Function*

<span id="page-34-0"></span>Gambar 2.3 menampilkan bahwa terdapat titik diluar margin, titiktitik ini akan dikenai pinalti. Selanjutnya problem optimisasi di atas bisa diformulasikan menggunakan *loss function* untuk pinalti titik observasi yang berada diluar garis *support vector* dengan rumus sebagai berikut;

$$
\min \frac{1}{2} \|\mathbf{w}\|^2 + C \sum_{i=1}^n (\xi + \xi_i^*)
$$
 (2.14)

dengan syarat:

$$
y_i - \mathbf{w}^T \varphi(x_i) - b - \xi_i \le \varepsilon, \ \ i = 1, 2, \dots, n
$$
  

$$
\mathbf{w}^T \varphi(x_i) - y_i + b - \xi_i^* \le \varepsilon, \ \ i = 1, 2, \dots, n
$$
  

$$
\xi_i, \xi_i^* \ge 0
$$

*Loss Function* adalah fungsi yang menunjukan hubungan antara *error* dengan bagaimana *error* ini dikenai pinalti. Perbedaan *loss function* akan menghasilkan formula SVR yang berbeda (Santosa, 2007). Beberapa *loss function* yang dapat digunakan adalah linier, kuadratik, dan Huber, seperti yang ditunjukkan pada persamaan (2.15), (2.16), dan (2.17). Seperti ditunjukkan pada Gambar 2.4, *lost function* Huber lebih halus daripada fungsi linier dan kuadratik. Pilihan *loss function* dipengaruhi oleh informasi apriori tentang distribusi kebisingan mempengaruhi sampel data (Huber, 1964).

$$
L_{\varepsilon}(y, f(x, \mathbf{w})) = \begin{cases} 0 & |y - f(x, \mathbf{w})| \le \varepsilon; \\ |y - f(x, \mathbf{w})| - \varepsilon & \text{lainnya,} \end{cases}
$$
(2.15)

$$
L_{\varepsilon}(y, f(x, \mathbf{w})) = \begin{cases} 0 & |y - f(x, \mathbf{w})| \le \varepsilon; \\ (y - f(x, \mathbf{w}) - \varepsilon)^2 & \text{lainnya,} \end{cases}
$$
 (2.16)

$$
L(y, f(x, \mathbf{w})) = \begin{cases} \n\text{c}\left|y - f(x, \mathbf{w})\right| - \frac{c^2}{2} & \left|y - f(x, \mathbf{w})\right| > c; \\
\left|y - f(x, \mathbf{w})\right| - \varepsilon & \left|y - f(x, \mathbf{w})\right| \leq c\n\end{cases} \tag{2.17}
$$

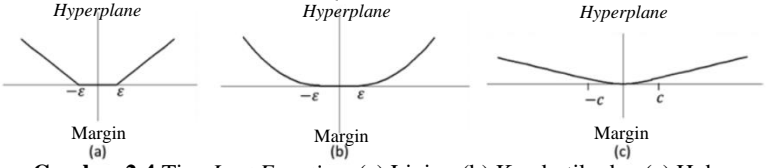

<span id="page-35-0"></span>**Gambar 2.4** Tipe *Lost Function*: (a) Linier, (b) Kuadratik, dan (c) Huber

Dengan konstanta *c>0* menentukan (*trade off*) antara ketipisan fungsi *(flatness of function) f(x)* dan batas atas deviasi yang lebih besar dari *ε* masih ditoleransi. Semua deviasi yang lebih besar dari *ε* akan dikenai pinalti sebesar *c*.

Pendekatan *soft margin* mirip dengan yang digunakan dalam SVM, variabel *slack x,x\** dapat ditambahkan untuk menjaga terhadap adanya *outlier*. Parameter yang dapat disempurnakan yaitu yang memberikan bobot lebih untuk meminimalkan kerataan atau kesalahan untuk masalah optimisasi multi-tujuan ini. Sebagai contoh, *c* yang lebih besar memberikan bobot lebih untuk meminimalkan kesalahan.

Masalah optimisasi kuadratik terbatas ini dapat diselesaikan dengan menemukan *Lagrangian* pada persamaan (2.18). Pengganda *Lagrange* atau variabel ganda adalah  $\lambda, \lambda^*, \alpha, \alpha^*$  dan bilangan *real* non-negatif.

$$
\min \frac{1}{2} ||\mathbf{w}||^{2} + C \sum_{i=1}^{N} \xi + \xi_{i}^{*} \tag{2.18}
$$

dengan
$$
y_i - \mathbf{w}^T x_i \le \varepsilon + \xi_i^*, \ \ i = 1, 2, ..., n
$$
  
\n
$$
\mathbf{w}^T x_i - y_i \le \varepsilon + \xi_i, \ \ i = 1, 2, ..., n
$$
  
\n
$$
\xi_i, \xi_i^* \ge 0 \ \ i = 1, 2, ..., n
$$

*range* berikut :

$$
\zeta_i, \zeta_i \ge 0 \quad 1=1,2,...,n
$$
  
Solusi optimasi dapat diselesaikan dengan fungsi *Lag*-  
range berikut :  

$$
L(\mathbf{w}, \xi^*, \xi, \lambda, \lambda^*, \alpha, \alpha^*) = \frac{1}{2} ||\mathbf{w}||^2 + C \sum_{i=1}^N \xi_i + \xi_i^* - \sum_{i=1}^N \alpha_i^* (y_i - \mathbf{w}^T x_i - \varepsilon - \xi_i^*) (2.19)
$$

$$
+ \sum_{i=1}^N \alpha_i (-y_i + \mathbf{w}^T x_i - \varepsilon - \xi_i) - \sum_{i=1}^N \lambda_i \xi_i + \lambda_i^* \xi_i^*
$$

Notasi  $L(\mathbf{w}, \xi^*, \xi, \lambda, \lambda^*, \alpha, \alpha^*)$  dinamakan *Lagrangian*, dimana :  $\lambda_{i}^{\vphantom{*}},\lambda_{i}^{*},\alpha_{i}^{\vphantom{*}}$ adalah *Lagrange Multiplier*. Untuk mendapatkan solusi yang optimal, maka dilakukan turunan parsial dari *L* terhadap  $w, \xi, \xi^*, \lambda, \lambda^*, \alpha, \alpha^*$  . Persamaan (2.19) didapatkan dengan mengambil turunan parsial yang disama dengankan nol, berdasarkan kondisi Karush Kuhn Tucker (KKT). Derivatif parsial pada pengganda *Lagrange* mengembalikan kendala yang harus kurang dari atau sama dengan nol, seperti yang diilustrasikan dalam persamaan (2.20). Kondisi akhir KKT menyatakan bahwa pengganda *Lagrange* dan batasannya sama dengan nol pada persamaan (2.10). Pengganda *Lagrange* yang sama dengan nol sesuai dengan data di dalam tabung, sedangkan vektor dukungan memiliki pengganda *Lagrange* bernilai nol. Persamaan fungsi diwakili dalam persamaan (2.23) dengan mengganti persamaan (2.20) dalam persamaan (2.19), sehingga bentuk ganda dari masalah optimisasi dapat ditulis seperti yang ditunjukkan pada persamaan (2.25).

$$
\frac{\delta L}{\delta w} = \mathbf{w} - \sum_{i=1}^{N} (\alpha_i^* - \alpha_i) x_i = 0
$$

$$
\frac{\delta L}{\delta \xi_i^*} = C - \lambda_i^* - \alpha_i^* = 0
$$

$$
\frac{\delta L}{\delta \xi_i} = C - \lambda_i - \alpha_i = 0
$$

$$
\frac{\delta L}{\delta \lambda_i^*} = \sum_{i=1}^N \xi_i^* \le 0 \qquad (2.20)
$$
\n
$$
\frac{\delta L}{\delta \lambda_i} = \sum_{i=1}^N \xi_i \le 0 \qquad (2.20)
$$
\n
$$
\frac{\delta L}{\delta \alpha_i^*} = y_i - \mathbf{w}^T x_i - \varepsilon - \xi_i^* \le 0
$$
\n
$$
\frac{\delta L}{\delta \alpha_i} = y_i + \mathbf{w}^T x_i - \varepsilon - \xi_i \le 0
$$
\n
$$
\alpha_i (-y_i + \mathbf{w}^T x_i - \varepsilon - \xi_i) = 0
$$
\n
$$
\alpha_i^* (-y_i - \mathbf{w}^T x_i - \varepsilon - \xi_i^*) = 0 \qquad (2.21)
$$
\n
$$
\lambda_i \xi_i = 0, \qquad \lambda_i^* \xi_i^* = 0
$$
\n
$$
\mathbf{w} = \sum_{i=1}^{N_{SV}} (\alpha_i^* - \alpha_i) x_i \qquad (2.22)
$$
\n
$$
f(x) = \sum_{i=1}^{N_{SV}} (\alpha_i^* - \alpha_i) x_i^T x, \alpha_i, \alpha_i^* \in [0, C] \qquad (2.23)
$$
\n
$$
\sum_{i=1}^{N_{SV}} (\alpha_i + \alpha_i) + \sum_{i=1}^{N_{SV}} (\alpha_i^* - \alpha_i) y_i - \frac{1}{2} \sum_{i=1}^{N_{SV}} \sum_{i=1}^{N_{SV}} (\alpha_i^* - \alpha_i) (\alpha_j^* - \alpha_j) x_i^T x_i, (2.24)
$$

$$
f(x) = \sum_{i=1}^{N_{SV}} (\alpha_i^* - \alpha_i) x_i^T x, \alpha_i, \alpha_i^* \in [0, C]
$$
 (2.23)

 $\sum_{i=1}^{N_{SV}} (\alpha_i + \alpha_i^*) + \sum_{i=1}^{N_{SV}} (\alpha_i^* - \alpha_i) y_i - \frac{1}{2} \sum_{j=1}^{N_{SV}} \sum_{i=1}^{N_{SV}} (\alpha_i^* - \alpha_i) (\alpha_j^*)$  $\max_{\alpha,\alpha^*}-\varepsilon \sum_{i=1}^{N_{SV}} (\alpha_i+\alpha_i^*) + \sum_{i=1}^{N_{SV}} (\alpha_i^*-\alpha_i)y_i - \frac{1}{2} \sum_{j=1}^{N_{SV}} \sum_{i=1}^{N_{SV}} (\alpha_i^*-\alpha_i)(\alpha_j^*-\alpha_j)x_i^T x_j,$  $\sum_{\alpha,\alpha^*} -\varepsilon \sum_{i=1}^{N_{SV}} (\alpha_i+\alpha_i^*) + \sum_{i=1}^{N_{SV}} (\alpha_i^*-\alpha_i) y_i - \frac{1}{2} \sum_{j=1}^{N_{SV}} \sum_{i=1}^{N_{SV}} (\alpha_i^*-\alpha_i) (\alpha_j^*-\alpha_j) x_i^T x_j, \eqno(2.24)$ dengan

$$
\sum\nolimits_{i=1}^{N_{SV}} (\alpha_i^* - \alpha_i) = 0, \alpha_i, \alpha_i^* \in [0, C]
$$

Pada bagian ini, vektor bobot *w* ditambah dengan skalar *b* dan derivasi dari formulasi matematis SVR dilakukan dengan mengabaikan perhitungan eksplisit dari *b* pada persamaan (2.9). Data *training* yang berada di luar batas tabung akan memiliki nilai bukan nol *α* atau *α \** yang keduanya tidak boleh nol, maka *instance (xi,yi)* tidak mungkin milik batas bawah. Selanjutnya, karena titik tersebut tidak berada di luar tabung *ξi*, sehingga akan mengarah ke hasil dalam persamaan (2.26) ketika  $\alpha \in (0, C)$  . Persamaan (2.27)

menghitung *b* dengan melakukan analisis yang sama untuk *α<sup>i</sup> \** , sehingga didapatkan persamaan (2.28) dan (2.29).

$$
y_i - \mathbf{w}^T x_i - b - \varepsilon - \xi_i = 0 \tag{2.25}
$$

$$
y_i - \mathbf{w}^T x_i - b - \varepsilon = 0 \tag{2.26}
$$

$$
b = y_i - \mathbf{w}^T x_i - \varepsilon \tag{2.27}
$$

$$
-y_i + \mathbf{w}^T x_i - b - \varepsilon = 0 \tag{2.28}
$$

$$
b = -y_i + \mathbf{w}^T x_i - \varepsilon \tag{2.29}
$$

Selain menggunakan kondisi KKT, nilai *b* juga bisa dihitung dan menyelesaikan masalah optimisasi dengan menggunakan metode titik interior, yang dapat menyatu ke solusi optimal dalam waktu logaritmik dengan menavigasi di sepanjang jalur pusat wilayah. Jalur sentral ditentukan dengan memecahkan masalah optimisasi primal dan dual secara bersamaan.

#### **2.2.1 Fungsi Kernel**

Menurut Santosa (2007) banyak teknik *data mining* atau *machine learning* yang dikembangkan dengan asumsi kelinieran. Untuk fungsi non linier, data dapat dipetakan ke ruang dimensi yang lebih tinggi melalui  $\varphi$ , yang disebut ruang kernel untuk mencapai akurasi yang lebih tinggi dengan menggunakan kernel yang memenuhi kondisi Mercer pada Gambar 2.5.

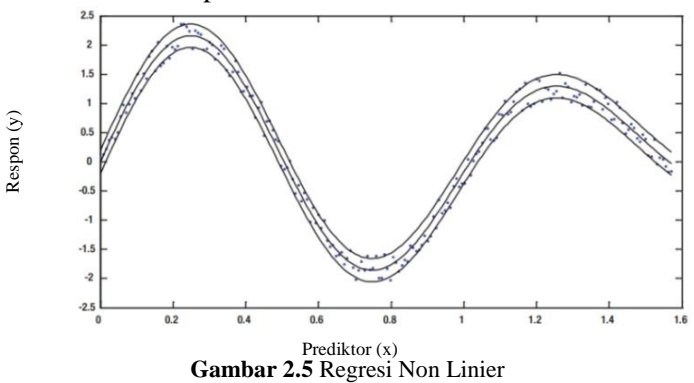

Oleh karena itu, perlu mengganti semua *instance x* dalam persamaan (2.7) sampai persamaan (2.28) dengan *k(xi, xj)* menghasilkan formulasi primal yang ditunjukkan dalam persamaan  $(2.29)$ , di mana  $\varphi(.)$  adalah transformasi dari fitur ke ruang kernel. Persamaan (2.30) menggambarkan vektor bobot baru dalam hal input yang ditransformasikan. Perkiraan fungsi *f(x)* adalah dalam persamaan (2.32), di mana *k(.,.)* adalah kernel yang diilustrasikan dalam persamaan (2.33).

$$
\min \frac{1}{2} \|\mathbf{w}\|^2 + C \sum_{i=1}^{N} \xi + \xi_i^*,
$$
 (2.30)

dengan :

$$
y_i - \mathbf{w}^T \varphi(x_i) \le \varepsilon + \xi_i^*, \quad i = 1, \dots, N
$$
  
\n
$$
\mathbf{w}^T \varphi(x_i) - y_i \le \varepsilon + \xi_i, \quad i = 1, \dots, N
$$
  
\n
$$
\xi_i, \xi_i^* \ge 0 \quad i = 1, \dots, N
$$
  
\n
$$
\mathbf{w} = \sum_{i=1}^{N_{SV}} (\alpha_i^* - \alpha_i) \varphi(x_i)
$$
 (2.31)

$$
\max_{\alpha,\alpha^*} - \varepsilon \sum_{i=1}^{N_{SV}} (\alpha_i + \alpha_i^*) + \sum_{i=1}^{N_{SV}} (\alpha_i^* - \alpha_i) y_i - \frac{1}{2} \sum_{j=1}^{N_{SV}} \sum_{i=1}^{N_{SV}} (\alpha_i^* - \alpha_i) (\alpha_j^* - \alpha_j) k (x_i - x_j) (2.32)
$$

$$
\varepsilon \sum_{i=1}^{N_{\text{cav}}} (\alpha_i + \alpha_i') + \sum_{i=1}^{N_{\text{cav}}} (\alpha_i' - \alpha_i) y_i - \frac{1}{2} \sum_{j=1}^{N_{\text{cav}}} \sum_{i=1}^{N_{\text{cav}}} (\alpha_i' - \alpha_i) (\alpha_j' - \alpha_j) k(x_i - x_j) \tag{2.32}
$$
\n
$$
\alpha_i, \alpha_i^* \in [0, C], i = 1, ..., N_{\text{SV}}, \sum_{i=1}^{N_{\text{SV}}} (\alpha_i^* - \alpha_i) = 0
$$
\n
$$
f(x) = \sum_{i=1}^{N_{\text{SV}}} (\alpha_i^* - \alpha_i) k(x_i, x) \tag{2.33}
$$

$$
k(xi, x) = \varphi(xi) \cdot \varphi(x)
$$
 (2.34)

Nilai *K(xi,xj)* merupakan fungsi kernel yang menunjukkan pemetaan linier pada *feature space*. Nilai *K(xi,xj)* tidak selalu bisa diekspresikan secara eksplisit sebagai kombinasi antara *α, y* dan  $\varphi(x)$ , karena dalam banyak kasus  $\varphi(x)$  tidak diketahui atau sulit dihitung. Fungsi kernel yang digunakan dalam penelitian ini adalah:

1. Kernel Linier

$$
\varphi(x) = K(x, x') = x^T x \tag{2.35}
$$

2. Kernel Polynomial

$$
\varphi(x) = K(x, x') = (\gamma(x^T x) + 1)^d \tag{2.36}
$$

3. *Radial Basis Function* (RBF)

$$
\varphi(x) = K(x, x') = \exp(-\gamma ||x - x_i||^2)
$$
 (2.37)

#### **2.2.2** *Recursive Feature Elimination* **(RFE)**

*Feature selection* adalah upaya untuk memilih fitur subset dari fitur asli yang paling berguna. *Feature selection* adalah upaya untuk memetakan semua fitur ke dalam fitur baru yang lebih sedikit. Kelebihan *feature selection* dibandingkan *feature extraction* adalah akuisisi data yang lebih cepat. Oleh karena itu, pengurangan fitur pada data akan lebih baik menggunakan *feature selection* (Casasent & Nakariyakul, 2004). Salah satu dari banyak *feature* selection yang tersedia adalah *Recursive Feature Elimination* (RFE).

Salah satu metode yang dapat digunakan dengan RFE ini adalah *Random Forest*. Kelebihan *Random Forest* antara lain dapat menghasilkan *error* yang lebih rendah, memberikan hasil yang bagus dalam klasifikasi, dapat mengatasi data *training* dalam jumlah yang sangat besar secara efisien dan metode yang efektif untuk mengestimasi *missing value* (Breiman, 2001).

*Random Forest* juga merupakan sebuah teknik *machine learning* yang dapat digunakan dengan dimensi data yang tinggi dan memperbolehkan hubungan non-linier yang berada di variabel prediktor, khususnya pada beberapa variabel prediktor yang memiliki hubungan sangat kuat. Tidak semua metode dapat digabungkan dengan *Recursive Feature Elimination* (RFE), terdapat beberapa metode yang memiliki keuntungan atau kerugian lebih, karena RFE membutuhkan model awal menggunakan set prediktor penuh, maka beberapa model tidak dapat digunakan ketika jumlah prediktor melebihi jumlah sampel. *Random Forest* merupakan salah satu model yang dapat digabungkan dengan RFE (RF-RFE) (Svetnik, 2003). Penggunaan *Random Forest* digunakan dengan RFE (RF-RFE) karena model ini memiliki metode internal yang mampu mengukur kepentingan fitur, dimana seluruh rangkaian prediktor digunakan untuk menghitung peringkat fitur.

#### **2.3 Kebaikan Model**

RMSE merupakan alat seleksi model berdasarkan pada *error*  hasil estimasi. *Error* yang ada menunjukkan seberapa besar perbedaan hasil estimasi dengan nilai yang akan diestimasi. Nilai ini akan digunakan untuk menentukan model mana yang terbaik. Definisi RMSE dapat ditulis sebagai berikut. *Mean square error* digunakan untuk menghitung tingkat *error* dari dua buah hasil percobaan model, atau jika diimplementasikan dalam *data mining* maka untuk mengukur tingkat *error* dari hasil penghitungan sebuah analisis yang menggunakan metode tertentu antara data *training* dan data *testing*. Pengukuran RMSE dilakukan dengan rumus seperti berikut ini:

RMSE = 
$$
\sqrt{\frac{\sum_{i=1}^{n} (y_i - Y_i)^2}{n}}
$$
 (2.38)

RMSE : *Root Mean Square Error*

- n : Jumlah Sampel
- yi : Nilai Aktual
- Yi : Nilai Prediksi Sesuai Model

## **2.4 Proses Produksi Semen**

PT XYZ merupakan produsen semen terbesar dan tercatat sebagai BUMN Multinasional pertama di Indonesia yang memiliki anak usaha di luar negeri yang hingga saat ini konsisten merealisasikan program pengembangan usaha memantapkan posisi di pasar, mendukung pertumbuhan ekonomi dalam membangun bangsa serta meningkatkan kesejahteraan para pemangku kepentingan.

Semen terbuat dari pengolahan empat *raw* material. Bahan baku semen sendiri terdiri atas batu kapur sebanyak 80%, tanah liat 15%, pasir silika 1-4%, dan pasir besi 1-4%. Proses pembutan semen sendiri padadasarnya melalui lima tahapan, yaitu penyediaan bahan mentah, penggilingan bahan mentah (batu kapur dan tanah liat), pembakaran *clinker* (campuran dari batu kapur dan tanah liat yang telah digiling), penggilingan akhir, lalu yang terakhir adalah pengantongan sak semen/pengemasan. Unit pembakaran merupakan bagian terpenting karena terjadi pembentukan komponen utama semen. Unit ini terdapat *suspenser preheater, kiln* dan *great cooler*. Proses pembakaran untuk menghasilkan *clinker* diawali dengan menyiapkan bahan bakarnya terlebih dahulu baru kemudian melakukan pembakaran. Di dalam proses pembakaran pada *kiln* menggunakan bahan bakar utama batubara dengan kapasitas 15,40 ton per-jam untuk membakar material yang ada didalam *kiln*. Batubara digunakan sebagai bahan bakar dalam proses pembakaran karena biaya prosuksinya lebih murah sehingga dapat mengurangi *cost* dibandingkan menggunakan bahan bakar lain. Batubara yang telah disiapkan akan otomatis masuk ke dalam *kiln* sesuai dengan kebutuhan proses pembakaran.

Tujuan dari proses pembakaran ini ialah untuk menghasilkan *clinker* bermutu baik dengan pemakaian energi serendah mungkin dan operasi pembakaran berlangsung stabil dalam waktu yang lama. Salah satu faktor utama untuk mendapatkan hasil pembakaran yang baik ialah rancangan *kiln feed (raw mix design)* yaitu menentukan komposisi kimia dan ukuran partikel atau kehalusan dari *raw mix*. *Raw mix* dirancang untuk menghasilkan *clinker* bermutu baik (mempunyai senyawa *alite* C3S, *belite* C2S, *aluminate* C3A, *ferrite* C4AF dalam jumlah cukup dan mudah digiling) yang dapat diukur dengan perhitungan modulus LSF, SIM, dan ALM. Selain itu, batubara juga memiliki kualitas senyawa kimia yang terkandung didalamnya seperti AC (*Ash Content*), VM (*Volatile Matter*), FC (*Fixed Carbon*), TS (*Total Sulfur*), TM (*Total Moisture*), dan GHV (*Gross Heating Value*). Proses pada tahap ini meliputi pemanasan awal umpan baku di *preheater* (pengeringan, dehidrasi dan dekomposisi), pembakaran di *kiln* (klinkerisasi) dan pendinginan di *grate cooler (quenching).* Selanjutnya *clinker* yang dihasilkan disimpan di *clinker* silo.

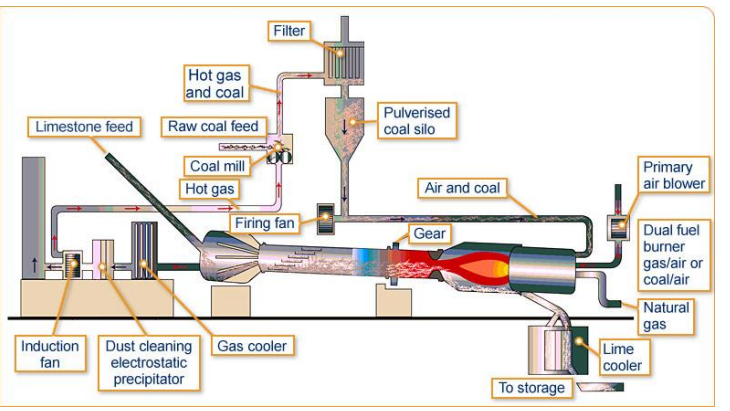

**Gambar 2.6** Proses Pembaaran *Clinker* di *Kiln*

Pada saat material telah masuk ke *kiln*, terdapat empat zona proses pemanasan diantaranya:

- 1. *Calsinasi zone,* dimana pada proses ini material yang baru masuk kedalam *kiln*, material tersebut terkalsinasi dikarenakan mendapatkan panas yang lebih tinggi dari pada di dalam SP berkisar antara 1100-1200 $\degree$ C sehingga mengakibatkan perubahan bentuk pada material tersebut yang tadinya berupa serbuk-serbuk padat menjadi serbuk-serbuk yang mulai terlihat meleleh.
- 2. *Transisi zone,* dimana pada proses ini bahan material mandapatkan pemanasan yang lebih tinggi berkisar antara 1200- 1300°C dimana pada proses ini material hampir mendekati cair.
- 3. *Burning zone,* dimana pada proses ini material benar-benar mendapatkan pemanasan secara penuh dari *kiln* hingga material tersebut mencair dan panasnya mencapai 1400–1600°C.
- 4. *Cooling zone*, pada proses ini material yang telah masuk ke *cooler* mendapatkan pendinginan secara cepat atau proses pendinginan yang dikagetkan karena pada *cooler* ini panas pada material harus lebih dingin dibandingkan didalam kiln dimaksudkan supaya *clinker* tersebut tidak lengket pada great plat dan panas pada *cooler* mencapai 150-200°C. Panas yang dihasilkan didalam tungku *kiln* tidak serta merta berimbas keluar dikarenakan pada dinding *kiln* dilapisi oleh bata tahan api yang mampu menahan panas yang sangat tinggi hingga

1600°C sehingga lingkungan yang disekitar *kiln* tidak terlalu panas pada saat kita berada disekitar area *kiln*.

## **2.4.1 Indeks Batubara**

Indeks sejatinya adalah indikator ataupun ukuran atas sesuatu. Indeks batubara adalah suatu ukuran untuk mengukur kinerja proses produksi (*clinker*) yang dihasilkan dari tahap pembakaran. *Clinker* adalah hasil gilingan dari batu kapur dan tanah liat yang merupakan bahan baku utama dari semen dengan proses pengolahan menggunakan mesin (*kiln*) berbahan bakar utama batubara. Semakin banyak produksi *clinker* yang dihasilkan dan semakin sedikit batubara yang digunakan dalam proses pembakaran maka semakin efektif dan efisien proses produksi tersebut. Indeks batubara didapatkan melalui rumus sebagai berikut:

$$
Indexs batubara = \frac{\text{clinker}}{\text{raw coal}} \tag{2.39}
$$

# **BAB III METODOLOGI PENELITIAN**

### **3.1 Sumber Data**

Pada penelitian ini sumber data yang akan digunakan merupakan data sekunder yang diperoleh pada produksi *clinker* dan pemakaian batubara bulan Januari 2019 - Juli 2019. Data diperoleh dari PT XYZ. Data yang digunakan sebanyak 213 observasi.

## **3.2 Variabel Penelitian**

Variabel penelitian indeks batubara dan variabel prediktornya ditampilkan pada Tabel 3.1.

| <b>Simbol</b> | Variabel                                  | Satuan          | Skala Data |
|---------------|-------------------------------------------|-----------------|------------|
| Y             | Indeks Batubara                           | ton/ton         | Rasio      |
| $X_1$         | Speed Kiln                                | Rpm             | Rasio      |
| $X_2$         | <b>ILC</b> Exit Temperature               | $^{\circ}C$     | Rasio      |
| $X_3$         | <b>SLC</b> Exit Temperature               | $\rm ^{\circ}C$ | Rasio      |
| $X_4$         | Temperature Stage 4 ILC                   | $\rm ^{\circ}C$ | Rasio      |
| $X_5$         | Temperature Stage 4 SLC                   | $\rm ^{\circ}C$ | Rasio      |
| $X_6$         | <b>ILC</b> Coal                           | Ton             | Rasio      |
| $X_7$         | <b>SLC</b> Coal                           | Ton             | Rasio      |
| $X_8$         | Kiln Coal                                 | Ton             | Rasio      |
| $X_9$         | LSF (Lime Saturation Factor)              |                 | Rasio      |
| $X_{10}$      | SIM (Silica Modulus)                      |                 | Rasio      |
| $X_{11}$      | ALM (Alumina Modulus)                     |                 | Rasio      |
| $X_{12}$      | AC (Ash Content)                          | $\%$            | Rasio      |
| $X_{13}$      | VM (Volatile Matter)                      | %               | Rasio      |
| $X_{14}$      | FC (Fixed Carbon)                         | $\%$            | Rasio      |
| $X_{15}$      | TS (Total Sulfur)                         | $\%$            | Rasio      |
| $X_{16}$      | TM (Total Moisture)                       | $\%$            | Rasio      |
| $\rm X_{17}$  | <b>GHV</b> ( <i>Gross Heating Value</i> ) | cal/g           | Rasio      |

**Tabel 3.1** Variabel Penelitian

Pengukuran variabel-variabel didasarkan pada pemeriksaan yang dilakukan oleh bagian laboratorium *Quality Control* dan *Production Planning and Evaluation*. Di tahap pembakaran *clinker*

(batu kapur dan tanah liat) terdiri dari delapan belas variabel yang diukur dan dicatat yaitu sebagai berikut.

- 1. Indeks batubara adalah suatu ukuran untuk mengukur kinerja proses produksi (*clinker*) yang dihasilkan dari tahap pembakaran. Semakin banyak produksi *clinker* yang dihasilkan dan semakin sedikit batubara yang digunakan dalam proses pembakaran maka semakin efektif dan efisien proses produksi tersebut.
- 2. *Speed kiln* adalah kecepatan mesin (*kiln*) dalam proses pembakaran bahan baku semen (batu kapur dan tanah liat).
- 3. ILC (*In-Line Calciner*) dan SLC (*Separate-Line Calciner*) *Exit Temperature* adalah dua jenis *temperature* yang dikeluarkan pada pemanas awal dan kalsiner yang terdapat pada hampir seluruh pemanas awal modern yang mempunyai dampak secara langsung terhadap konsumsi bahan bakar, emisi polutan dan kualitas akhir semen yang dihasilkan. Sistem ILC ini adalah aliran gas panas dari *kiln* langsung menuju kalsiner, sedangkan SLC adalah udara pembakaran pada kalsiner berasal dari *separate tertiary air duct*.
- 4. *Temperature stage 4* ILC (*In-Line Calciner*) dan SLC (*Separate-Line Calciner*) adalah dua jenis *temperature* pemanas awal pada *stage* 4 dan kalsiner yang terdapat pada hampir seluruh pemanas awal.
- 5. ILC (*In-Line Calciner*) dan SLC (*Separate-Line Calciner*) *Coal* adalah jumlah batubara yang berada pada dua jenis sistem (ILC dan SLC) pemanas awal dan kalsiner yang terdapat pada hampir seluruh pemanas awal.
- 6. *Kiln coal* adalah jumlah batubara yang berada dalam *kiln*.
- 7. *Lime Saturation Factor* (LSF), *Silica Modulus* (SIM), dan *Alumina Modulus* (ALM) adalah standar kualitas unit *raw mill*. LSF, SIM, dan ALM adalah faktor dan modulus untuk kontrol kualitas yang terdiri dari beberapa senyawa dan tidak memiliki satuan (rasio). Hal ini dikarenakan pada unit proses pembuatan semen terjadi pencampuran senyawa menjadi senyawa lainnya.
- 8. *Ash Content* (AC) adalah bahan-bahan yang tidak terbakar setelah pembakaran *sample*. Hasil kadar abu (*ash content*) digunakan untuk mengukur kualitas batubara dan efisiensi proses pembersihan.
- 9. *Volatile Matter* (VM) adalah banyaknya zat yang hilang bila sampel batubara dipanaskan pada suhu dan waktu yang telah ditentukan (setelah dikoreksi oleh kadar *moisture*).
- 10. *Fixed Carbon* (FC) adalah zat yang tidak menguap dan tersisa setelah kandungan *moisture*, *volatile matter* (zat terbang) dan kadar abu dihilangkan.
- 11. *Total Sulfur* (TS) adalah jumlah kandungan sulfur yang terdapat dalam abu batubara (disebut pula *noncombustible* sulfur) dengan combustible sulfur. Atau definisi lainnya menyebutkan, total sulfur adalah jumlah *inorganic* sulfur dengan organik sulfur.
- 12. *Total Moisture* (TM) adalah kadar air yang terdapat pada permukaan luar batubara yang sangat dipengaruhi oleh iklim dan lingkungan dimana batubara itu berada.
- 13. *Gross Heating Value* (GHV) adalah harga yang dihasilkan oleh bahan bakar gas.

## **3.4 Struktur Data**

Struktur data dari variabel indeks batubara dan variabel prediktornya ditampilkan pada Tabel 3.2.

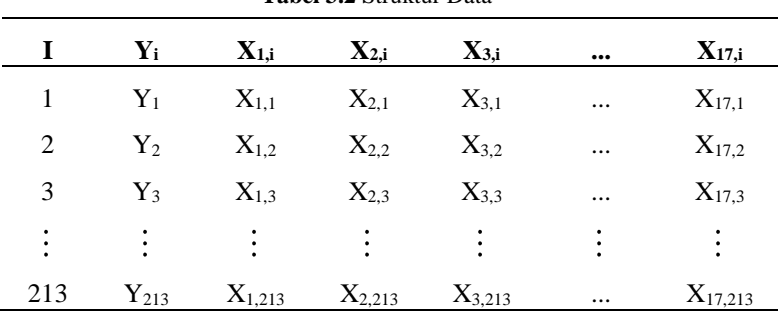

**Tabel 3.2** Struktur Data

Keterangan:

 $i =$ Pengamatan ke-i

n = Jumlah pengamatan

# **3.5 Langkah Analisis**

Langkah analisis yang akan dilakukan pada penelitian ini yaitu sebagai berikut.

- 1. Mengumpulkan data sekunder indeks batubara di PT XYZ.
- 2. Melakukan *pre-processing* pada data indeks batubara.
- 3. Melakukan eksplorasi data indeks batubara.
- 4. Melakukan pembagian data t*raining* sebesar 90% dan data *testing* sebesar 10%.
- 5. Melakukan pemilihan variabel dengan RFE dengan berbasis *Random Forest* (RF-RFE) untuk menentukan variabel yang akan dianalisis selanjutnya.
- 6. Pemodelan regresi linier menggunakan persamaan (2.1) dan pemodelan regresi *Ridge* menggunakan persamaan (2.4).
	- a. Pemodelan dengan regresi linier didahului dengan pemeriksaan hubungan antara semua variabel, jika terdapat hubungan antara variabel prediktor dengan respon dan telah diindikasikan terdapat kasus multikolinieritas maka pemodelan dilakukan menggunakan regresi *Ridge*.
	- b. Melakukan pemodelan regresi *Ridge*.
	- c. Pemeriksaan asumsi identik, independen, distribusi normal, dan asumsi non-multikolinieritas. Jika terdapat pelanggaran asumsi, maka dilakukan penanggulangan menggunakan transformasi.
	- d. Menghitung kebaikan model menggunakan nilai RMSE pada persamaan (2.38).
- 7. Melakukan pemodelan SVR dengan menggunakan persamaan (2.9) dengan fungsi kernel di persamaan (2.34).
	- a. Melakukan pemodelan dengan SVR menggunakan semua variabel (*complete feature*) dan beberapa variabel yang terpilih dari langkah 5 (*feature selection*).
- b. Melakukan *tuning* parameter untuk mendapatkan parameter optimum dari ketiga kernel.
- c. Menentukan range nilai parameter  $C$ ,  $\varepsilon$  dan  $\gamma$  untuk optimasi *hyperplane* pada data *training*
- d. Melakukan pemodelan dengan SVR berdasarkan *range* nilai parameter.
- e. Mendapatkan model dan menghitung nilai RMSE dengan persamaan (2.38).
- 8. Pemilihan model terbaik menggunakan kriteria nilai RMSE di persamaan (2.38).
- 9. Menarik kesimpulan dan saran.

## **3.6 Diagram Alir Penelitian**

Berikut merupakan diagram alir yang dilakukan pada penelitian.

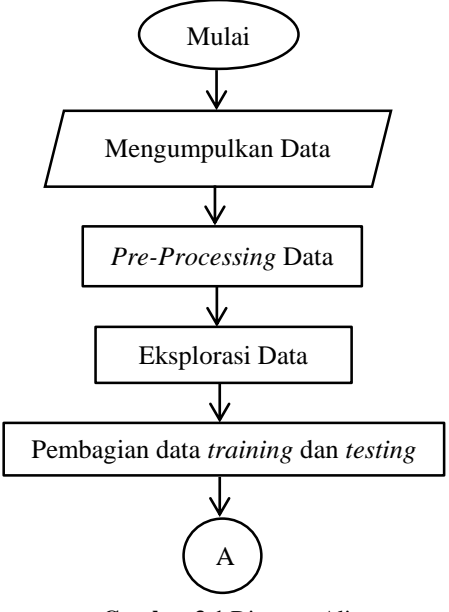

 **Gambar 3.1** Diagram Alir

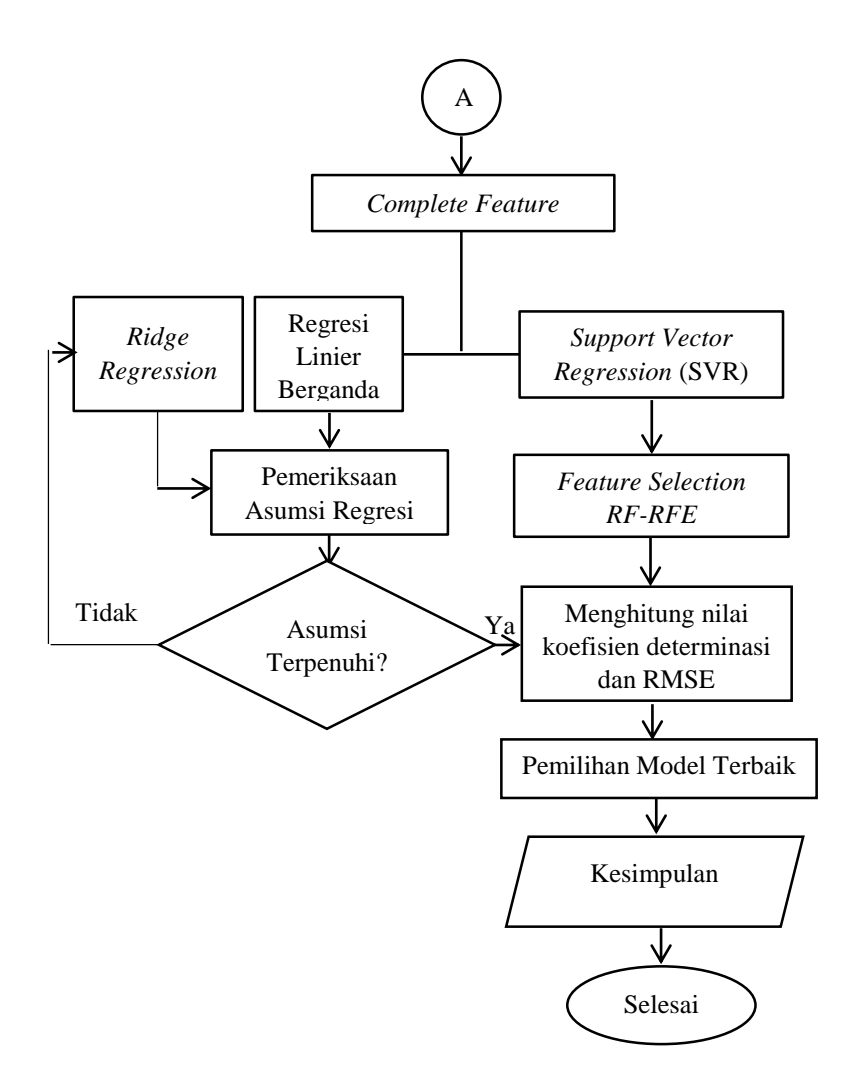

**Gambar 3.1** Diagram Alir (Lanjutan)

# **BAB IV ANALISIS DAN PEMBAHASAN**

Analisis dan pembahasan pada penelitian ini mencakup beberapa tahap yaitu eksplorasi data, *feature selection* dengan RFE, pembagian data *training* dan *testing*, analisis regresi linier berganda serta identifikasi asumsinya, kemudian penggunaan metode *Support Vector Regression* (SVR) serta pemilihan model terbaik. Tahapan prediksi akan dilakukan setelah mendapatkan model terbaik.

#### **4.1 Eksplorasi Indeks Batubara dengan Tiga Kelompok Prediktor**

Eksplorasi data bertujuan untuk mendapatkan karakteristik data secara visual. Secara visiual dapat ditunjukkan dengan *time series* plot dan deskriptif. Berikut adalah pola indeks batubara dari bulan Januari 2019 hingga Juli 2019 di PT XYZ, dimana indeks batubara didapatkan dari jumlah produksi *clinker* dibagi dengan jumlah batubara dengan satuan ton.

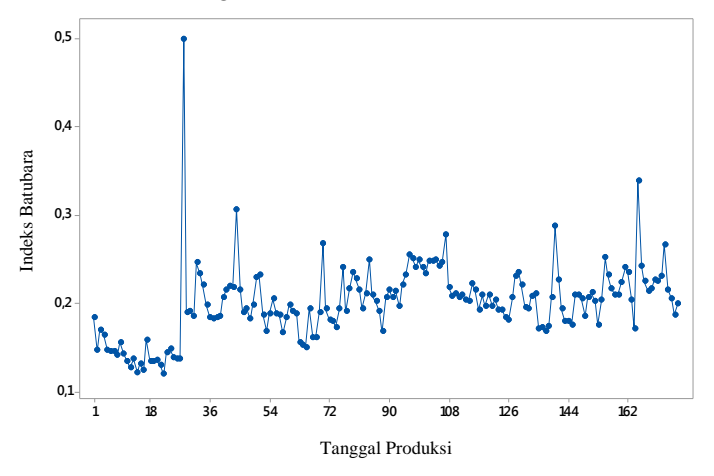

**Gambar 4.1** Pola Data Indeks Batubara PT XYZ

Hasil plot pada Gambar 4.1 menunjukkan pola Indeks batubara PT XYZ pada bulan Januari 2019 hingga Juli 2019 mengalami fluktuasi. Pada akhir bulan Januari indeks batubara di PT XYZ mengalami peningkatan yang sangat tinggi yaitu sebesar 0,5, hal ini disebabkan adanya *trouble* pada alat perekap data. Data *outlier* selanjutnya dibuang untuk mengatasi ketidak-normalan residual. Sebanyak 213 observasi dilakukan pembuangan *outlier*, dan jumlah observasi setelah dilakukan pembuangan *outlier* adalah sebanyak 177 observasi.

Pada bagian ini akan ditampilkan statistik deskriptif yang terdiri dari ukuran pemusatan dan penyebaran data. Ukuran pemusatan data meliputi rata-rata hitung, nilai minimum dan nilai maksimum. Ukuran penyebaran data dapat dilihat dari nilai varians*.* Varians adalah kuadrat simpangan nilai data terhadap *mean* dari data. Statistik deskriptif untuk setiap variabel berdasarkan rumus pada Lampiran 6 dapat dilihat pada Tabel 4.1 berikut.

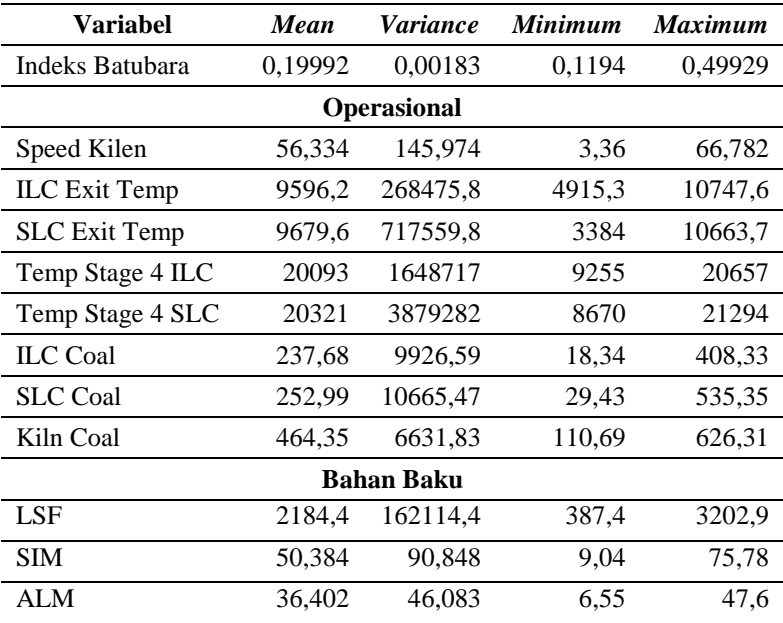

**Tabel 4.1** Deskriptif Indeks Batubara dan Tiga Kelompok Prediktor

| Kualitas Batubara |         |         |       |        |  |  |  |
|-------------------|---------|---------|-------|--------|--|--|--|
| AC                | 3,2795  | 0,3082  | 2,01  | 4,62   |  |  |  |
| VM                | 31,439  | 6,671   | 16,75 | 41,434 |  |  |  |
| FC                | 30,557  | 6,563   | 18,34 | 34,81  |  |  |  |
| TS                | 0,16211 | 0,00079 | 0,1   | 0,26   |  |  |  |
| <b>TM</b>         | 34,723  | 6.041   | 31,36 | 60,53  |  |  |  |
| <b>GHV</b>        | 4132,7  | 33942,3 | 2121  | 4285   |  |  |  |

**Tabel 4.1** Deskriptif Indeks Batubara dan Tiga Kelompok Prediktor (Lanjutan)

Karakteristik indeks batubara dan variabel prediktornya dapat dilihat pada Tabel 4.1 dan dapat diketahui bahwa rata-rata indeks batubara PT XYZ pada bulan Januari 2019 hingga Juli 2019 adalah sebesar 0,199 dengan indeks batubara tertinggi sebesar 0,499 ton dan indeks batubara terendah yaitu sebesar 0,119. Ratarata *speed kiln* atau kecepatan mesin *kiln* di PT XYZ pada bulan Januari 2019 hingga Juli 2019 adalah sebesar 56,33 Rpm dengan kecepatan tertinggi sebesar 66,78 Rpm dan kecepatan terendah yaitu sebesar 3,36 Rpm. Rata-rata ILC dan SLC *Exit temperature* secara berturut-turut adalah sebesar 9596,2°C dan 9679,6°C, sedangkan rata-rata *temperature stage* 4 ILC dan SLC secara berturut-turut adalah sebesar 20093°C dan 20321°C. ILC, SLC, *kiln coal* memiliki rata-rata berat secara berturut-turut sebesar 237,68 ton, 252,99 ton, dan 464,35 ton. Rata-rata LSF (*Lime Saturation Factor)*, SIM (*Silica Modulus*), ALM (*Alumina Modulus*) secara berturut-turut adalah sebesar 2184, 50, dan 36 dengan satuan dimensi. Sedangkan, untuk AC (*Ash Content*), VM (*Volatile Matter*), FC (*Fixed Car-bon*), TS (*Total Sulfur*), TM (*Total Moisture*), dan GHV (*Gross Heating Value*) secara berturut-turut adalah sebesar 3,27%, 31,43%, 30,55%, 0,162%, 34,72%, dan 4132,7 cal/g.

# **4.2 Pemodelan Menggunakan** *Ridge Regression*

Pada penelitian ini dilakukan pemodelan indeks batubara dengan semua prediktor yang terdeteksi berpengaruh menggunakan metode regresi linier berganda.

## **4.2.1 Tahapan Pemodelan Indeks Batubara Menggunakan OLS**

Pengujian signifikansi model regresi secara serentak dilakukan untuk menguji variabel prediktor secara bersama-sama berpengaruh terhadap model. Hipotesis yang digunakan adalah:

H0: *β<sup>1</sup> = β2 = β<sup>3</sup> =* ... = *β<sup>17</sup> =* 0 (tidak ada hubungan linier antara variabel-variabel bebas dengan indeks batubara)

 $H_0$ :  $\exists \beta_j \neq 0$ ,  $j = 1, 2, 3,..., 17$  (minimal terdapat satu variabel yang berhubungan linier dengan indeks batubara),

Dengan tingkat signifikansi  $\alpha = 0.05$ , pengujian serentak model regresi dapat dilihat pada Tabel 4.2 yaitu dari nilai deviansi yang terbentuk. Berdasarkan hasil analisis diperoleh nilai  $D(\hat{\beta})$  sebesar 236,12 dan nilai  $\chi^2_{(0,05;17)} = 27,587$ .

| Model      | Sum of<br><b>Squares</b> | df | Mean<br><b>Square</b> | ${\bf F_h}$ | P-<br>Value | $\mathbf{R}^2$ |
|------------|--------------------------|----|-----------------------|-------------|-------------|----------------|
| Regression | 78.6319                  |    | 4.62541               | 236.12      | 0.000       | 97.24%         |
| Error      | 2.2331                   | 14 | 0.01959               |             |             |                |
| Total      | 80,8651                  | 31 |                       |             |             |                |

**Tabel 4.2** Hasil Uji Serentak (ANOVA)

Keputusan pengujian ini tolak H<sub>0</sub> karena nilai  $D(\hat{\beta}) > \chi^2_{(0,05;17)}$  dan *p-value* kurang dari 0,05 yang berarti bahwa seluruh para-meter secara bersama-sama mempunyai pengaruh dalam model.

Dalam analisis regresi, kasus multikolinieritas memiliki pengaruh besar terhadap hasil estimasi parameter. Oleh sebab itu, sebelum melakukan analisis lebih lanjut dengan regresi linier berganda, terlebih dahulu akan dilakukan pemeriksaan terhadap kasus multikolinieritas antar variabel prediktor. Salah satu cara untuk memeriksa adanya kasus multikolinieritas adalah melihat nilai VIF (*Variance Inflation Factors*). Nilai VIF yang lebih dari 10 merupakan indikasi adanya multikolinieritas. Berikut hasil pemeriksaan multikolinieritas disajikan pada Tabel 4.3.

| Model             | B          | <b>Std. Error</b> | Т        | P-Value  | VIF      |
|-------------------|------------|-------------------|----------|----------|----------|
| Constant          | $-0,07208$ | 0,01643           | $-4,39$  | 0        |          |
| $X_1$             | $-0,61975$ | 0,06059           | $-10,23$ | 0        | 6,44     |
| $X_2$             | 0,11801    | 0,03537           | 3,34     | 0,001    | 2,32     |
| $X_3$             | 0,14379    | 0,04847           | 2,97     | 0,004    | 2,73     |
| $\rm\,X_4$        | $-0,1155$  | 0,146             | $-0,79$  | 0,430    | 10,21    |
| $\rm X_5$         | $-0,3117$  | 0,1077            | $-2,89$  | 0,005    | 10,28    |
| $X_6$             | 0,43739    | 0,02024           | 21,61    | $\theta$ | 2,79     |
| $X_7$             | 0,47878    | 0,02255           | 21,23    | 0        | 2,86     |
| $X_8$             | 0,32082    | 0,03917           | 8,19     | 0        | 3,12     |
| $X_9$             | $-0,0359$  | 0,1213            | $-0.3$   | 0,768    | 21,03    |
| $X_{10}$          | $-0,0852$  | 0,07906           | $-1,08$  | 0,283    | 9,66     |
| $X_{11}$          | 0,08094    | 0,08822           | 0,92     | 0,361    | 13,09    |
| $X_{12}$          | 0,884      | 1,344             | 0,66     | 0,512    | 11560,36 |
| $X_{13}$          | 4,268      | 6,266             | 0.68     | 0,497    | 89353,17 |
| $\mathbf{X}_{14}$ | 4,283      | 6,223             | 0.69     | 0,493    | 79331,7  |
| $X_{15}$          | $-0,01073$ | 0,01619           | $-0,66$  | 0,509    | 1,66     |
| $X_{16}$          | 3,966      | 5,957             | 0,67     | 0,507    | 78295,06 |
| $\mathrm{X}_{17}$ | $-0,05659$ | 0,06911           | $-0.82$  | 0,415    | 10,82    |

**Tabel 4.3** Deteksi Multikolinieritas

Dapat dilihat pada Tabel 4.3 bahwa variabel yang mempengaruhi indeks batubara secara signifikan dengan α sebesar 0,05 adalah variabel *speed kiln*, ILC *Exit temperature*, SLC *Exit Temperature*, *Temperature Stage* 4 SLC, ILC *Coal*, SLC *Coal*, dan *Kiln Coal.* Tabel 4.3 juga menunjukkan bahwa terdapat variabel prediktor yang memiliki nilai VIF lebih dari 10, maka dapat disimpulkan bahwa terjadi kasus multikolinieritas. Artinya terdapat keterkaitan antara variabel prediktor yang akan digunakan untuk memodelkan indeks batubara PT XYZ. Kesimpulan model regresi OLS yang didapatkan kurang baik. Selanjutnya dilakukan identifikasi asumsi regresi, yaitu residual berdistribusi normal, heteroskedastisitas, dan autokorelasi dengan hasil plot yang ada pada Gambar 4.2

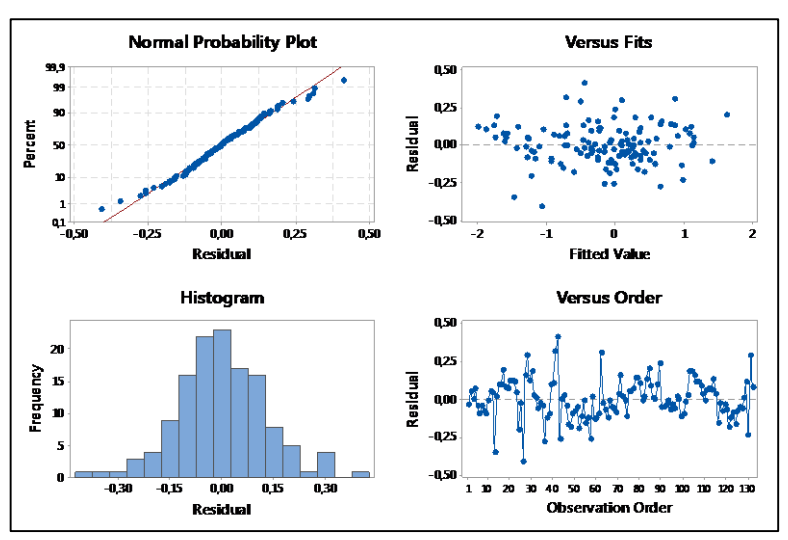

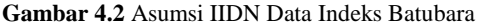

Dapat dilihat secara visual dari Gambar 4.2 bahwa pada pendeteksian asumsi kenormalan dapat dilihat dari gambar *normal probability* plot yang terlihat bahwa plot mengikuti garis kenormalan (warna merah), sehingga secara visual telah mengikuti asumsi distribusi normal, hal ini didukung oleh gambar histogram yang membentuk distribusi normal. Gambar *versus fits* menjelaskan bahwa data tidak membentuk suatu pola dan tersebar merata sehingga secara visual dapat diputuskan bahwa data bersifat identik, sedangkan pada gambar versus order yang memperlihatkan secara visual bahwa data tersebar merata di atas maupun di bawah angka nol, sehingga secara visual dapat diputuskan bahwa telah memenuhi asumsi independen. Adanya asumsi multikolinieritas yang tidak terpenuhi yang akan memberikan berbagai dampak, maka kasus multikolinieritas perlu diatasi dengan menggunakan regresi *ridge*. Regresi *ridge* adalah metode yang digunakan untuk mengatasi masalah multikolinieritas, dimana metode ini merupakan modifikasi dari metode kuadrat terkecil yang menghasilkan penduga yang bias dengan menggunakan *ridge trace*. Nilai VIF untuk masing-masing nilai  $c$  ( $0 \leq c \leq 1$ ) dengan menggunakan matriks korelasi dari data indeks batubara PT XYZ pada bulan Januari 2019 hingga Juli 2019, maka diperoleh nilai VIF yang ditunjukan pada Tabel 4.4, dengan hasil perhitungan VIF setiap prediktor yang terdapat pada Lampiran 3.

| <b>Nilai</b> | VIF β*1 | VIF $\beta^*_{2}$ | VIF β <sup>*</sup> 3 | VIF β*4           | VIF ß*5 | VIF $\beta^*$ 6 |
|--------------|---------|-------------------|----------------------|-------------------|---------|-----------------|
| c            | (c)     | (c)               | (c)                  | $\left( c\right)$ | (c)     | (c)             |
| 0            | 6,4422  | 2,3203            | 2,7316               | 10,213            | 10,275  | 2,7923          |
| 0,001        | 5.749   | 2,0516            | 2,6495               | 9,5               | 9,6934  | 2,5557          |
| 0,002        | 5,6485  | 2,0216            | 2,6233               | 9,1966            | 9,4096  | 2,5234          |
| 0,003        | 5,5514  | 1,9929            | 2,5979               | 8,9093            | 9,1394  | 2,4927          |
| 0,004        | 5,4576  | 1,9655            | 2,5732               | 8,6371            | 8,8817  | 2,4633          |
| 0,005        | 5,3668  | 1,9393            | 2,5492               | 8,3788            | 8,6358  | 2,435           |
| 0,006        | 5,279   | 1,9143            | 2,5259               | 8,1334            | 8,401   | 2,4079          |
| 0,007        | 5,1938  | 1,8902            | 2,5032               | 7,9               | 8,1766  | 2,3818          |
| 0,008        | 5,1113  | 1,8671            | 2,481                | 7,6779            | 7,9619  | 2,3566          |
| 0.009        | 5,0312  | 1.8449            | 2,4593               | 7,4662            | 7,7565  | 2,3323          |
| 0,01         | 4,9534  | 1,8236            | 2,4381               | 7,2643            | 7,5597  | 2,3087          |
| 0,02         | 4,2838  | 1,6459            | 2,2487               | 5,6673            | 5,9738  | 2,1074          |
|              |         |                   |                      |                   |         |                 |
|              | 0,1271  | 0,2227            | 0,1876               | 0,112             | 0,101   | 0,1935          |

**Tabel 4.4** Nilai VIF dengan Berbagai Nilai c

**Tabel 4.4** Nilai VIF dengan Berbagai Nilai *c* (Lanjutan)

|         | VIF               | VIF        | VIF             | VIF              | VIF              | VIF                           |
|---------|-------------------|------------|-----------------|------------------|------------------|-------------------------------|
| Nilai c | $\beta^*$ 7 $(c)$ | β*s<br>(c) | $\beta^*$ 9 (c) | $\beta^*$ 10 (c) | $\beta^*$ 11 (c) | $\beta$ <sup>-12</sup><br>(c) |
| 0       | 2,8638            | 3,1194     | 21,027          | 9,6571           | 13,089           | 11560,4                       |
| 0,001   | 2,7807            | 2,978      | 18,897          | 9,2688           | 12,101           | 3,1254                        |
| 0,002   | 2,7409            | 2.9447     | 17,787          | 8,9128           | 11,527           | 2,9077                        |
| 0,003   | 2,7031            | 2,9126     | 16,776          | 8,5834           | 11,001           | 2,7999                        |
| 0,004   | 2,6671            | 2,8817     | 15,852          | 8,2778           | 10,516           | 2,7126                        |
| 0,005   | 2,6327            | 2,8519     | 15,005          | 7,9935           | 10,069           | 2,6342                        |
| 0,006   | 2,5999            | 2,823      | 14,227          | 7,7283           | 9,6554           | 2,5617                        |
| 0,007   | 2,5684            | 2,795      | 13,511          | 7,4803           | 9,2717           | 2,494                         |
| 0,008   | 2,5381            | 2,7679     | 12,851          | 7,2479           | 8,9149           | 2,4302                        |
| 0,009   | 2,5091            | 2,7415     | 12,239          | 7,0296           | 8,5825           | 2,37                          |
| 0,01    | 2,4811            | 2,7159     | 11,673          | 6,8242           | 8,2721           | 2,3131                        |

| <b>Nilai</b> | VIF               | <b>VIF</b>      | <b>VIF</b>        | <b>VIF</b>       | <b>VIF</b>       | <b>VIF</b>       |
|--------------|-------------------|-----------------|-------------------|------------------|------------------|------------------|
| c            | $\beta^*$ 7 $(c)$ | $\beta^*$ s (c) | $\beta^*$ 9 $(c)$ | $\beta^*$ 10 (c) | $\beta^*$ 11 (c) | $\beta^*$ 12 (c) |
| 0.02         | 2.2465            | 2.4907          | 7.7257            | 5.2815           | 6.027            | 1.8759           |
|              |                   |                 |                   |                  |                  |                  |
|              | 0,1887            | 0,1805          | 0,0866            | 0,1166           | 0,1066           | 0.2107           |

**Tabel 4.4** Nilai VIF dengan Berbagai Nilai *c* (Lanjutan)

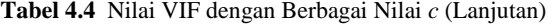

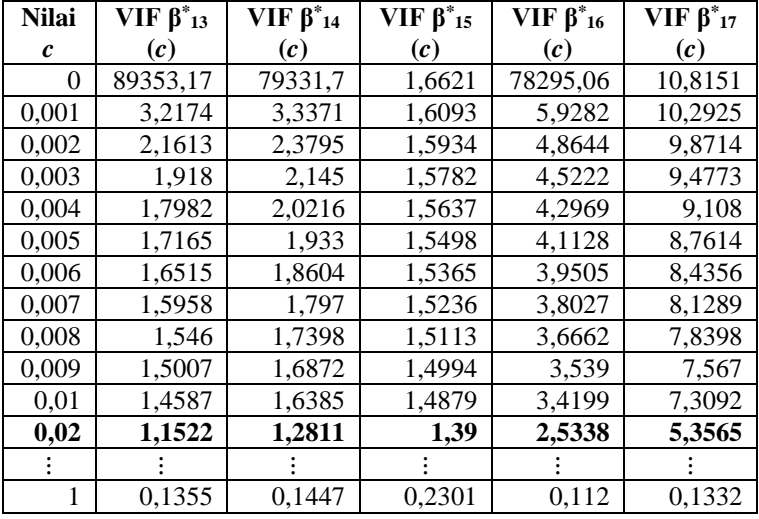

Tabel 4.4 menunjukkan bahwa nilai VIF semakin kecil jika ditambahkan tetapan bias (c), karena VIF yang optimal adalah bila nilai VIF<10 maka didapatkan nilai c yang paling optimum adalah sebesar 0,02 karena memiliki nilai VIF seluruh variabel kurang dari 10, sehingga tidak ada gejala multikolinieritas pada setiap variabel prediktor dari indeks batubara. Maka digunakan koefisien bias (c) sebesar 0,02 untuk estimasi parameter untuk mendapatkan model yang tidak memiliki kasus multikolinieritas pada setiap variabel prediktor. Hal ini didukung dengan grafik VIF yang menunjukkan bahwa garis mulai cenderung konstan ketika berada pada koefisien bias (c) sebesar 0,02. Grafik VIF dengan berbagai nilai c ditunjukan oleh gambar berikut :

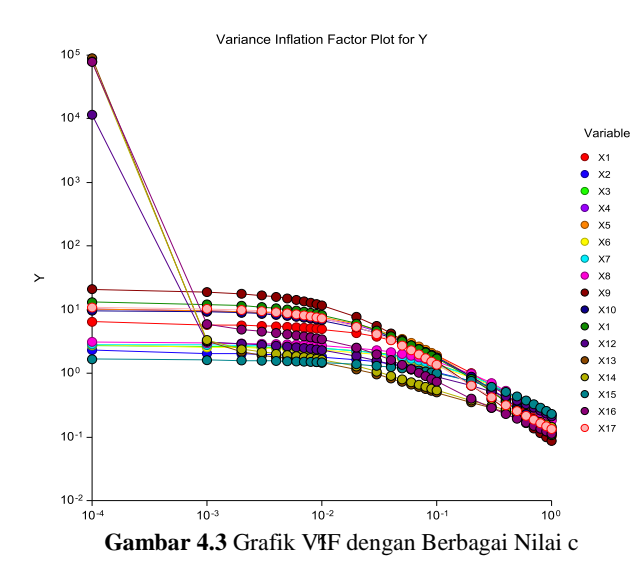

Untuk mendapatkan nilai β\* yang sesuai dengan nilai c=0,02 yaitu dengan meggunakan persamaan regresi *ridge* atau dapat melihat tabel berikut :

| Nilai c  | $\beta^*$ <sub>1</sub> | $\beta^*$ <sub>2</sub> | $\beta^*$ <sub>3</sub> | $\mathbf{B}^*$ 4 | $\beta^*$ 5 | $\beta^*$ 6 |
|----------|------------------------|------------------------|------------------------|------------------|-------------|-------------|
| $\Omega$ | $-0,4041$              | 0,0791                 | 0,0763                 | $-0,0394$        | $-0,1444$   | 0,5619      |
| 0,001    | $-0,394$               | 0.0846                 | 0,0778                 | $-0.0466$        | $-0,1379$   | 0,5657      |
| 0,002    | $-0,392$               | 0.085                  | 0,0769                 | $-0.0473$        | $-0,1371$   | 0,5648      |
| 0,003    | $-0.39$                | 0,0853                 | 0,076                  | $-0,0479$        | $-0,1363$   | 0,5639      |
| 0.004    | $-0.3881$              | 0,0857                 | 0,0751                 | $-0.0485$        | $-0,1355$   | 0,563       |
| 0.005    | $-0,3862$              | 0.086                  | 0,0741                 | $-0.0491$        | $-0,1347$   | 0.5622      |
| 0.006    | $-0,3843$              | 0,0863                 | 0,0732                 | $-0.0496$        | $-0,1339$   | 0,5613      |
| 0.007    | $-0.3824$              | 0,0866                 | 0,0723                 | $-0,0501$        | $-0.1331$   | 0.5604      |
| 0,008    | $-0.3806$              | 0,0869                 | 0,0714                 | $-0,0506$        | $-0,1324$   | 0.5596      |
| 0,009    | $-0,3788$              | 0,0872                 | 0,0705                 | $-0,0511$        | $-0,1317$   | 0,5587      |
| 0,01     | $-0.377$               | 0,0875                 | 0,0696                 | $-0,0516$        | $-0.131$    | 0,5579      |
| 0,02     | $-0.3604$              | 0,0897                 | 0.0606                 | $-0,0553$        | $-0,1244$   | 0,5498      |
|          |                        |                        |                        |                  |             |             |
|          | $-0,0872$              | 0.048                  | $-0,1106$              | $-0.0552$        | $-0,0366$   | 0,2958      |

**Tabel 4.5** Koefisien Regresi Ridge dengan Berbagai Nilai *c*

| <b>Nilai</b><br>$\boldsymbol{c}$ | $\beta^*$ 7 | $\beta^*$ | $\beta^*$ 9 | $\beta^*_{10}$ | $\beta^*_{11}$ | $\beta^*_{12}$ |
|----------------------------------|-------------|-----------|-------------|----------------|----------------|----------------|
| 0                                | 0,5591      | 0,2251    | $-0,0211$   | $-0,0521$      | 0,0517         | 1,1002         |
| 0,001                            | 0,5562      | 0,2211    | $-0,0321$   | $-0,053$       | 0,0588         | $-0,0293$      |
| 0,002                            | 0,5553      | 0,2206    | $-0.033$    | $-0,0534$      | 0,0596         | $-0,0315$      |
| 0.003                            | 0,5545      | 0,22      | $-0.0339$   | $-0.0538$      | 0.0603         | $-0,0322$      |
| 0.004                            | 0.5537      | 0,2195    | $-0.0347$   | $-0.0542$      | 0.061          | $-0.0326$      |
| 0,005                            | 0.5529      | 0.2189    | $-0.0354$   | $-0.0546$      | 0,0617         | $-0.0329$      |
| 0,006                            | 0,5521      | 0,2184    | $-0,0362$   | $-0,055$       | 0,0623         | $-0,0331$      |
| 0.007                            | 0.5512      | 0,2178    | $-0.0369$   | $-0.0554$      | 0,0629         | $-0,0332$      |
| 0,008                            | 0,5504      | 0,2173    | $-0,0375$   | $-0,0558$      | 0,0635         | $-0,0334$      |
| 0.009                            | 0,5496      | 0,2168    | $-0.0382$   | $-0,0563$      | 0.064          | $-0,0335$      |
| 0.01                             | 0.5489      | 0,2162    | $-0.0388$   | $-0,0567$      | 0.0645         | $-0.0336$      |
| 0,02                             | 0,5411      | 0,2113    | $-0,0436$   | $-0,0606$      | 0,0687         | $-0,0347$      |
|                                  |             |           |             |                |                |                |
|                                  | 0,2668      | 0.1031    | $-0.0415$   | $-0.0569$      | 0,0566         | $-0.0588$      |

**Tabel 4.5** Koefisien Regresi Ridge dengan Berbagai Nilai *c* (Lanjutan)

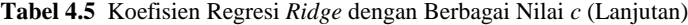

| Nilai c | $\beta^*{}_{13}$ | $\beta^*{}_{14}$ | $\beta^*{}_{15}$ | $\beta^*$ 16 | $\beta^*_{17}$ |
|---------|------------------|------------------|------------------|--------------|----------------|
| 0       | 3,1686           | 3,017            | $-0.0133$        | 2,9          | $-0,0419$      |
| 0,001   | 0,0276           | 0,0577           | $-0,0151$        | $-0,0393$    | $-0,0384$      |
| 0,002   | 0,0212           | 0,0519           | $-0,015$         | $-0,0445$    | $-0,0378$      |
| 0,003   | 0,0188           | 0,05             | $-0,0148$        | $-0,046$     | $-0,0372$      |
| 0.004   | 0.0174           | 0,049            | $-0.0146$        | $-0,0465$    | $-0,0366$      |
| 0,005   | 0,0165           | 0,0484           | $-0,0145$        | $-0,0466$    | $-0,0361$      |
| 0,006   | 0,0158           | 0,048            | $-0,0143$        | $-0,0466$    | $-0,0355$      |
| 0.007   | 0.0151           | 0.0477           | $-0.0142$        | $-0.0465$    | $-0.035$       |
| 0.008   | 0.0146           | 0,0475           | $-0.014$         | $-0.0464$    | $-0.0346$      |
| 0,009   | 0,0141           | 0.0474           | $-0,0138$        | $-0,0462$    | $-0,0341$      |
| 0.01    | 0,0137           | 0,0473           | $-0,0137$        | $-0,046$     | $-0,0337$      |
| 0.02    | 0,0105           | 0.0471           | $-0,0121$        | $-0.0438$    | $-0,0302$      |
|         |                  |                  |                  |              |                |
|         | $-0,0271$        | 0,0557           | 0,0136           | $-0,0042$    | $-0,0129$      |

Tabel di atas model regresi *ridge* yang diperoleh jika nilai *c* sebesar 0,02 yaitu :

$$
Y^* = -0,3604 Z_1 + 0,0897 Z_2 + 0,0606 Z_3 - 0,0553 Z_4 - 0,1244 Z_5 + 0,5498 Z_6 + 0,5411 Z_7 + 0,2113 Z_8 - 0,0436 Z_9 - 0,0606 Z_{10} + 0,0687 Z_{11} - 0,0347 Z_{12} + 0,0105 Z_{13} + 0,0471 Z_{14} - 0,0121 Z_{15} - 0,0438 Z_{16} - 0,0302 Z_{17}
$$

Setelah didapatkan model Y\* , selanjutnya dilakukan transformasi ke bentuk awal dengan persamaan (2.5), sehingga nilai koefisien regresi menjadi sebagai berikut.

|                                                                                                    | <b>Koefisien Parameter</b> |
|----------------------------------------------------------------------------------------------------|----------------------------|
|                                                                                                    | $-0,5527$                  |
|                                                                                                    | 0,1338                     |
|                                                                                                    | 0,1142                     |
|                                                                                                    | $-0,1623$                  |
|                                                                                                    | $-0,2686$                  |
|                                                                                                    | 0,4279                     |
|                                                                                                    | 0,4634                     |
|                                                                                                    | 0,3011                     |
|                                                                                                    | $-0,0741$                  |
|                                                                                                    | $-0,0990$                  |
|                                                                                                    | 0,1076                     |
|                                                                                                    | $-0,0279$                  |
|                                                                                                    | 0,0141                     |
|                                                                                                    | 0,0668                     |
| $\frac{\tilde{\beta}_{\mathbf{k}}}{\tilde{\beta}_{1}}\frac{\tilde{\beta}_{2}}{\tilde{\beta}_{3}}\frac{\tilde{\beta}_{3}}{\tilde{\beta}_{4}}\frac{\tilde{\beta}_{5}}{\tilde{\beta}_{5}}\frac{\tilde{\beta}_{6}}{\tilde{\beta}_{7}}\frac{\tilde{\beta}_{8}}{\tilde{\beta}_{9}}\frac{\tilde{\beta}_{10}}{\tilde{\beta}_{10}}\frac{\tilde{\beta}_{11}}{\tilde{\beta}_{12}}\frac{\tilde{\beta}_{15}}{\tilde{\beta}_{16}}\frac{\tilde{\beta}_{16}}{\tilde{\beta}_{17}}$ | $-0,0098$                  |
|                                                                                                    | $-0,0599$                  |
|                                                                                                    | $-0,0408$                  |

**Tabel 4.6** Koefisien Parameter Regresi *Ridge*

$$
\tilde{\beta}_0 = \overline{Y} - \tilde{\beta}_1 \overline{X}_1 - \tilde{\beta}_2 \overline{X}_2 - \tilde{\beta}_3 \overline{X}_3 - \tilde{\beta}_4 \overline{X}_4 - \tilde{\beta}_5 \overline{X}_5 - \tilde{\beta}_6 \overline{X}_6 - \tilde{\beta}_7 \overline{X}_7 - \tilde{\beta}_8 \overline{X}_8 - \tilde{\beta}_9 \overline{X}_9
$$
\n
$$
= -\tilde{\beta}_{10} \overline{X}_{10} - \tilde{\beta}_{11} \overline{X}_{11} - \tilde{\beta}_{12} \overline{X}_{12} - \tilde{\beta}_{13} \overline{X}_{13} - \tilde{\beta}_{14} \overline{X}_{14} - \tilde{\beta}_{15} \overline{X}_{15} - \tilde{\beta}_{16} \overline{X}_{16} - \tilde{\beta}_{17} \overline{X}_{17}
$$
\n
$$
= -0.1903 - (-0.5527)(0.2664) - (0.1338)(0.0135) - (0.1142)(0.1804)
$$
\n
$$
= -(-0.1623)(0.2072) - (-0.2686)(0.2572) - (0.4279)(-0.0335)
$$
\n
$$
= -(0.4634)(0.1452) - (0.3011)(0.2370) - (-0.0741)(0.2392)
$$
\n
$$
= -(-0.0990)(0.2182) - (0.1076)(0.2404) - (-0.0279)(0)
$$
\n
$$
= (0.0141)(-0.1348) - (0.0668)(0.105) - (-0.0098)(-0.1035)
$$
\n
$$
= (-0.0599)(0.0317) - (-0.0409)(0.0136)
$$
\n
$$
= -0.07726
$$

Sehingga model regresi *ridge* yang diperoleh adalah

$$
Y_{RT} = -0.0773 - 0.5527 X_1 + 0.1338 X_2 + 0.1142 X_3 - 0.1623 X_4
$$
  
\n
$$
-0.2686 X_5 + 0.4279 X_6 + 0.4634 X_7 + 0.3011 X_8 - 0.0741 X_9
$$
  
\n
$$
-0.0990 X_{10} + 0.1076 X_{11} - 0.0279 X_{12} + 0.0141 X_{13}
$$
  
\n
$$
+0.0668 X_{14} - 0.0098 X_{15} - 0.0599 X_{16} - 0.0408 X_{17}
$$

Selanjutnya, dilakukan perhitungan nilai RMSE dari model *Ridge*  Regression dengan c sebesar 0,02, yang akan digunakan untuk dibandingkan dengan metode *Support Vector Regression* (SVR) *complete feature* dan *feature selection* (RF-RFE). Hasil perhitungan RMSE menggunakan metode *Ridge Regression* dengan nilai *c* sebesar 0,02 adalah sebesar 2,088. Nilai RMSE tersebut akan dibandingkan dengan nilai RMSE metode *Support Vector Regression* (SVR) *complete feature* dan *feature selection* (RF-RFE).

#### **4.3** *Support Vector Regression* **(SVR)**

Selanjutnya, dilakukan pemodelan menggunakan *Support Vector Regression* (SVR) dengan *complete feature* dan *feature selection* menggunakan tiga kernel, yaitu kernel linier, polynomial, dan RBF. Hasil yang didapatkan akan dibandingkan menggunakan nilai RMSE untuk mendapatkan model dengan parameter yang optimum.

#### **4.3.1 SVR Dengan** *Complete Feature*

*Support Vector Regression* (SVR) dengan *complete feature* pada penelitian ini terdiri dari 17 variabel prediktor dan 1 variabel respon yaitu indeks batubara. Pembentukan model SVR disertai parameter *tuning* menggunakan metode *grid search* untuk mendapatkan prediksi parameter yang paling optimum. Untuk pemodelan kali ini menggunakan semua data indeks batubara dari bulan Januari 2019 hingga Juli 2019 dengan 17 variabel, pemodelan meliputi Kernel-Linier, Kernel-Polynomial dan Kernel-*Radial Basis Function* (RBF).

Kernel Linier merupakan sebuah metode yang bila digunakan, data akan terpisah oleh sebuah garis linier yang disebut *hyperplane*. Hasil penggunaaan kernel-linier dengan seluruh data indeks batubara mendapatkan nilai parameter *cost* (C) yaitu senilai 1, dengan nilai kriteria RMSE yaitu sebesar 0,6892864. Hal ini menyatakan bahwa dengan metode kernel-linier *complete feature*, model memiliki nilai akurasi prediksi sebesar 0,6892864, yang kemudian nilai ini akan dibandingkan dengan metode lainnya.

Kernel-polynomial merupakan kernel yang memetakan suatu data ke dimensi yang dinamakan *feature space*. Kernel-polynomial memiliki fungsi khusus untuk memetakan ke *feature space*  yang biasanya berbentuk kurva parabola. Berikut adalah hasil *tuning* parameter untuk kernel-polynomial.

| <b>Degree</b>  | Sigma | C    | <b>RMSE</b> |
|----------------|-------|------|-------------|
|                | 0,001 | 0,25 | 0,994       |
| 1              | 0,001 | 0,50 | 0,969       |
| 1              | 0,001 | 1,00 | 0,923       |
| 1              | 0,010 | 0,25 | 0,823       |
| 1              | 0,010 | 0,50 | 0,725       |
| 1              | 0,010 | 1,00 | 0,674       |
| 1              | 0,100 | 0,25 | 0,642       |
| 1              | 0,100 | 0,50 | 0,624       |
| 1              | 0,100 | 1,00 | 0,619       |
| $\mathfrak{D}$ | 0,001 | 0.25 | 0,968       |

**Tabel 4.6** *Tuning* Parameter Kernel-Polynomial

| <b>Degree</b> | Sigma | C    | RMSE  |
|---------------|-------|------|-------|
| 2             | 0,001 | 0,50 | 0,923 |
| 2             | 0,001 | 1,00 | 0,852 |
| 2             | 0,010 | 0,25 | 0,745 |
| 2             | 0,010 | 0,50 | 0,711 |
| 2             | 0,010 | 1,00 | 0,699 |
| 2             | 0,100 | 0,25 | 1,010 |
| 2             | 0,100 | 0,50 | 1,077 |
| 2             | 0,100 | 1,00 | 1,099 |
| 3             | 0,001 | 0,25 | 0,945 |
| 3             | 0,001 | 0,50 | 0,886 |
| 3             | 0,001 | 1,00 | 0,801 |
| 3             | 0,010 | 0,25 | 0,751 |
| 3             | 0,010 | 0,50 | 0,733 |
| 3             | 0,010 | 1,00 | 0,746 |
| 3             | 0,100 | 0,25 | 1,734 |
| 3             | 0,100 | 0,50 | 1,950 |
| 3             | 0,100 | 1,00 | 1,958 |

**Tabel 4.7** *Tuning* Parameter Kernel-Polynomial (Lanjutan)

Hasil *tuning* parameter pada Tabel 4.7 untuk kernel-polynomial, didapatkan hasil bahwa terdapat dua parameter yang digunakan yaitu sigma dan *cost* (C) dengan kriteria terbaik yaitu RMSE sebesar 0,619, didapatkan parameter yang paling optimal adalah 0,100 (sigma) dan 1 (*cost*) dengan nilai *degree* bernilai 1. Dengan kernel-polynomial, akurasi prediksi menggunakan model dan parameternya memiliki nilai sebesar 0,619 yang kemudian dilakukan perbandingan terhadap semua model yang telah didapatkan.

Kernel-RBF (*Radial Basis Function*) merupakan salah satu dari beberapa kernel untuk kasus non-linier. Kernel ini memetakan suatu data ke dimensi yang lebih tinggi dan membentuk kurva yang fleksibel sehingga dapat mengikuti pola data yang digunakan. Berikut ini adalah hasil dari *tuning* parameter dengan metode kernel-RBF.

| <b>Sigma</b> | C    | <b>RMSE</b> |
|--------------|------|-------------|
| 0,01127152   | 0,25 | 0,775       |
| 0,01127152   | 0,50 | 0,717       |
| 0,01127152   | 1,00 | 0,704       |
| 0,08480589   | 0,25 | 0,750       |
| 0,08480589   | 0,50 | 0,725       |
| 0,08480589   | 1,00 | 0,714       |
| 0,15834027   | 0,25 | 0,781       |
| 0,15834027   | 0,50 | 0,752       |
| 0.15834027   | 1,00 | 0,737       |

**Tabel 4.8** *Tuning* Parameter Kernel-RBF

Tabel 4.8 menunjukkan hasil *tuning* parameter untuk SVR dengan kernel-RBF dengan keseluruhan data indeks batubara. Terdapat dua parameter untuk kernel-RBF yaitu sigma dan *cost* (C). Dengan kriteria RMSE sebesar 0,704 maka parameter yang terpilih dan paling optimal untuk data indeks batubara ini adalah sigma bernilai 0,01127152 dan nilai cost sebesar 1. Dengan model kernel-RBF ini, maka akurasi prediksi menggunakan model dan parameter terpilihnya memiliki nilai sebesar 0,704, yang kemudian akan dibandingkan.

#### **4.3.2 SVR Dengan** *Feature Selection*

Seleksi fitur digunakan untuk mereduksi variabel yang dalam suatu penelitian memiliki banyak fitur (variabel), yang bertujuan untuk mengurangi dimensi yang berlebihan. Seleksi fitur biasanya digunakan dalam *machine learning*. RFE merupakan salah satu *feature selection* yang menggunakan ranking sebagai tingkat pentingnya terhadap proses prediksi. Pada setiap iterasi, ranking pentingnya fitur diukur dan fitur yang kurang relevan dihilangkan. Fitur seleksi kali ini digabungkan dengan metode *Random Forest* yang metode tersebut cocok pada data yang berdimensi tinggi dan memiliki hubungan variabel prediktor didalamnya. Berikut adalah hasilnya.

| Ranking | Variabel                | <b>RMSE</b> |
|---------|-------------------------|-------------|
| 1       | <b>Speed Kilen</b>      | 0,8773      |
| 2       | <b>ILC Exit Temp</b>    | 0,6938      |
| 3       | <b>SLC Exit Temp</b>    | 0,6050      |
| 4       | <b>Temp Stage 4 ILC</b> | 0,6009      |
| 5       | FC                      | 0,5824      |
| 6       | <b>ALM</b>              | 0,5809      |
| 7       | Kilen Coal              | 0,5768      |
| 8       | AC                      | 0,5758      |
| 9       | <b>LSF</b>              | 0,5752      |
| 10      | VM                      | 0,5734      |
| 11      | SIM                     | 0,5722      |
| 12      | GHV                     | 0,5717      |
| 13      | <b>TM</b>               | 0,5689      |
| 14      | <b>SLC</b> Coal         | 0,5688      |
| 15      | TS                      | 0,5687      |
| 16      | <b>ILC</b> Coal         | 0,5671      |
| 17      | Temp Stage 4 SLC        | 0,5658      |

**Tabel 4.9** Ranking RF-RFE

Hasil *Recursive Feature Elimination* pada Tabel 4.9 menunjukkan bahwa berdasarkan ranking RF-RFE, variabel Speed Kiln, ILC Exit Temp, SLC Exit Temp, Temp Stage 4 ILC, dan FC adalah merupakan variabel dengan ranking tertinggi yang menurut kode RF-RFE kurang relevan, sehingga kelima variabel tersebut akan dihilangkan (tidak digunakan).

Selanjutnya, dilakukan pemodelan SVR dengan *feature selection* (RF-RFE) yang merupakan suatu pembentukkan model dengan cara *tuning* parameter untuk mendapatkan parameter paling optimal, dengan menggunakan tiga fungsi kernel yaitu linier, polynomial, dan RBF.

Kernel linier merupakan sebuah metode yang ketika digunakan, data akan terpisah oleh sebuah garis linier yang disebut *hyperplane*. Hasil penggunakaan kernel-linier dengan seluruh data indeks batubara mendapatkan nilai parameter *cost* (C) yaitu senilai 1, dengan nilai kriteria RMSE yaitu sebesar 0,8902573. Hal ini menyatakan bahwa dengan metode kernel-linier *complete feature*, model memiliki nilai akurasi prediksi sebesar 0,8902573, yang kemudian nilai ini akan dibandingkan dengan metode lainnya.

Kernel-polynomial merupakan kernel yang bersifat non-linier. Kernel ini memetakan suatu data ke dimensi yang dinamakan *feature space*. Kernel-polynomial memiliki fungsi khusus untuk memetakan ke *feature space* yang biasanya berbentuk kurva parabola. Berikut adalah hasil tuning parameter untuk kernel-polynomial.

| <b>Degree</b>  | Sigma | C    | <b>RMSE</b> |
|----------------|-------|------|-------------|
|                | 0,001 | 0,25 | 1,005       |
| 1              | 0,001 | 0,50 | 0,989       |
| 1              | 0,001 | 1,00 | 0,959       |
| 1              | 0,010 | 0,25 | 0,890       |
| 1              | 0,010 | 0,50 | 0,825       |
| 1              | 0,010 | 1,00 | 0,792       |
| 1              | 0,100 | 0,25 | 0,796       |
| 1              | 0,100 | 0,50 | 0,799       |
| 1              | 0,100 | 1,00 | 0,796       |
| 2              | 0,001 | 0,25 | 0,989       |
| $\overline{c}$ | 0,001 | 0,50 | 0,959       |
| 2              | 0,001 | 1,00 | 0,909       |
| $\overline{c}$ | 0,010 | 0,25 | 0,830       |
| 2              | 0,010 | 0,50 | 0,810       |
| 2              | 0,010 | 1,00 | 0,812       |
| $\overline{c}$ | 0,100 | 0,25 | 1,088       |
| 2              | 0,100 | 0,50 | 1,223       |
| $\overline{c}$ | 0,100 | 1,00 | 1,325       |
| 3              | 0,001 | 0,25 | 0,973       |
| 3              | 0,001 | 0,50 | 0,931       |

**Tabel 4.10** *Tuning* Parameter Kernel-Polynomial RF-RFE

| <b>Degree</b> | <b>Sigma</b> | C    | <b>RMSE</b> |
|---------------|--------------|------|-------------|
| 3             | 0,001        | 1,00 | 0,873       |
| 3             | 0,010        | 0,25 | 0,831       |
| 3             | 0,010        | 0,50 | 0,836       |
| 3             | 0,010        | 1,00 | 0,837       |
| 3             | 0,100        | 0,25 | 1,856       |
| 3             | 0,100        | 0,50 | 2,702       |
| 3             | 0,100        | 1,00 | 3,070       |

**Tabel 4.10** *Tuning* Parameter Kernel-Polynomial RF-RFE (Lanjutan)

Tabel 4.10 merupakan tuning parameter untuk kernelpolynomial, didapatkan hasil bahwa terdapat dua parameter yang digunakan yaitu sigma dan *cost* (C). Dengan kriteria terbaik yaitu RMSE sebesar 0,792, didapatkan parameter yang paling optimal adalah 0,010 (sigma) dan 1 (*cost*) dengan nilai *degree* bernilai 1. Dengan kernel-polynomial, akurasi prediksi menggunakan model dan parameternya memiliki nilai sebesar 0,792 yang kemudian dilakukan perbandingan terhadap semua model yang telah didapatkan. Selanjutnya dilakukan perhitungan SVR *feature selection* menggunakan kernel-RBF.

Kernel-RBF (*Radial Basis Function*) merupakan salah satu dari beberapa kernel untuk kasus non-linier. Kernel ini memetakan suatu data ke dimensi yang lebih tinggi dan membentuk kurva yang fleksibel sehingga dapat mengikuti pola data yang digunakan. Berikut ini adalah hasil dari *tuning* parameter dengan metode kernel-RBF.

| Sigma      | C    | <b>RMSE</b> |
|------------|------|-------------|
| 0,01493841 | 0,25 | 0,822       |
| 0,01493841 | 0,50 | 0,799       |
| 0,01493841 | 1,00 | 0,797       |
| 0,09646718 | 0,25 | 0,760       |
| 0,09646718 | 0,50 | 0,742       |
| 0,09646718 | 1,00 | 0,735       |
| 0,17799595 | 0,25 | 0,779       |

**Tabel 4.11** *Tuning* Parameter Kernel-RBF RF-RFE

**Tabel 4.11** *Tuning* Parameter Kernel-RBF RF-RFE (Lanjutan)

| Sigma      | $\bf C$ | RMSE  |
|------------|---------|-------|
| 0,17799595 | 0.50    | 0,755 |
| 0.17799595 | 1.00    | 0.742 |

Hasil t*uning* parameter untuk SVR dengan kernel-RBF didapatkan nilai RMSE sebesar 0.735, dengan parameter sigma bernilai 0,09646718 dan nilai *c* sebesar 1. Dengan model kernel-RBF ini, maka akurasi prediksi menggunakan model dan parameter terpilihnya memiliki nilai sebesar 0,735.

Pada hasil pemodelan menggunakan *feature selection* yaitu RF-RFE, menunjukkan RMSE yang berbeda jika dibandingkan dengan SVR *complete feature*. Hasil yang lebih baik ditunjukkan oleh SVR menggunakan *complete feature* pada model kernellinier, kernel-polynomial, dan kernel-RBF, maka dalam penelitian ini tidak diperlukan untuk analisis lebih lanjut menggunakan *feature selection* (RF-RFE).

#### **4.4 Pemilihan Model Indeks Batubara Terbaik**

Pemilihan model terbaik dalam penelitian ini menggunakan kriteria RMSE. Model-model yang terbentuk akan dibandingkan dengan kriteria tersebut. Model yang akan dibandingkan adalah Regresi *Ridge*, SVR *complete feature*, dan SVR *feature selection*. SVR terbagi menjadi tiga kernel yaitu kernel-linier, kernel-polynomial, dan kernel-RBF. Berikut adalah hasilnya.

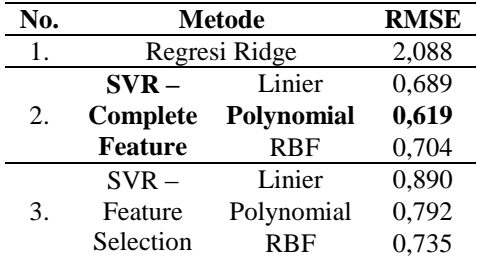

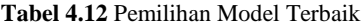

Tabel 4.12 memberikan informasi bahwa, dari beberapa model yang terbentuk, kriteria model terbaik adalah pada metode *Support Vector Regression* (SVR) Kernel-Polynomial dengan *Complete Feature* yang memiliki nilai kriteria RMSE bernilai 0,619, dengan parameter sigma bernilai 0,100 dan nilai *cost* sebesar 1.

Dengan model kernel-polynomial *complete feature* yang terpilih sebagai metode terbaik dalam penelitian ini disertai parameter pada Tabel 4.12, akan dilakukan prediksi indeks batubara, berikut adalah hasilnya.

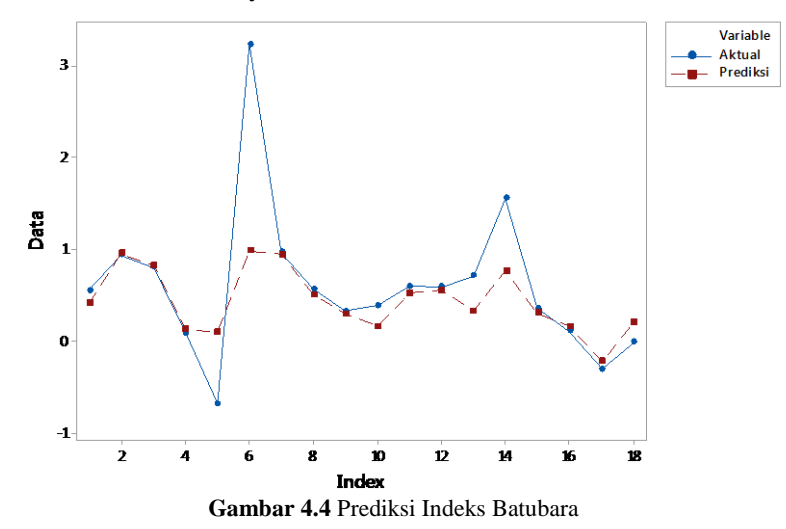

Gambar 4.4 memberikan informasi bahwa, terdapat 18 data indeks batubara. Secara visual nilai prediksi dengan model SVR kernel-polynomial telah mengikuti data aktual, namun pada observasi keenam dan kesepuluh cukup memiliki perbedaan yang jauh pada besaran indeks batubara, namun untuk observasi yang lain, telah mengikuti data aktual, dengan prediksi ini didapatkan nilai kesalahan RMSE adalah 0,619.

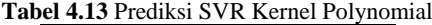

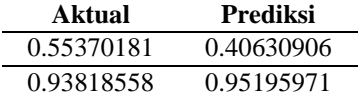

| Aktual        | Prediksi      |
|---------------|---------------|
| 0.80308847    | 0.82027773    |
| 0.08717551    | 0.12605880    |
| $-0.68050335$ | 0.09797804    |
| 3.23382710    | 0.98060407    |
| 0.96483638    | 0.94469045    |
| 0.56462345    | 0.50546523    |
| 0.32663371    | 0.29789054    |
| 0.38733326    | 0.15831093    |
| 0.59968584    | 0.51908278    |
| 0.58705272    | 0.55205516    |
| 0.70791839    | 0.32848158    |
| 1.55610059    | 0.76106988    |
| 0.35611551    | 0.30146852    |
| 0.10424052    | 0.15836224    |
| -0.30456399   | $-0.22711545$ |
| $-0.01114123$ | 0.20457388    |

**Tabel 4.13** Prediksi SVR Kernel Polynomial (Lanjutan)

Nilai kesalahan RMSE pada metode SVR *complete feature* kernel polynomial ini lebih rendah dibandingkan dengan pemodelan *Ridge Regression*, SVR *Complete Feature* ( kernel linier dan RBF), dan SVR *Feature Selection*.
(*Halaman ini sengaja dikosongkan*)

### **BAB V KESIMPULAN DAN SARAN**

#### **5.1 Kesimpulan**

Berdasarkan analisis dan pembahasan yang telah dilakukan pada bab 4, maka diperoleh kesimpulan sebagai berikut.

- 1. Pola indeks batubara PT XYZ pada bulan Januari 2019 hingga Juli 2019 mengalami fluktuasi. Pada akhir bulan Januari indeks batubara di PT XYZ mengalami peningkatan yang sangat tinggi yaitu sebesar 0,5, hal ini disebabkan adanya *trouble* pada alat perekap data. Rata-rata indeks batubara PT XYZ pada bulan Januari 2019 hingga Juli 2019 adalah sebesar 0,199 dengan indeks batubara tertinggi sebesar 0,499 ton dan indeks batubara terendah yaitu sebesar 0,119.
- 2. Pada hasil analisis regresi linier teridentifikasi adanya multikolinieritas, sehingga perlu ditangani menggunakan metode *Ridge Regression*. Kemudian dilakukan pemodelan menggunakan metode *Support Vector Regression* (SVR) dengan fungsi kernel menghasilkan bahwa *complete feature* lebih memiliki hasil yang baik dibandingkan *feature selection* (RF-RFE). *Feature selection* berbasis *Random Forest* tidak cocok untuk digunakan penelitian ini karena dalam penelitian ini dibutuhkan variabel yang cukup banyak untuk dapat menjelaskan variasi indeks batubara. SVR *complete feature* juga menghasilkan model dan parameter yang lebih baik dibandingkan dengan *Ridge Regression*. Metode yang terpilih adalah kernel-polynomial dengan *complete feature*. Hasil prediksi menunjukkan bahwa dengan model kernel-polynomial telah memprediksi indeks batubara di bulan Juli 2019 dengan baik, terlihat secara visual bahwa secara menyeluruh telah memprediksi dengan baik, walaupun terdapat beberapa yang berbeda jauh antara nilai prediksi dan nilai aktual. Hasil prediksi menggunakan SVR *complete feature* dengan kernel-polynomial mendapatkan nilai RMSE sebesar 0,619 dengan parameter sigma bernilai 0,100 dan nilai *c* sebesar 1. Sedangkan, nilai RMSE menggunakan metode lainnya menghasil-

kan RMSE yang lebih tinggi, yaitu metode *ridge regression* menghasilkan RMSE sebesar 2,088, metode SVR *complete feature* menggunakan kernel-linier sebesar 0,689, metode SVR *complete feature* menggunakan kernel-RBF, metode SVR *feature selection* menggunakan kernel-linier sebesar 0,890, kernelpolynomial sebesar 0,792, dan kernel-RBF sebesar 0,735. Sehingga, metode terbaik dalam memprediksi indeks batubara PT XYZ adalah SVR *complete feature* dengan kernel-polynomial.

## **5.2 Saran**

Berdasarkan kesimpulan yang diperoleh, dapat dirumuskan saran sebagai pertimbangan penelitian selanjutnya adalah sebagai berikut.

- 1. Untuk meningkatkan indeks batubara PT XYZ, perlu dilakukan peningkatan *speed kiln*, ILC *Exit temperature*, SLC *Exit Temperature*, *Temperature Stage* 4 SLC, ILC *Coal*, SLC *Coal*, dan *Kiln Coal.*
- 2. Pada pola *time series* plot pada akhir bulan Januari indeks batubara di PT XYZ mengalami peningkatan yang sangat tinggi yaitu sebesar 0,5, hal ini disebabkan adanya *trouble* pada alat perekap data, sehingga PT XYZ disarankan untuk lebih mengontrol kinerja dari alat perekap data untuk menghindari adanya *missing* dalam pencatatan observasi.
- 3. Dapat ditambahkan variabel yang diduga berpengaruh terhadap indeks batubara PT XYZ supaya informasi yang didapatkan lebih lengkap, misalnya faktor cuaca yang mempengaruhi kadar air dalam batubara.

#### **DAFTAR PUSTAKA**

- Casasent D, & Nakariyakul S. (2004, Oktober 26). *Hyperspectral ratio feature selection: agricultural*. Nondestructive Sensing for Food Safety, Quality, and Natural Resources 5587, *Proceeding of SPIE*, 133-143.
- CNBC Indonesia. (2019). Dipetik 10 3, 2019, dari https://www.cnbcindonesia.com/news/20-190624120905- 4-80160/cadangan-batu-bara-ri-naik-jadi-3989-miliar-ton
- Draper, N. R., & Smith, H. (1981). *Applied Regression Analysis*. New York: Jhon Wiley & Sons.
- Gujarati, D. (2003). Ekonometri Dasar. Jakarta: Erlangga.
- Han, J., Kamber, M., & Pei, J. (2012). *Data Mining: Concepts and Techniques*. USA: Elsevier Inc.
- Hidayat, A. (2009). *Metode Penelitian Keperawatan dan Tekhnik. Analisis Data.* Jakarta: Salemba Medika.
- Hoerl, A. E., & Kennard, R. W. (1970). *Ridge Regression: Biased Estimation for Nonorthogonal Problems*. Technometrics, 12, 55-67.
- Huber, P. J. (1964*). Robust estimation of a location parameter*.
- Ann. Math. Statist. 35, 73â˘A ¸S101.
- Montgomery, D. C. (2012). *Intoduction Statistical Quality Control.* 3 ed. New. York: Jhon Willey and Son.
- Narayana, B. L., & Kumar, S. P. (2012). *Mining Association Rules in Student's Assessment Data*. Vol. 9, Gurgaon. Indiam
- Santosa, B. (2007). *Data Mining: Teknik Pemanfaatan Data untuk Keperluan Bisnis.* Yogyakarta: Graha Ilmu.
- Scholkopf, B., & Smola, A. (2002). *Support Vector Machines and Kernel Algorithms*. Articles authored or co-authored.
- Sudjana. (1996). *Teknik Analisis Regresi Dan Korelasi.* Bandung: Tarsito.

Svetnik. (2003). *Random forest: A classification and regression tool for compound classification.* Journal of Chemical Information and Computer, 43:1947–1958.

# **LAMPIRAN**

**Lampiran 1.** Data Indeks Batubara Beserta Variabel Prediktor

| Y        | $\mathbf{X}_1$ | $\mathbf{X}_2$ | $X_3$    | $\mathbf{X}_4$ | $\mathbf{X}_5$ |
|----------|----------------|----------------|----------|----------------|----------------|
| 0,183762 | 62,62772       | 9275,004       | 10327,71 | 20504,66       | 20751,04       |
| 0,146457 | 63,73441       | 9454,278       | 10298,84 | 20535,38       | 20897,3        |
| 0,169449 | 63,57896       | 9545,356       | 10357,61 | 20490,08       | 20803,09       |
| 0,163915 | 63,57186       | 9488,896       | 10480,37 | 20449,79       | 20816,18       |
| 0,146837 | 63,56538       | 9324,046       | 10393,99 | 20545,32       | 20791,91       |
| 0,145472 | 61,77358       | 9370,227       | 10263,59 | 20539,97       | 20730,93       |
| 0,144897 | 62,10265       | 9451,028       | 10193,09 | 20545,81       | 20780,4        |
| 0,140738 | 62,43691       | 9420,191       | 10089,77 | 20557,42       | 20673,96       |
| 0,155594 | 62,60358       | 9621,754       | 10090,48 | 20588,16       | 20729,37       |
| 0,142889 | 62,60618       | 9620,991       | 10165,36 | 20556,92       | 20750,31       |
| 0,133568 | 62,61092       | 9453,061       | 10228,83 | 20535,62       | 20819,04       |
| 0,126633 | 62,61274       | 9334,836       | 10125,15 | 20518,31       | 20862,46       |
| 0,136144 | 62,60804       | 9253,543       | 10229,61 | 20519,96       | 20821,6        |
| 0,12125  | 52,31956       | 10056,37       | 10240,39 | 20531,6        | 20995,97       |
| 0,131053 | 63,26339       | 9636,668       | 9987,025 | 20545,9        | 20794,79       |
| 0,123343 | 63,47523       | 9680,034       | 9794,116 | 20607,77       | 20878,36       |
| 0,158478 | 64,04567       | 9653,7         | 9786,4   | 20579,23       | 20781,89       |
| 0,133868 | 61,65748       | 9661,759       | 9972,701 | 20582,42       | 20906          |
| 0,132983 | 61,34757       | 9152,007       | 10567,25 | 20530,76       | 20854,36       |
| 0,134934 | 61,04657       | 9250,261       | 10410,62 | 20525,19       | 20688,3        |
| 0,129508 | 60,63665       | 9275,333       | 10202,51 | 20586,2        | 20883,41       |
| 0,1194   | 63,01744       | 9097,076       | 10520,43 | 20538,43       | 20924,42       |
| 0,14344  | 63,18211       | 9113,422       | 10663,72 | 20487,26       | 20927,25       |
| 0,147484 | 61,71533       | 9354,12        | 10368,21 | 20526,51       | 20920,02       |
| 0,138271 | 53,7055        | 10108,49       | 9907,245 | 20657,34       | 20865,91       |
| 0,137074 | 53,09678       | 9948,384       | 9910,719 | 20510,49       | 21069,87       |

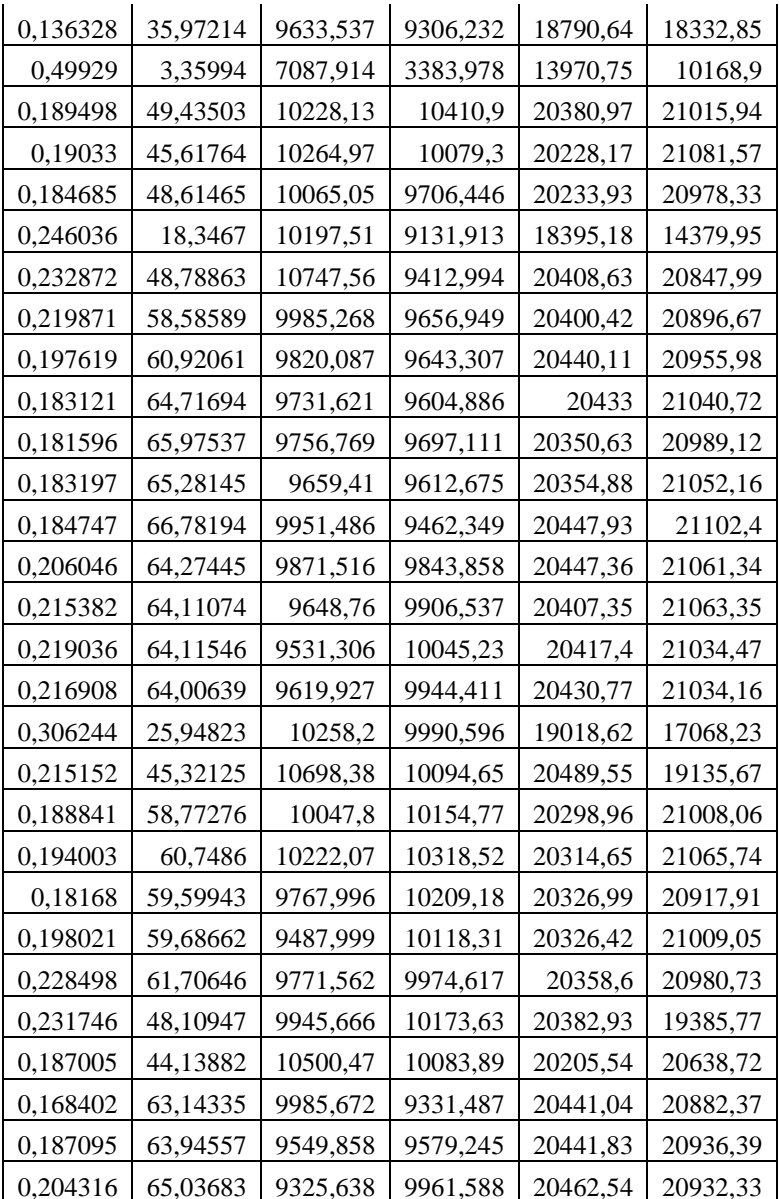

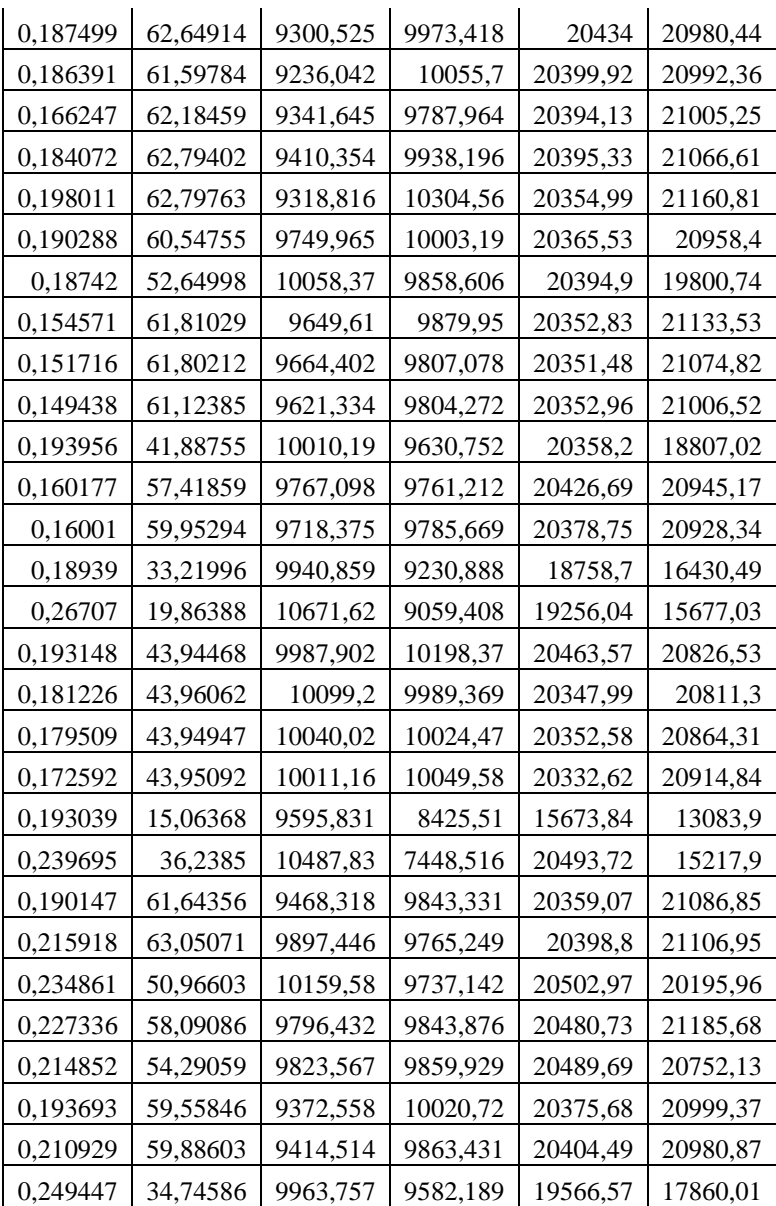

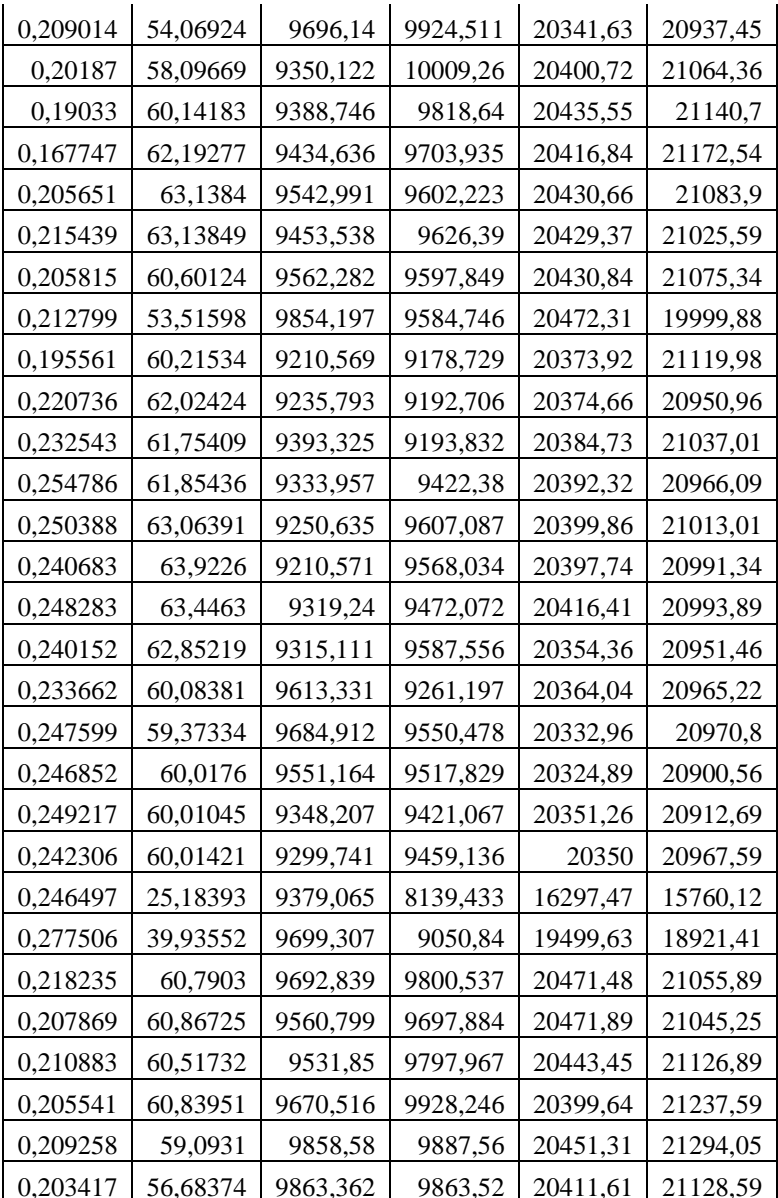

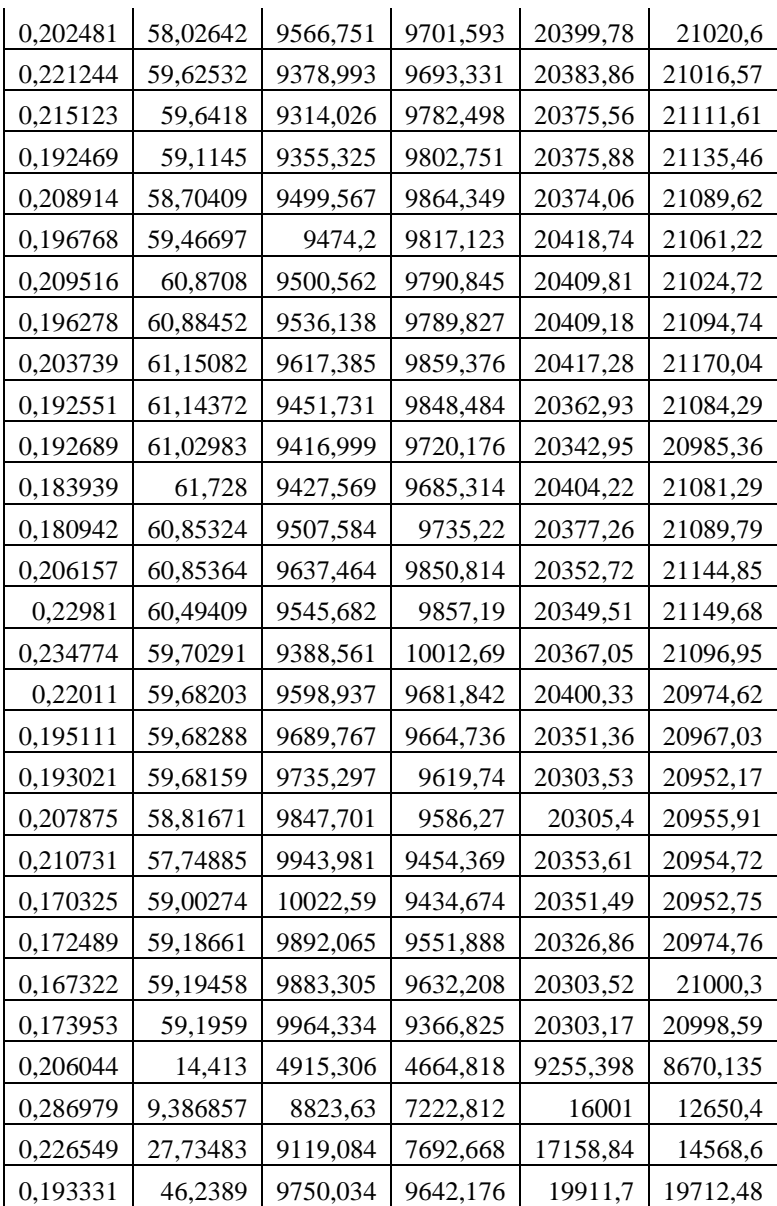

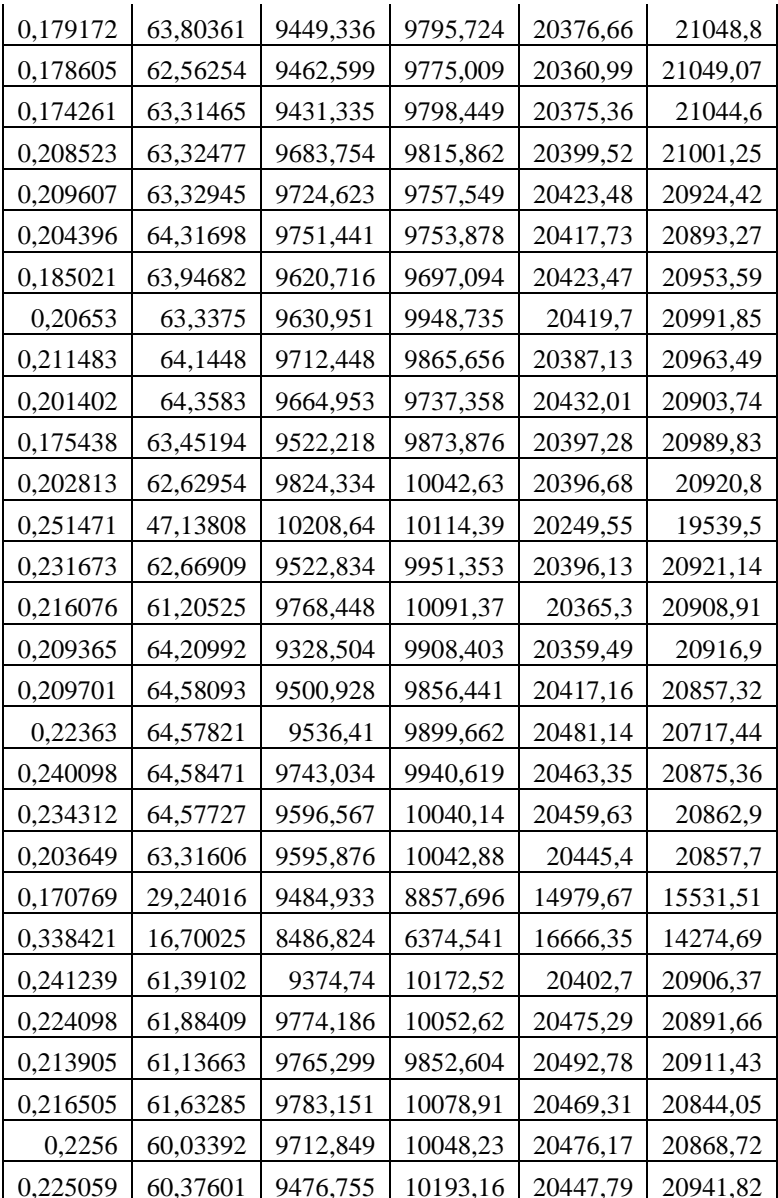

| 0,230236 | 59,35522 | 9318,575 | 9975,641 | 20373,72 | 20897,07 |
|----------|----------|----------|----------|----------|----------|
| 0,266563 | 21,12817 | 9109,863 | 6333,189 | 16694,57 | 15042,42 |
| 0,215168 | 56,20871 | 9580,032 | 9733,775 | 20413,34 | 20876,77 |
| 0,20438  | 58,20055 | 9425,175 | 10003,8  | 20399,89 | 20863,39 |
| 0,186871 | 58,1746  | 9572,43  | 9896,886 | 20366,68 | 20860,23 |
| 0,199438 | 60,00738 | 9738,05  | 9563,401 | 20376,8  | 20850,49 |

**Lampiran 1.** Data Indeks *B*atubara *Beserta Variabel P*rediktor (lanjutan)

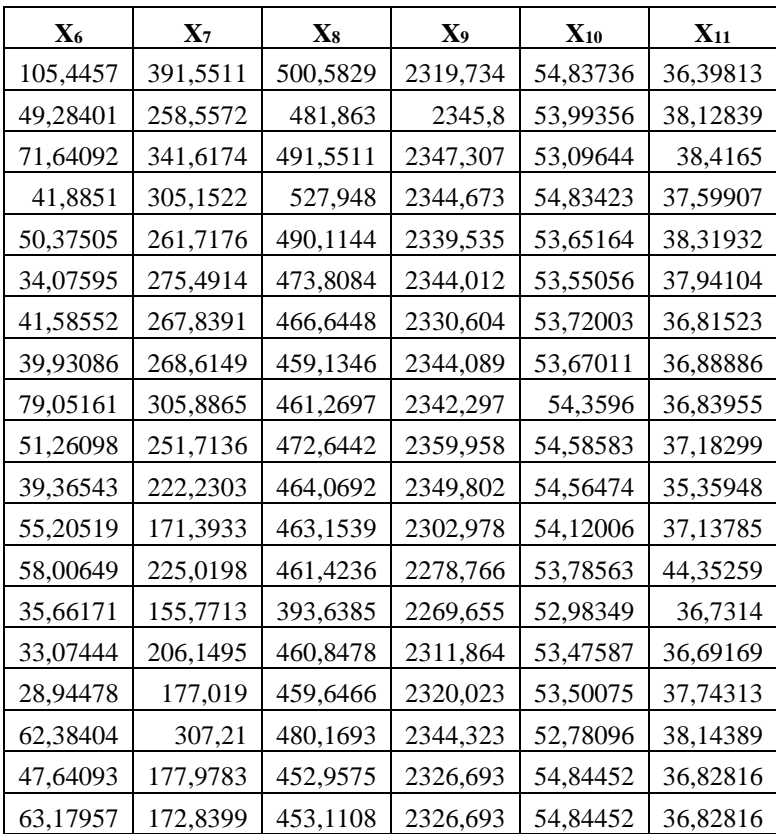

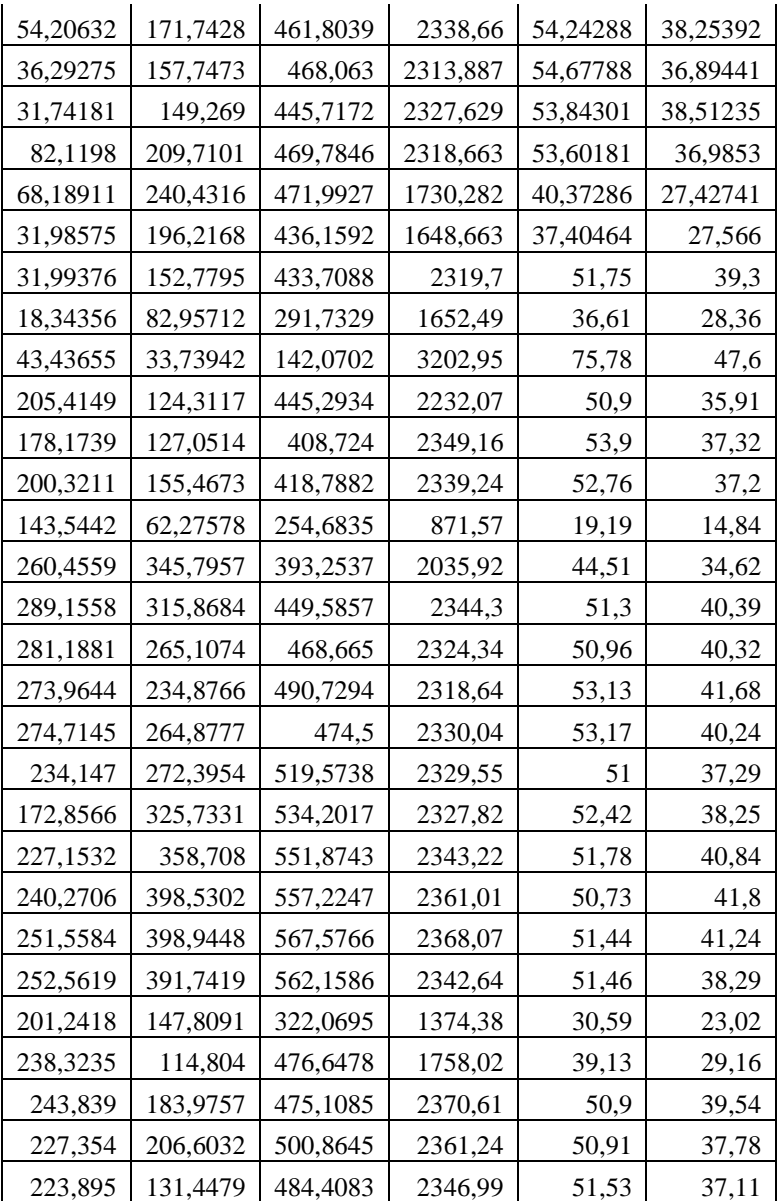

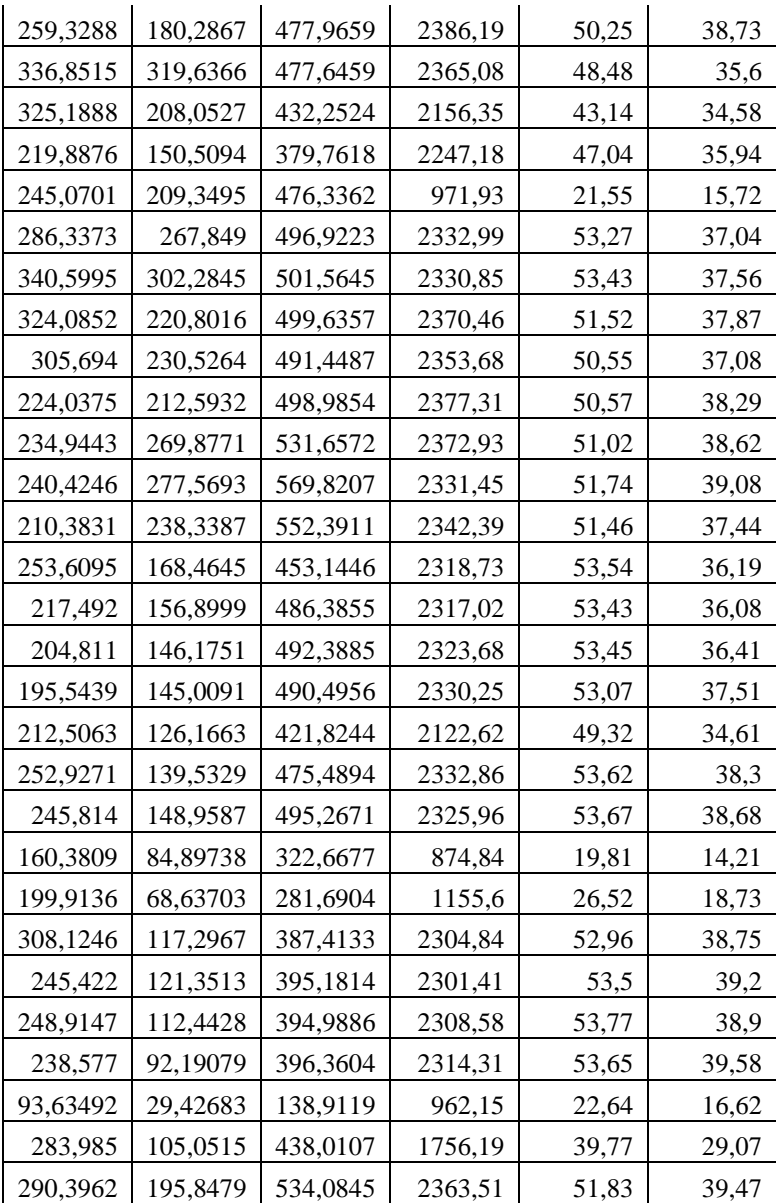

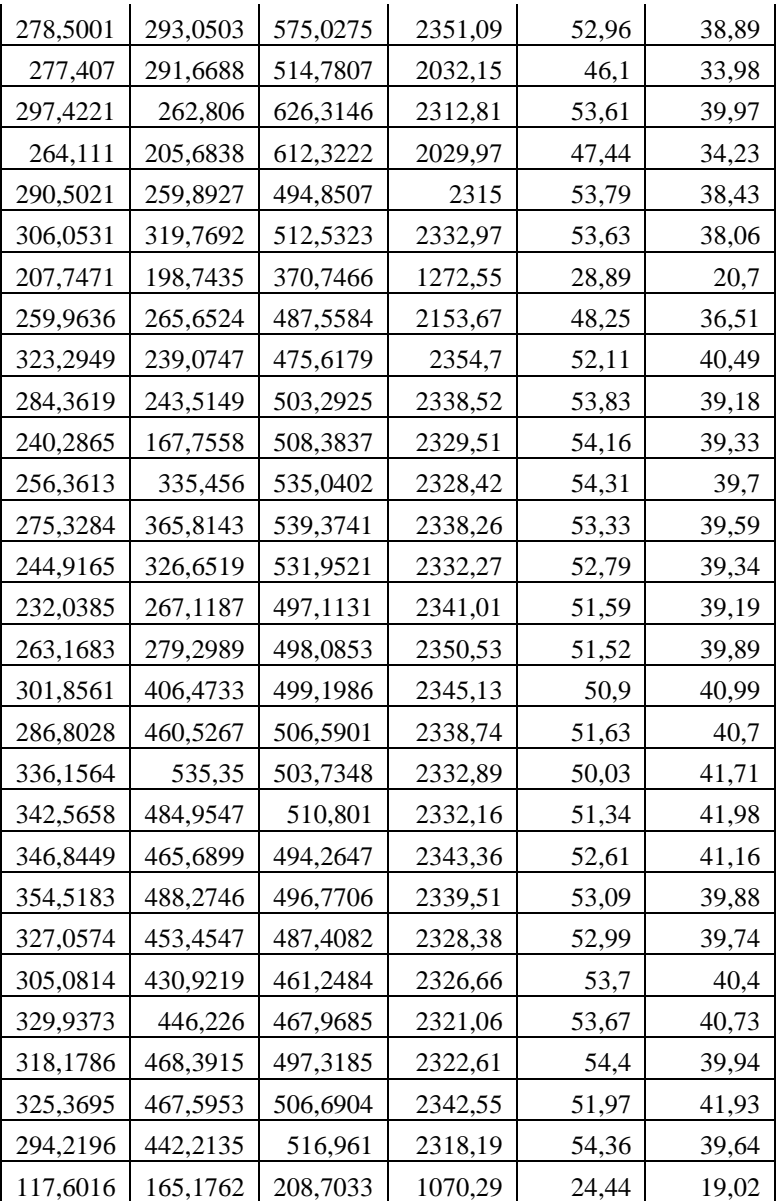

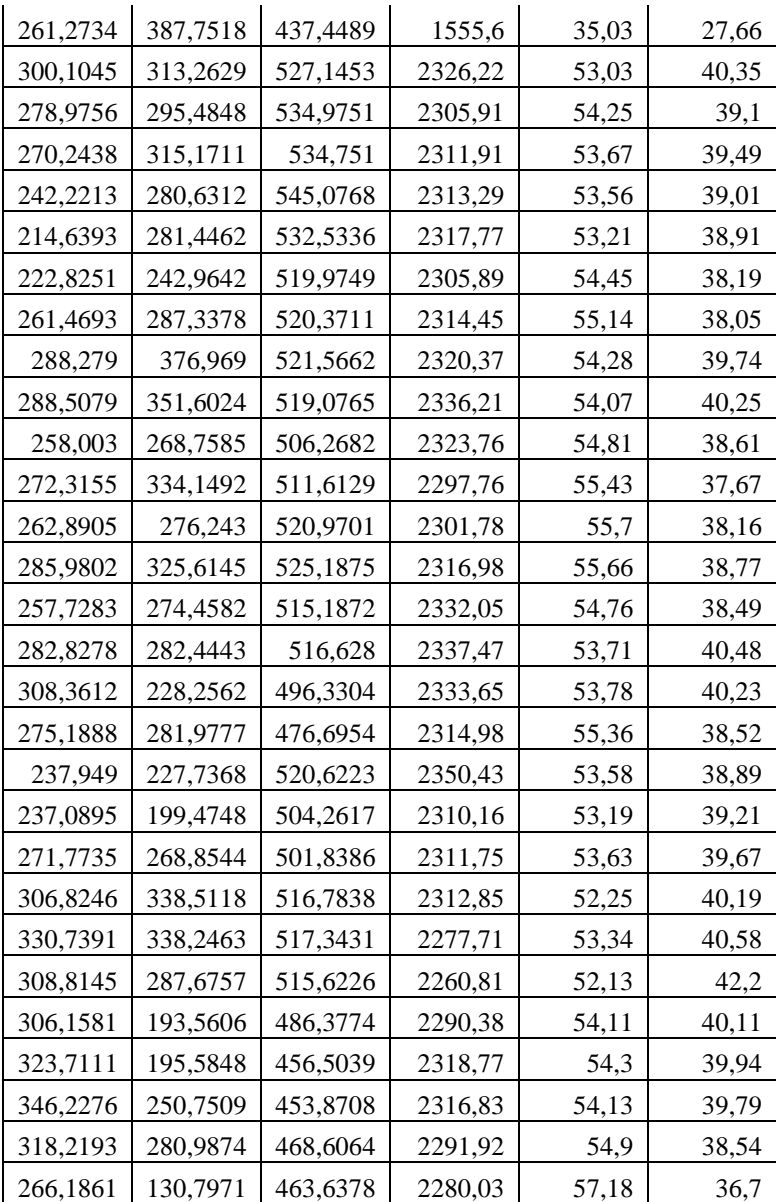

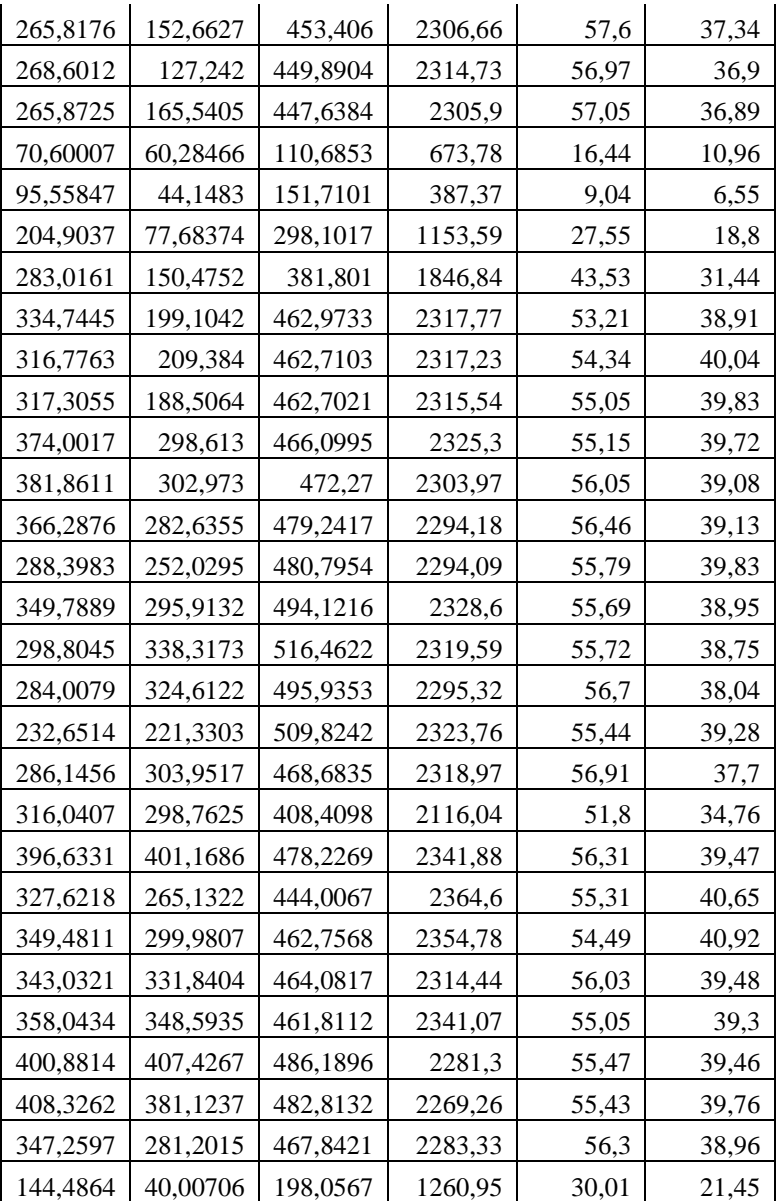

| 143,5629 | 126,2218 | 259,1007 | 481,7   | 11,38 | 8,1   |
|----------|----------|----------|---------|-------|-------|
| 376,07   | 399,8782 | 512,3858 | 2322,25 | 54,5  | 39,02 |
| 309,7298 | 353,1349 | 504,2895 | 2300,59 | 54,76 | 39,52 |
| 294,278  | 334,181  | 463,6123 | 2316,18 | 56,53 | 37,99 |
| 295,484  | 299,3716 | 468,3949 | 2321,12 | 55,89 | 38,28 |
| 326,6441 | 334,1793 | 475,0982 | 2350,63 | 57,05 | 37,51 |
| 322,002  | 352,2715 | 496,0764 | 2344,18 | 57,41 | 37,02 |
| 316,7997 | 332,0441 | 485,7608 | 1662,72 | 38,91 | 27,85 |
| 127,2826 | 95,96957 | 283,4626 | 786,07  | 17,59 | 12,11 |
| 363,9005 | 216,6029 | 461,4004 | 2332,79 | 54,99 | 37,58 |
| 358,1228 | 220,1576 | 461,1954 | 2331,95 | 55,99 | 38,73 |
| 284,5314 | 197,4032 | 457,274  | 2348,38 | 56,27 | 38,19 |
| 290,195  | 302,8355 | 453,1773 | 2317,07 | 55,88 | 38,24 |

**Lampiran 1.** Data Indeks Batubara Beserta Variabel Prediktor (lanjutan)

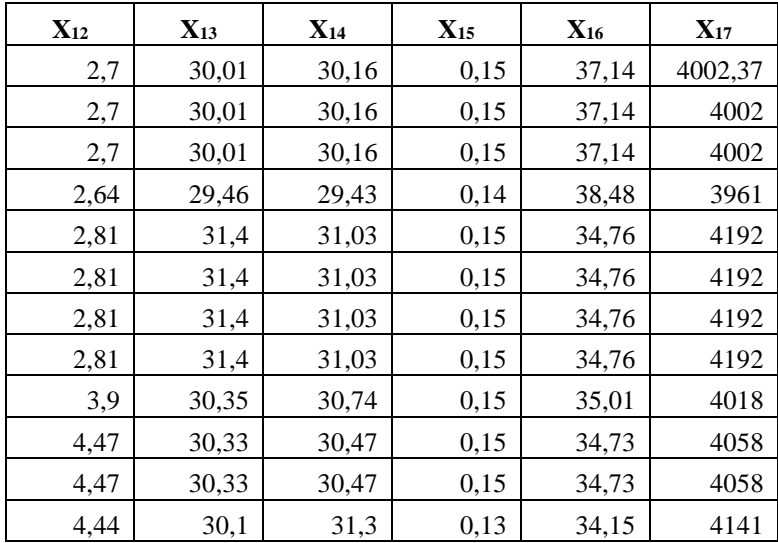

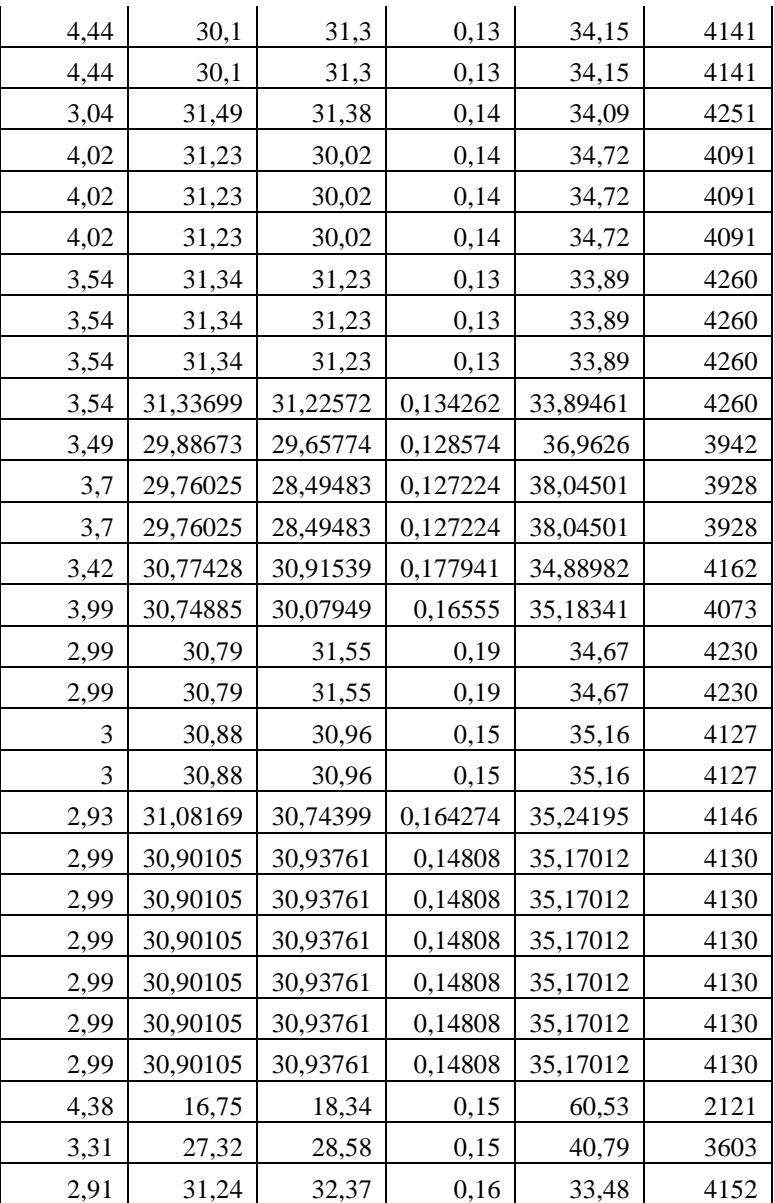

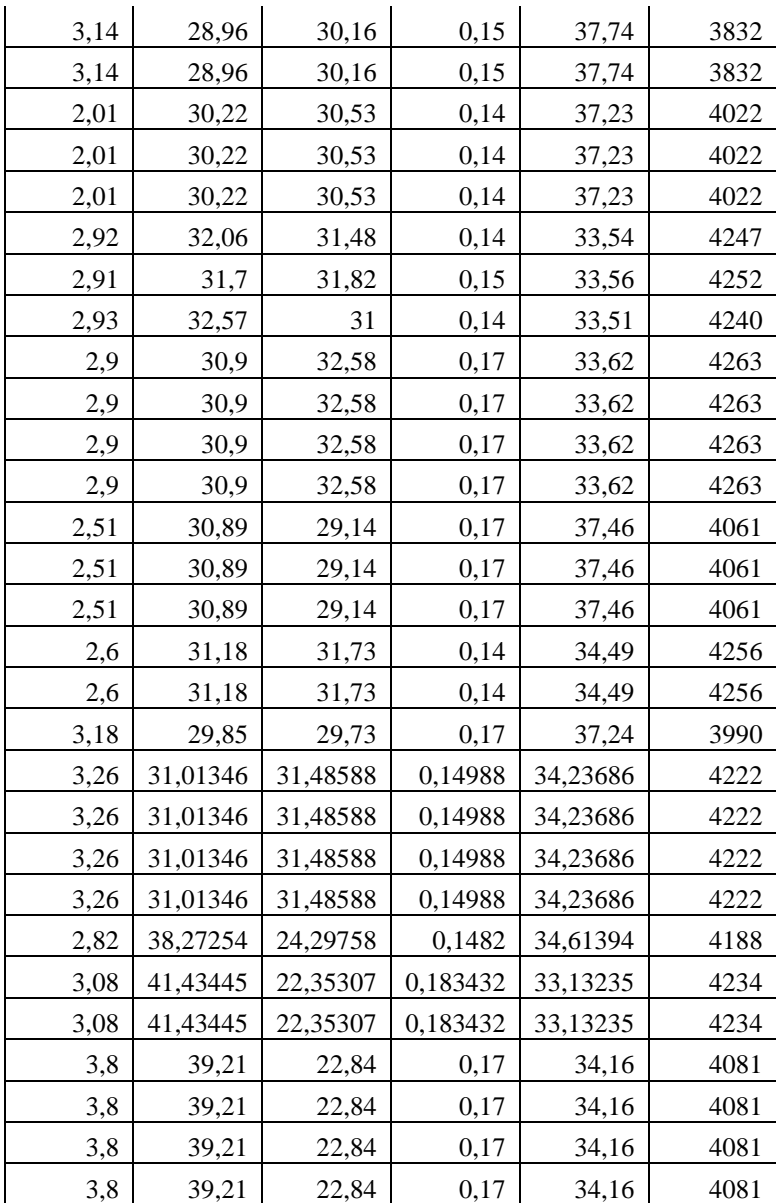

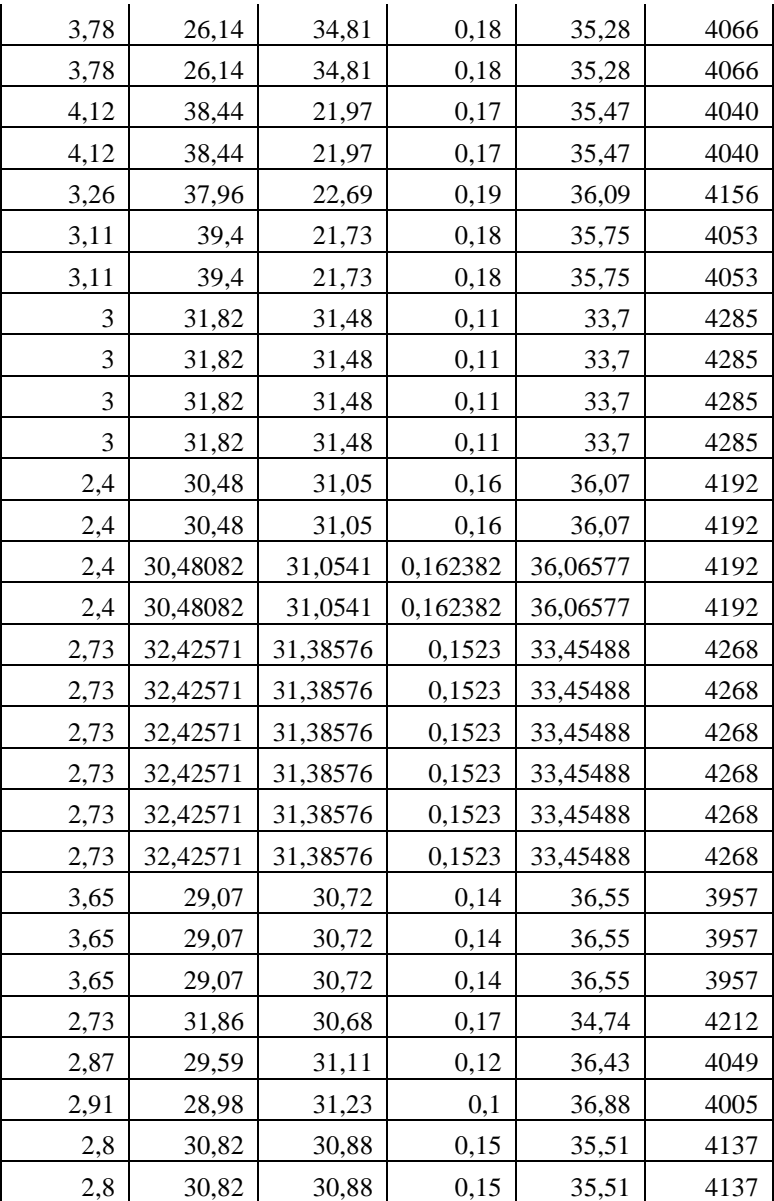

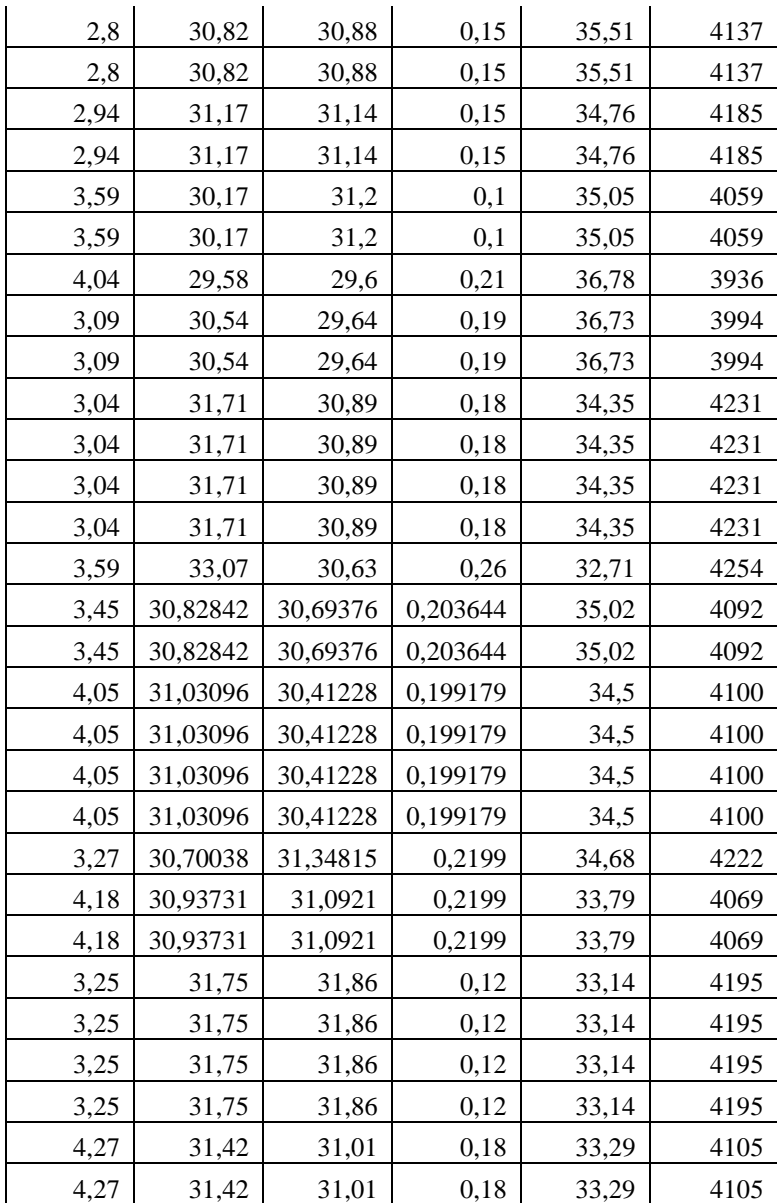

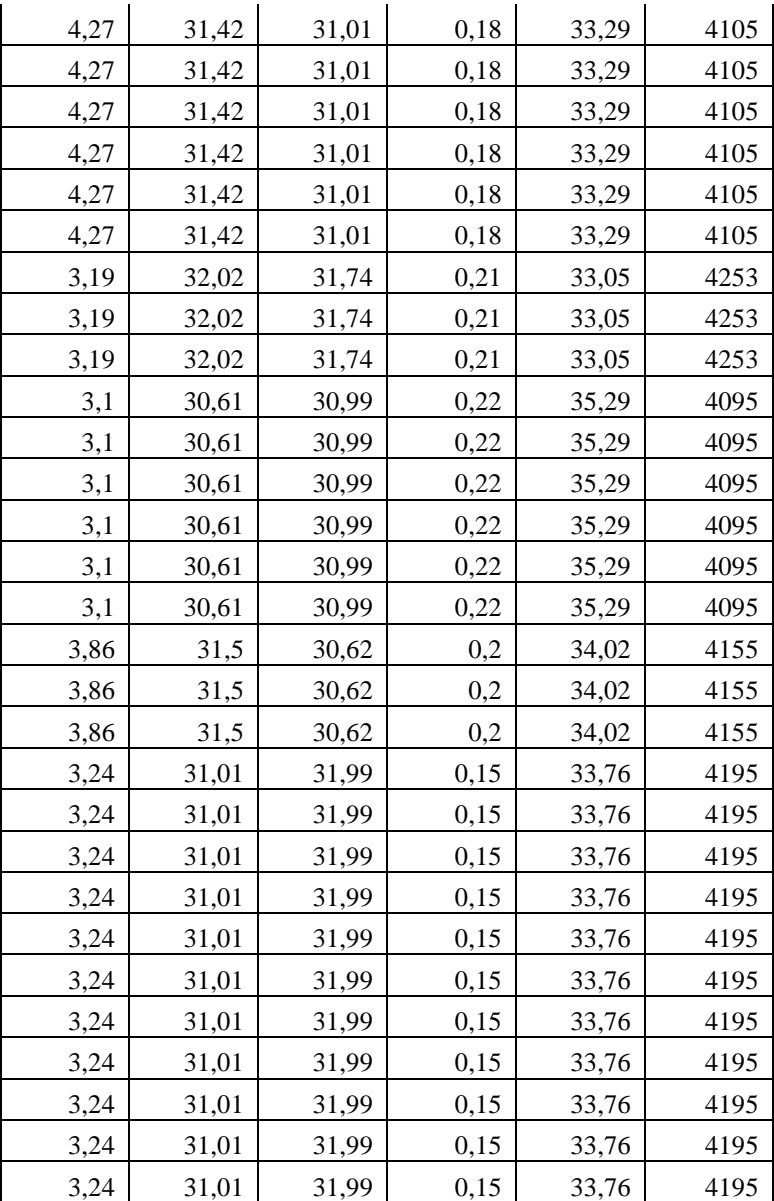

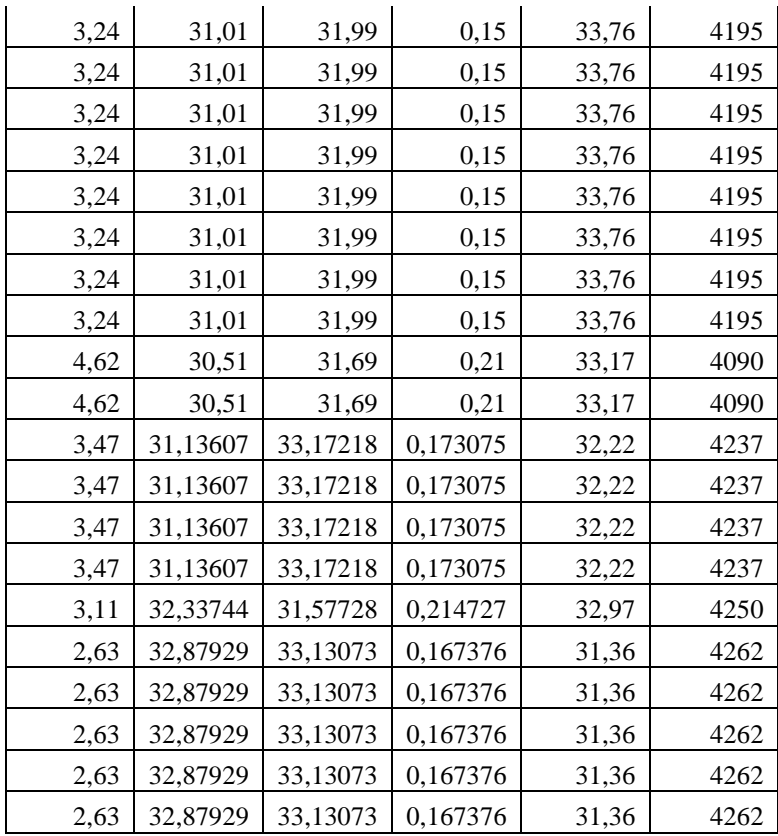

## **Definisi Variabel**

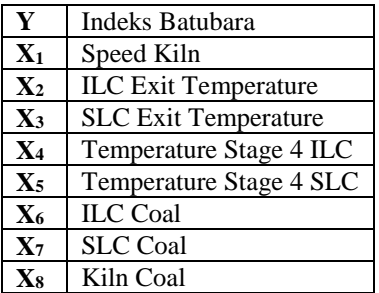

| X <sub>9</sub> | <b>LSF</b> |
|----------------|------------|
| $X_{10}$       | <b>SIM</b> |
| $X_{11}$       | <b>ALM</b> |
| $X_{12}$       | AC         |
| $X_{13}$       | VM         |
| $X_{14}$       | FC         |
| $X_{15}$       | <b>TS</b>  |
| $X_{16}$       | TM         |
| $X_{17}$       | <b>GHV</b> |

**Lampiran 2.** *Syntax* Matlab Menghitung MSE dan SSE Regresi *Ridge*

```
>> clear all
>> format long
\gg x=xlsread(<sup>'</sup>D:TA_X1')
>> y=xlsread('D:TA_Y')
>> X=input('masukan matriks XX : ')
>> xx=x'*x
>> xy=x'*y
>> X=input('masukan matriks XX : ')
>> Y=input('masukan matriks XY : ')
>> disp(' nilai_c betaR 
VIF');
>> for c=0:0.001:0.009
C=c*eye(18,18); 
bR = ((x+c)^(-1))^*x^*((x+c)^(-1)):
VIF=diag(bR); 
VIFridge=transpose(VIF);
betaR=transpose(((X+C)^(-1))*Y); 
nilai_c=[c c c c c c c c c c c c c c c c c c]; 
disp(transpose([nilai_c;betaR;VIFridge]));
end
>> for c=0.01:0.01:0.09 
C=c*eye(18,18); 
bR=((X+C)\wedge(-1))^*X^*((X+C)\wedge(-1));
VIF=diag(bR); 
VIFridge=transpose(VIF);
betaR=transpose(((X+C)^(-1))*Y);
nilai_c=[c c c c c c c c c c c c c c c c c c]; 
disp(transpose([nilai_c;betaR;VIFridge]));
>> for c=0.1:0.1:1 
C=c*eye(18,18); 
bR = ((x + c) ( -1))^* x^* ((x + c) ( -1));
VIF=diag(bR); 
VIFridge=transpose(VIF);
betaR=transpose(((X+C)^(-1))*Y); 
nilai_c=[c c c c c c c c c c c c c c c c c c]; 
disp(transpose([nilai_c;betaR;VIFridge]));
```
end

```
>> disp('***Nilai c yang dipilih adalah nilai c yang semua 
nilai VIF lebih kecil dari 10');
>> cRT=input('masukan nilai c yang semua VIFnya kurang dari 
10 : ';
>> XX=input('masukan matriks XX : ')
>> XY=input('masukan matriks XY : ')
>> MSE_ols=input('masukan matriks MSE untuk hasil OLS : '); 
\Rightarrow bOLS=(XX^{\wedge}(-1))^*XY;
\gg e=eig(XX);
\Rightarrow r=rank(XX);
>> p=r-1;<br>>> disp('|<br>'------------->Ridge Trace<-------------')
>> bRT=[--0,07725948;937.185;0.675867;0.454152]; 
>> bRT=[-0.07726;-0.552735272;0.13383458;0.114180863;-
0.162305603;-
0.26859324;0.427955082;0.463370322;0.301139869;-
0.074132266;-0.099050177;0.107632283;-
0.027868537;0.014143408;0.066859024;-0.009763757;-
0.059912361;-0.040777006]
>> SSR_RT=bRT'*XY; 
\gg j = 0;
\gg m = length(e):
\gg for i = 1:m
eBaru = e(i)/((e(i)+cRT)^{2});
  jLama = j + eBaru;
 i = iLama;
end
\gg jumlah = i:
>> sisa=cRT^2*bOLS'*((XX+cRT*eye(18,18)).^(-1))*bOLS;
>> MSE_RT=jumlah+sisa; 
>> format short eng 
>> disp(' cRT SSR_RT MSE_RT');
>> disp([cRT SSR_RT MSE_RT]);
>> format long
```
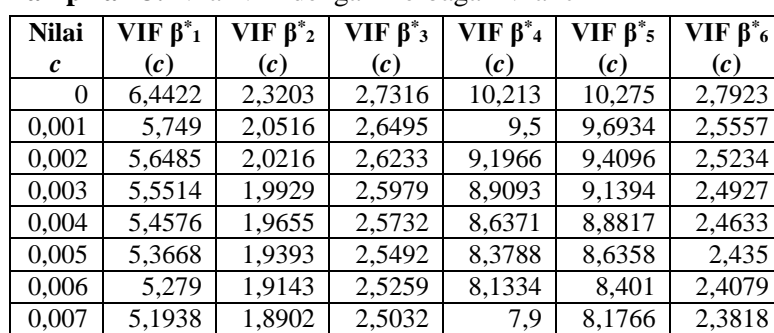

**Lampiran 3.** Nilai VIF dengan Berbagai Nilai c

| 0,008 | 5,1113 | 1,8671 | 2,481  | 7,6779 | 7,9619 | 2,3566 |
|-------|--------|--------|--------|--------|--------|--------|
| 0,009 | 5,0312 | 1,8449 | 2,4593 | 7,4662 | 7,7565 | 2,3323 |
| 0,01  | 4,9534 | 1,8236 | 2,4381 | 7,2643 | 7,5597 | 2,3087 |
| 0,02  | 4,2838 | 1,6459 | 2,2487 | 5,6673 | 5,9738 | 2,1074 |
| 0.03  | 3,7615 | 1,5132 | 2,0896 | 4,5901 | 4,8748 | 1,948  |
| 0,04  | 3,3414 | 1,4082 | 1,9521 | 3,8226 | 4,077  | 1,8153 |
| 0,05  | 2,9958 | 1,3219 | 1,8312 | 3,2524 | 3,4764 | 1,7012 |
| 0.06  | 2,7066 | 1,249  | 1,7236 | 2,8148 | 3,0108 | 1,6013 |
| 0,07  | 2,4611 | 1,1861 | 1,627  | 2,47   | 2,6412 | 1,5126 |
| 0.08  | 2,2504 | 1,1309 | 1,5398 | 2,1923 | 2,3418 | 1,433  |
| 0,09  | 2,0678 | 1,0819 | 1,4605 | 1,9646 | 2,0952 | 1,3611 |
| 0,1   | 1,9083 | 1,038  | 1,3882 | 1,7749 | 1,8892 | 1,2956 |
| 0,2   | 1,0074 | 0,7525 | 0,9078 | 0,8477 | 0,8768 | 0,8619 |
| 0.3   | 0,6365 | 0,5953 | 0,656  | 0,5245 | 0,5268 | 0,6327 |
| 0,4   | 0,4449 | 0,4914 | 0,5041 | 0,367  | 0,3594 | 0,4928 |
| 0,5   | 0,3319 | 0,4164 | 0,404  | 0,2763 | 0,2649 | 0,3997 |
| 0.6   | 0,2593 | 0,3593 | 0,3338 | 0,2183 | 0,2058 | 0,3338 |
| 0,7   | 0,2096 | 0,3143 | 0,2823 | 0,1786 | 0,166  | 0,2848 |
| 0,8   | 0,174  | 0,2779 | 0,243  | 0,15   | 0,1378 | 0,2472 |
| 0,9   | 0,1475 | 0,2479 | 0,2122 | 0,1286 | 0,1169 | 0,2175 |
|       | 0,1271 | 0,2227 | 0,1876 | 0,112  | 0,101  | 0,1935 |

Lampiran 3. Nilai VIF dengan Berbagai Nilai c (Lanjutan)

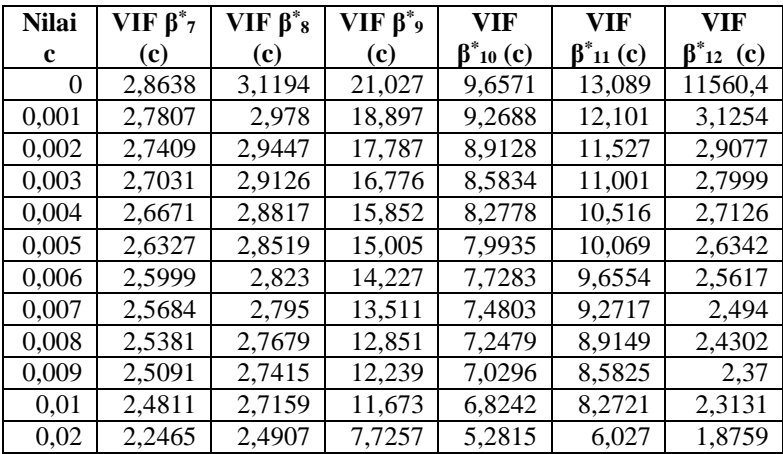

| 0.03 | 2,0667 | 2,3061 | 5,5555 | 4,3023 | 4,6964 | 1,5939 |
|------|--------|--------|--------|--------|--------|--------|
| 0.04 | 1,9201 | 2,1488 | 4,229  | 3,621  | 3,8227 | 1,399  |
| 0.05 | 1,7961 | 2,0119 | 3,3554 | 3,1175 | 3,2075 | 1,2572 |
| 0.06 | 1,6885 | 1,8909 | 2,7472 | 2,7292 | 2,752  | 1,1496 |
| 0,07 | 1,5935 | 1,7828 | 2,305  | 2,4204 | 2,4017 | 1,0653 |
| 0,08 | 1,5086 | 1,6854 | 1,9722 | 2,1689 | 2,1242 | 0,9972 |
| 0.09 | 1,432  | 1,5972 | 1,7147 | 1,9601 | 1,8994 | 0,941  |
| 0,1  | 1,3625 | 1,5168 | 1,5107 | 1,7841 | 1,7136 | 0,8936 |
| 0,2  | 0,9013 | 0.983  | 0,6454 | 0,8856 | 0,8169 | 0,6365 |
| 0.3  | 0,656  | 0,7015 | 0,3911 | 0,5537 | 0,5052 | 0,5138 |
| 0,4  | 0,506  | 0,5311 | 0,2737 | 0,3883 | 0,353  | 0,4332 |
| 0.5  | 0,4063 | 0,4188 | 0,2072 | 0,292  | 0,2653 | 0,3736 |
| 0.6  | 0,3359 | 0,3405 | 0,1649 | 0,2302 | 0,2092 | 0,3272 |
| 0,7  | 0,2841 | 0,2834 | 0,1358 | 0,1878 | 0,1709 | 0,2897 |
| 0,8  | 0,2446 | 0,2403 | 0,1148 | 0,1572 | 0,1432 | 0,2587 |
| 0.9  | 0,2135 | 0,2069 | 0,0989 | 0,1343 | 0,1226 | 0,2328 |
|      | 0,1887 | 0,1805 | 0,0866 | 0,1166 | 0,1066 | 0,2107 |

**Lampiran 3.** Nilai VIF dengan Berbagai Nilai c (Lanjutan)

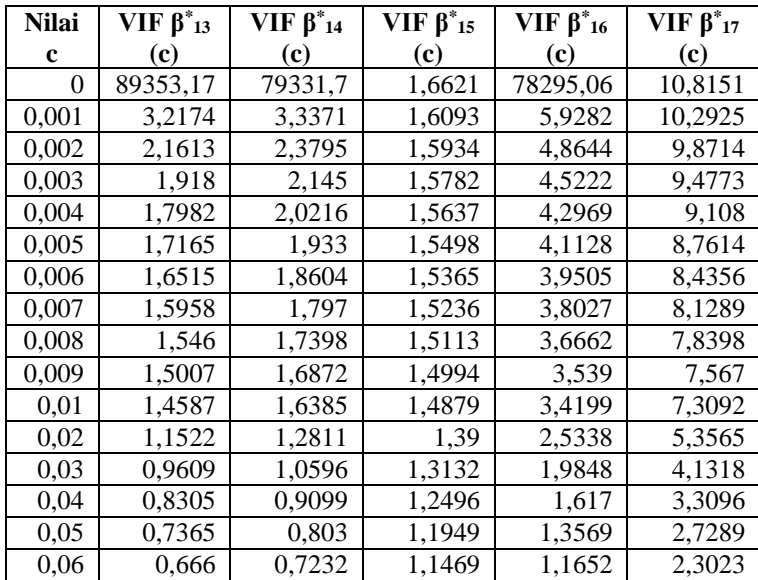

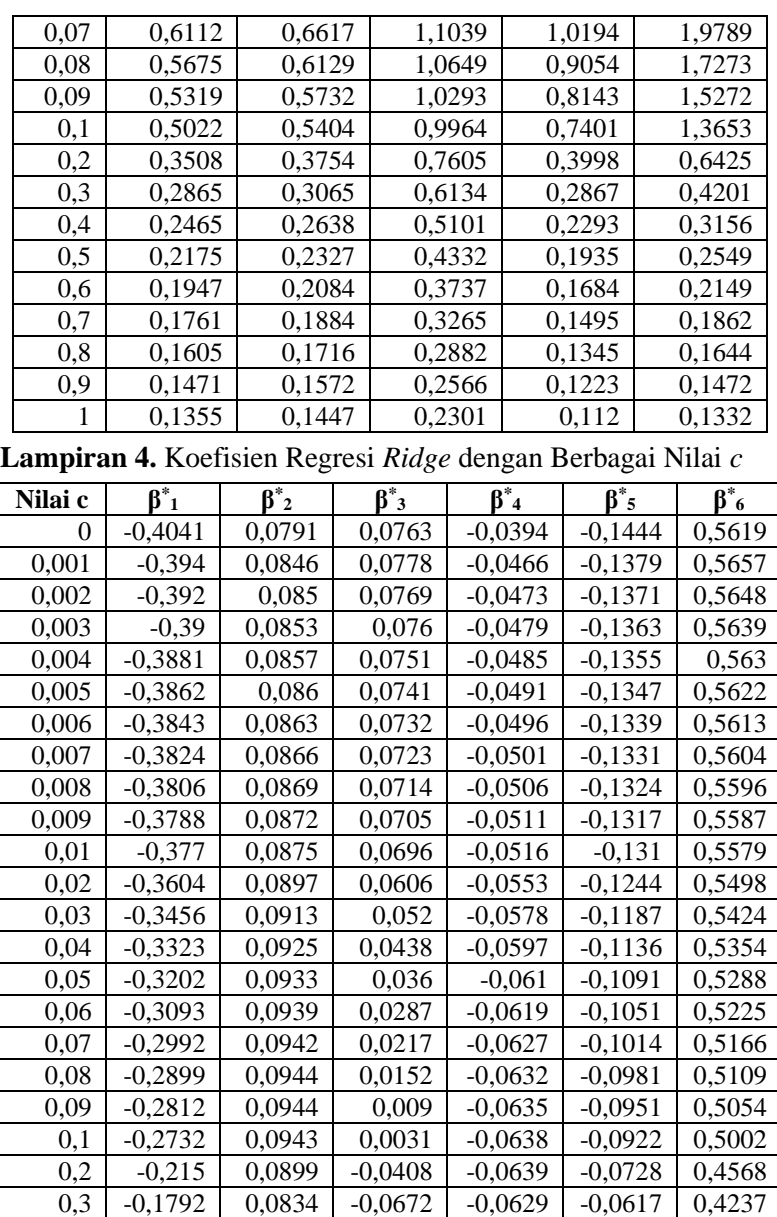

| 0,4 | $-0.1545$ | 0,0768 | $-0,0839$ | $-0.0618$ | $-0.0546$ | 0,3968 |
|-----|-----------|--------|-----------|-----------|-----------|--------|
| 0.5 | $-0,1363$ | 0,0706 | $-0,0945$ | $-0,0607$ | $-0,0496$ | 0,3742 |
| 0.6 | $-0.1221$ | 0,065  | $-0.1014$ | $-0,0596$ | $-0.0458$ | 0,3546 |
| 0.7 | $-0.1109$ | 0.06   | $-0,1058$ | $-0,0585$ | $-0.0428$ | 0,3374 |
| 0.8 | $-0,1016$ | 0,0555 | $-0,1085$ | $-0,0574$ | $-0.0404$ | 0.3221 |
| 0.9 | $-0.0938$ | 0,0516 | $-0.11$   | $-0,0563$ | $-0,0384$ | 0,3083 |
|     | $-0.0872$ | 0.048  | $-0,1106$ | $-0,0552$ | $-0,0366$ | 0.2958 |

**Lampiran 4.** Koefisien Regresi *Ridge* dengan Berbagai Nilai *c* (Lanjutan)

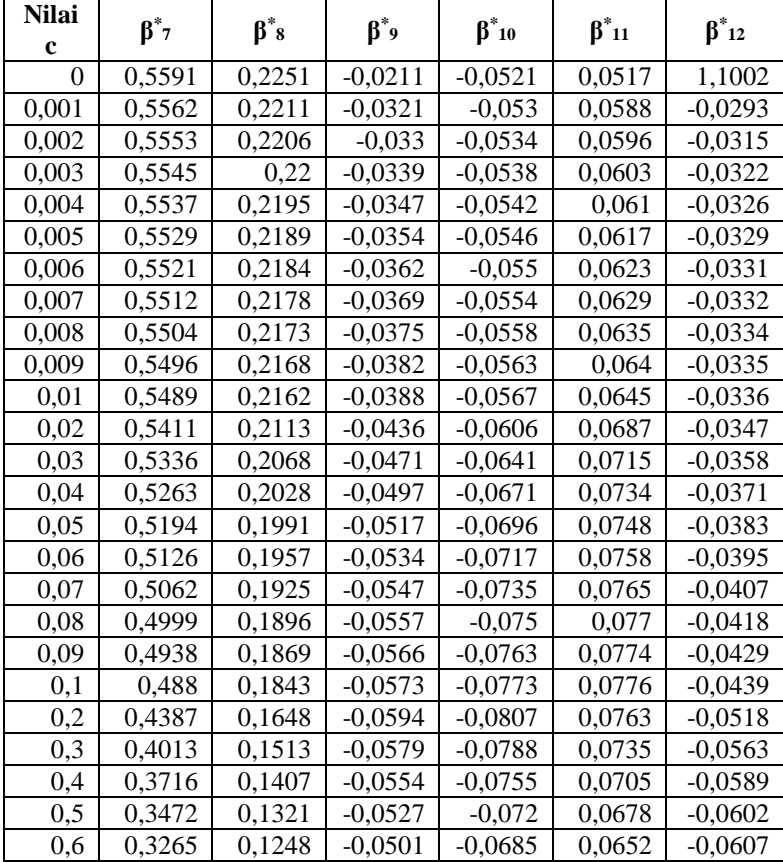

| 0.7 | 0.3087 | 0.1184 | $-0.0477$ | $-0.0652$ | 0.0628 | $-0.0607$ |
|-----|--------|--------|-----------|-----------|--------|-----------|
| 0.8 | 0.293  | 0.1127 | $-0.0454$ | $-0.0622$ | 0.0606 | $-0.0603$ |
| 0,9 | 0.2792 | 0.1077 | $-0.0434$ | $-0.0594$ | 0.0586 | $-0.0596$ |
|     | 0.2668 | 0.1031 | $-0.0415$ | $-0.0569$ | 0.0566 | $-0.0588$ |

**Lampiran 4.** Koefisien Regresi *Ridge* dengan Berbagai Nilai *c* (Lanjutan)

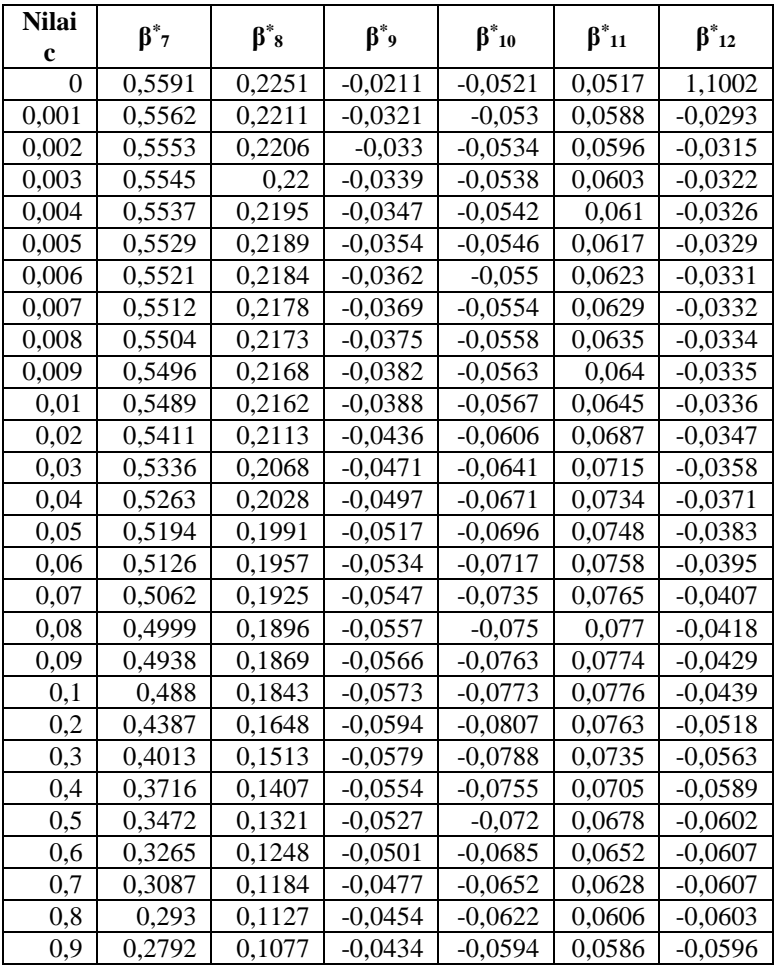

|  |  | $1 \mid 0.2668 \mid 0.1031 \mid -0.0415 \mid -0.0569 \mid 0.0566 \mid -0.0588$ |  |
|--|--|--------------------------------------------------------------------------------|--|

**Lampiran 4.** Koefisien Regresi *Ridge* dengan Berbagai Nilai *c* (Lanjutan)

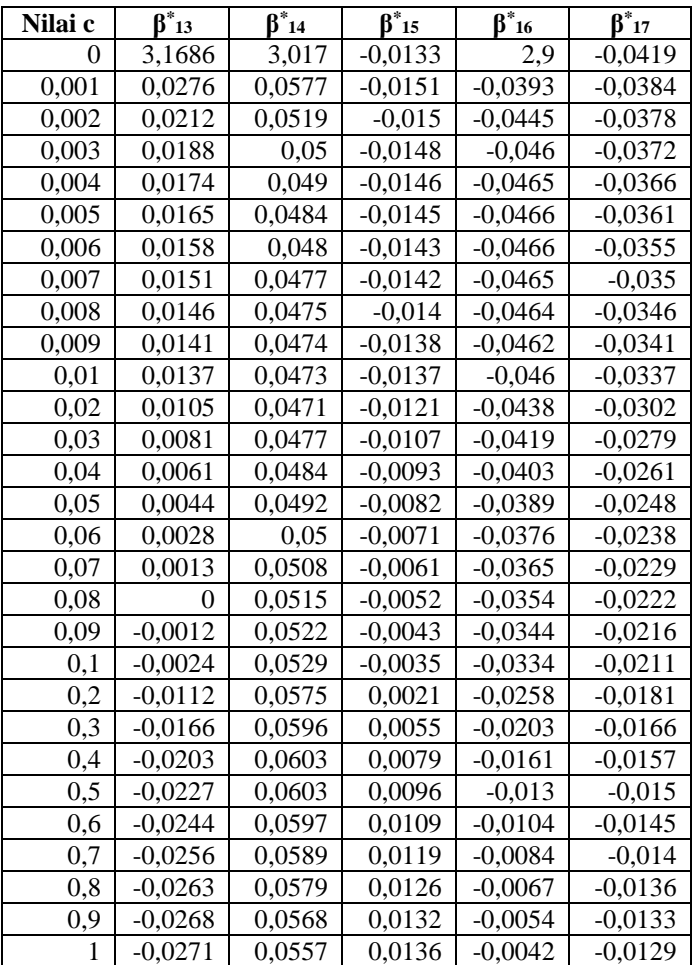

**Lampiran 5.** Perhitungan Transformasi ke Data Awal

$$
\beta_1 = \left(\frac{S_y}{S_1}\right) \beta_1^*
$$
  
\n
$$
= \left(\frac{0,7857}{0,5123}\right) x (-0,3604) = -0,5527
$$
  
\n
$$
\beta_2 = \left(\frac{S_y}{S_2}\right) \beta_2^*
$$
  
\n
$$
= \left(\frac{0,7857}{0,5266}\right) x (0,0897) = 0,1338
$$
  
\n
$$
\beta_3 = \left(\frac{S_y}{S_3}\right) \beta_3^*
$$
  
\n
$$
= \left(\frac{0,7857}{0,4170}\right) x (0,0606) = 0,1142
$$
  
\n
$$
\beta_4 = \left(\frac{S_y}{S_4}\right) \beta_4^*
$$
  
\n
$$
= \left(\frac{0,7857}{0,2677}\right) x (-0,0553) = -0,1623
$$
  
\n
$$
\beta_5 = \left(\frac{S_y}{S_5}\right) \beta_5^*
$$
  
\n
$$
= \left(\frac{0,7857}{0,3639}\right) x (-0,1244) = -0,2686
$$

$$
\beta_{6} = \left(\frac{S_{y}}{S_{6}}\right)\beta_{6}^{*}
$$
\n
$$
= \left(\frac{0,7857}{1,0094}\right)x(0,5498) = 0,4279
$$
\n
$$
\beta_{7} = \left(\frac{S_{y}}{S_{7}}\right)\beta_{7}^{*}
$$
\n
$$
= \left(\frac{0,7857}{0,9175}\right)x(0,5411) = 0,4634
$$
\n
$$
\beta_{8} = \left(\frac{S_{y}}{S_{8}}\right)\beta_{8}^{*}
$$
\n
$$
= \left(\frac{0,7857}{0,5513}\right)x(0,2113) = 0,3011
$$
\n
$$
\beta_{9} = \left(\frac{S_{y}}{S_{9}}\right)\beta_{9}^{*}
$$
\n
$$
= \left(\frac{0,7857}{0,4621}\right)x(-0,0436) = -0,0741
$$
\n
$$
\beta_{10} = \left(\frac{S_{y}}{S_{10}}\right)\beta_{10}^{*}
$$
\n
$$
= \left(\frac{0,7857}{0,4807}\right)x(-0,0606) = -0,0990
$$
\n
$$
\beta_{11} = \left(\frac{S_{y}}{S_{11}}\right)\beta_{11}^{*}
$$
\n
$$
= \left(\frac{0,7857}{0,5015}\right)x(0,0687) = 0,1076
$$

$$
\beta_{12} = \left(\frac{S_y}{S_{12}}\right) \beta_{12}^*
$$
\n
$$
= \left(\frac{0,7857}{0,9783}\right) x (-0,0347) = -0,0279
$$
\n
$$
\beta_{13} = \left(\frac{S_y}{S_{13}}\right) \beta_{13}^*
$$
\n
$$
= \left(\frac{0,7857}{0,5833}\right) x (0,0105) = 0,0141
$$
\n
$$
\beta_{14} = \left(\frac{S_y}{S_{14}}\right) \beta_{14}^*
$$
\n
$$
= \left(\frac{0,7857}{0,5535}\right) x (0,0471) = 0,0668
$$
\n
$$
\beta_{15} = \left(\frac{S_y}{S_{15}}\right) \beta_{15}^*
$$
\n
$$
= \left(\frac{0,7857}{0,9737}\right) x (-0,0121) = -0,0098
$$
\n
$$
\beta_{16} = \left(\frac{S_y}{S_{16}}\right) \beta_{16}^*
$$
\n
$$
= \left(\frac{0,7857}{0,5744}\right) x (-0,0438) = -0,0599
$$
\n
$$
\beta_{17} = \left(\frac{S_y}{S_{17}}\right) \beta_{17}^*
$$
\n
$$
= \left(\frac{0,7857}{0,5819}\right) x (-0,0302) = -0,0408
$$

**Lampiran 6.** *Syntax* R *Support Vector Regression* (SVR)

```
library(caret)
library(miscTools)
library(kernlab)
set.seed(12345)
datafull=read.csv("D:/traData.csv",sep=";")
model1rb<-train(IndeksBB~.,data=datafull,
                method="svmRadialSigma")
print(model1rb)
prediction1rb<-predict(model1rb,datafull)
pred1rb=data.frame(prediction1rb)
rmse1=RMSE(datafull$IndeksBB,prediction1rb);rmse1
mae1=MAE(datafull$IndeksBB,prediction1rb);mae1
y1rb=as.vector(datafull[,1])
resid1rb=y1rb-prediction1rb
rsq1rb=rSquared(y1rb, resid1rb);rsq1rb
model1lin<-train(IndeksBB~.,data=datafull,
                  method="svmLinear")
print(model1lin)
prediction1lin<-predict(model1lin,datafull)
pred1lin=data.frame(prediction1lin)
rmse1lin=RMSE(datafull$IndeksBB,prediction1lin);rmse1lin
mae1lin=MAE(datafull$IndeksBB,prediction1lin);mae1lin
y1lin=as.vector(datafull[,1])
resid1lin=y1lin-prediction1lin
rsq1lin=rSquared(y1lin, resid1lin);rsq1lin
model1pol<-train(IndeksBB~.,data=datafull,
                  method="svmPoly")
print(model1pol)
prediction1pol<-predict(model1pol,datafull)
pred1pol=data.frame(prediction1pol)
rmse1pol=RMSE(datafull$IndeksBB,prediction1pol);rmse1pol
mae1pol=MAE(datafull$IndeksBB,prediction1pol);mae1pol
y1pol=as.vector(datafull[,1])
resid1pol=y1pol-prediction1pol
rsq1pol=rSquared(y1pol, resid1pol);rsq1pol
```
**Lampiran 7.** *Syntax* R *Recursive Feature Elimination* (RFE)

```
library(caret)
library(randomForest)
datamodelclass=read.csv("D:/traData.csv",
                         sep=";",header=TRUE)
set.seed(12345)
```
```
control<-rfeControl(functions=rfFuncs,method="cv",number=10)
results<-
rfe(datamodelclass[,2:18],datamodelclass[,1],sizes=c(1:18),
rfeControl=control)
```
print(results)

### **Lampiran 8.** Prediksi SVR Menggunakan Metode Terbaik

```
library(caret)
library(miscTools)
library(e1071)
set.seed(12345)
train1=read.csv("D:/traData.csv",sep=";")
test1=read.csv("D:/tesData.csv",sep=";")
model1pol<-train(IndeksBB~.,data=train1,
                  method="svmPoly",gamma=0.1,cost=1)
print(model1pol)
prediction1pol<-predict(model1pol,test1[-1])
pred1pol=data.frame(prediction1pol)
rmse1pol=RMSE(test1$IndeksBB,prediction1pol);rmse1pol
mae1pol=MAE(test1$IndeksBB,prediction1pol);mae1pol
y1pol=as.vector(test1[,1])
resid1pol=y1pol-prediction1pol
rsq1pol=rSquared(y1pol, resid1pol);rsq1pol
```
A. Statistika Deskriptif

a. Rata-rata (*mean*)

$$
\bar{x} = \frac{\sum_{i=1}^{n} x_i}{n}
$$

dimana

 $x_i$  = data ke-i

 $n =$  jumlah unit penelitian

b. Varians

$$
s^{2} = \frac{\sum_{i=1}^{n} (x_{i} - \bar{x})^{2}}{n - 1}
$$
  
s = standard  
eviasi (akar dari varians)

B. Korelasi *Pearson*

$$
r_{y_1y_2} = \frac{\sum_{i=1}^{n} (y_{1i} - \overline{y}_1)(y_{2i} - \overline{y}_2)}{\sqrt{\sum_{i=1}^{n} (y_{1i} - \overline{y}_1)^2} \sqrt{\sum_{i=1}^{n} (y_{2i} - \overline{y}_2)^2}}
$$

dimana

 $r_{y_1, y_2}$  = koefisien korelasi antara  $y_1$  dan  $y_2$ 

C. *Variance Inflation* Factor (VIF)

$$
VIF_j = \frac{1}{1 - R_j^2}
$$

dimana  $R_j^2$  adalah koefisien determinasi pada regresi  $x_j$ dengan variabel prediktor lainnya.

## **Lampiran 10.** Surat Permohonan Ijin Memperoleh Data

KEMENTERIAN RISET, TEKNOLOGI, DAN PENDIDIKAN TINGGI **INSTITUT TEKNOLOGI SEPULUH NOPEMBER** FAKULTAS MATEMATIKA, KOMPUTASI, DAN SAINS DATA DEPARTEMEN STATISTIKA Kampus ITS Sukolilo - Surabaya 60111 Telp.: 031-594 3352, 031-599 4251 Fax : 031-592 2940 PABX: 1213, 1214<br>http://www.statistics.its.ac.id email : statistika@its.ac.id Nomor: B/104152/IT2.VI.9.2 /TU.00.09/2019 20 Desember 2019 Perihal: Permohonan ijin memperoleh data untuk Tugas Akhir **Y**<sub>th</sub> Pimpinan Diklat PT. XYZ<br>Desa Sumberarum, Kec. Kerek Tuban Dalam rangka menyelesaikan studi di Departemen Statistika FMKSD - ITS, mahasiswa diwaiibkan untuk melakukan Tugas Akhir. Sehubungan dengan hal tersebut, kami mohon bantuan kepada Banak/Ibu, agar mahasiswa berikut: : RIZKY AMALIA PUTRI Nama  $: 1316100040 / 06211640000040$ **NRP** : Dra. Wiwiek Setya Winahju, MS Dosen pembimbing Program Studi : Sarjana (S1) diperkenankan memperoleh data, untuk keperluan pelaksanaan Tugas Akhir di Instansi yang Bapak/Ibu pimpin. Adapun judul Tugas Akhir mahasiswa tersebut adalah "PREDIKSI **MENGGUNAKAN** INDEX BATUBARA DI PT. XYZ<br>RIDGE REGRESSION DAN SUPPORT VECTOR REGRESSION (SVR)". Pengambilan data tersebut dilaksanakan pada bulan 1 Agustus 2019 s.d 31 Agustus 2019. Adapun data yang dibutuhkan adalah: - Data index Batubara (bahan baku, kualitas dan operasional) Demikian atas ijin yang diberikan kami sampaikan terima kasih. Kepala Departemen. **136.** Suhartono + 1<br>AIP. 19710929 199512 1 001 Suhartono EPARTEME<br>STATISTIKA Scanned with amScan

### **Lampiran 11.** Surat Keterangan Permintaan Data

#### **SURAT KETERANGAN**

Saya yang bertanda tangan di bawah ini menerangkan bahwa:

1. Mahasiswa Statistika FMKSD-ITS dengan identitas berikut:

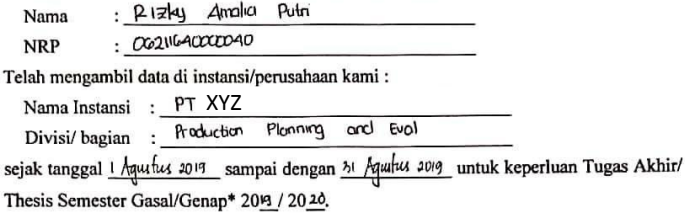

- 2. Fidak-Keberatan/Keberatan\* nama perusahaan dicantumkan dalam Tugas Akhir/ Thesis mahasiswa Statistika yang akan di simpan di Perpustakaan ITS dan dibaca di lingkungan ITS.
- 3. Tidak Keberatan/Keberatan<sup>\*</sup> bahwa hasil analisis data dari perusahaan dipublikasikan dalam E journal ITS yaitu Jurnal Sains dan Seni ITS.

Tuban, 26 Desember 2019 Pimpinan Perusahaan Unit of Production Planning & Eval

(Imron Gozali, ST.)

\*(coret yang tidak perlu)

(*Halaman ini sengaja dikosongkan*)

# **BIODATA PENULIS**

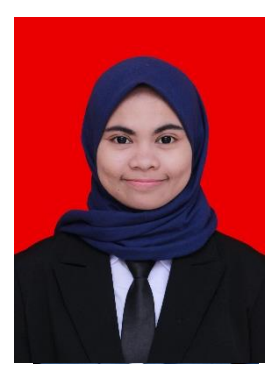

Penulis dilahirkan di Gresik, 11 September 1997 dengan nama lengkap Rizky Amalia Putri namun biasa dipanggil Riris. Penulis menempuh pendidikan formal di SD Negeri Latsari Tuban, SMP Negeri 3 Tuban, dan SMA Negeri 1 Tuban. Kemudian penulis diterima sebagai mahasiswa Departemen Statistika ITS pada tahun 2016. Selama masa perkuliahan, penulis aktif di Himpunan Mahasiswa Statistika ITS (HIMASTA-ITS) sebagai staf KESMA (Kesejahteraan

Mahasiswa) periode 2017-2018 dan Ketua Departemen KESMA (Kesejahteraan Mahasiswa) pada periode 2018-2019. Selain itu penulis juga aktif di forum daerah yaitu Forum Mahasiswa Ronggolawe Tuban sebagai staff KWU pada periode 2017-2018 dan Ketua Divisi KWU periode 2018-2019. Selain itu, penulis juga aktif dalam UKM UKTK-ITS di divisi *modern dance* sebagai staf Departemen Produksi 2017-2018 dan Ketua Departemen HUMAS 2018- 2019. Penulis juga merupakan Pemandu Integralistik (Mentor) GERIGI ITS dan pernah bergabung dikepanitian ITS EXPO 2017. Selain aktif dalam organisasi, penulis juga pernah magang di BMKG Stasiun Klimatologi Malang dan PT Semen Indonesia (Persero) Tbk pada tahun 2019. Bagi pembaca yang ingin berdiskusi, memberikan saran, dan kritik mengenai Tugas Akhir ini dapat disampaikan melalui riskyfemale@gmail.com atau melalui nomor 081333303785.